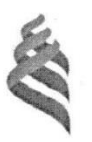

## МИНИСТЕРСТВО НАУКИ И ВЫСШЕГО ОБРАЗОВАНИЯ РОССИЙСКОЙ ФЕДЕРАЦИИ Федеральное государственное автономное образовательное учреждение высшего образования «Дальневосточный федеральный университет» (ДВФУ)

Инженерная школа

OEPA3 УТВЕРЖДАЮ Июкене Директор Инженерной-школы школа А.Т. Беккер  $2019r$ umur

# СБОРНИК ПРОГРАММ ПРАКТИК

Направление подготовки 26.04.02 Кораблестроение, океанотехника и системотехника объектов морской инфраструктуры

магистерская программа «Энергетические комплексы и оборудование морской техники»

Квалификация выпускника - магистр

Форма обучения: очная

Нормативный срок освоения программы \_2\_года

Владивосток 2019

## ЛИСТ СОГЛАСОВАНИЯ Сборника программ практик

### Направление подготовки 26.04.02 Кораблестроение, океанотехника и системотехника объектов морской инфраструктуры магистерская программа «Энергетические комплексы и оборудование морской техники»

Сборник программ практик составлен в соответствии с требованиями образовательного стандарта, самостоятельно устанавливаемого ДВФУ  $\Pi$ <sup>O</sup> Кораблестроение, И подготовки 26.04.02 океанотехника направлению системотехника объектов морской инфраструктуры утвержденного приказом ректора от 07.07.2015 № 12-13-1282.

Сборник программ практик включает в себя:

- 1. Учебная практика (Практика по получению первичных профессиональных умений и навыков)
- (Научно-исследовательский семинар практика 2. Производственная "Современные технологии судоремонта и судостроения")
- 3. Производственная практика (Научно-исследовательская работа)
- 4. Производственная практика (Практика по получению профессиональных умений и профессионального опыта в проектной деятельности)
- 5. Производственная практика (Преддипломная практика)

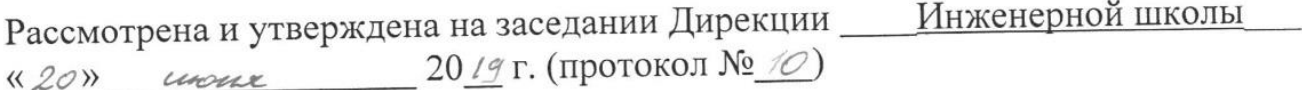

Руководитель образовательной программы профессор кафедры Судовой подпись энергетики и автоматики

А.Н. Минаев ФИО

подпись

А.Т. Беккер

Директор Инженерной школы

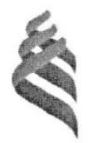

### МИНИСТЕРСТВО НАУКИ И ВЫСШЕГО ОБРАЗОВАНИЯ РОССИЙСКОЙ ФЕДЕРАЦИИ Федеральное государственное автономное образовательное учреждение высшего образования «Дальневосточный федеральный университет»

(ДВФУ) Инженерная школа

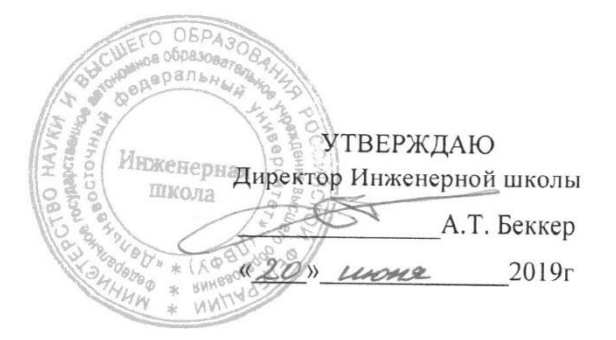

#### ПРОГРАММА

#### УЧЕБНОЙ ПРАКТИКИ

Практика по получению первичных профессиональных умений и навыков

Направление подготовки 26.03.02 Кораблестроение, океанотехника и системотехника объектов морской

### инфраструктуры

магистерская программа «Энергетические комплексы и оборудование морской техники»

Владивосток 2019

## **1. ЦЕЛИ ОСВОЕНИЯ УЧЕБНОЙ ПРАКТИКИ (ПРАКТИКИ ПО ПОЛУЧЕНИЮ ПЕРВИЧНЫХ ПРОФЕССИОНАЛЬНЫХ УМЕНИЙ И НАВЫКОВ)**

Целями практики по получению первичных профессиональных умений и навыков являются:

- формирование у магистров первичных профессиональных навыков ведения самостоятельной научной работы, выбора темы и составления плана магистерской диссертации;

- закрепление и углубление теоретической подготовки обучающегося, приобретение им практических навыков и компетенций, а также опыта самостоятельной профессиональной деятельности;

- приобщение обучающихся к социальной и культурной среде предприятия с целью приобретение социально-личностных компетенций, необходимых для работы в профессиональной сфере;

- подготовка обучающихся к решению задач научно-исследовательского характера, сбор материалов и написание выпускной квалификационной работы.

## **2. ЗАДАЧИ УЧЕБНОЙ ПРАКТИКИ (ПРАКТИКИ ПО ПОЛУЧЕНИЮ ПЕРВИЧНЫХ ПРОФЕССИОНАЛЬНЫХ УМЕНИЙ И НАВЫКОВ)**

Задачами практики по получению первичных профессиональных умений и навыков являются:

- закрепление, углубление и практическая апробация теоретических знаний, умений и навыков, полученных студентами в процессе теоретического обучения;

- осознание мотивов и ценностей в избранной профессии;

- ознакомление и усвоение методологии и технологии решения профессиональных задач (проблем);

- овладение профессионально-практическими умениями, производственными навыками и передовыми методами труда в судостроительных, научно-исследовательских и проектных организациях и компаниях;

- ознакомление с научно-исследовательской, проектной, инновационной, производственной и менеджерской деятельностью организаций, являющихся базами практики;

- приобретение и использование на практике навыков и умений в организации и проведении производственных, научно-производственных работ и экспериментов;

- приобретение опыта креативного и нестандартного мышления в производственном коллективе, навыков управленческой, организационной и воспитательной работы;

- ознакомление с основными нормативными документами, регламентирующими организацию и выполнение основных видов проектно-конструкторских работ;

- изучение основного и вспомогательного производственного оборудования предприятия и обязанностей персонала по его эксплуатации и техническому обслуживанию;

- сбор материалов для выполнения курсовых работ и проектов и подготовки выпускной квалификационной работы магистра;

- ознакомление с оборудованием, используемом на предприятии, и принципами его действия.

# **3. МЕСТО УЧЕБНОЙ ПРАКТИКИ (ПРАКТИКИ ПО ПОЛУЧЕНИЮ ПЕРВИЧНЫХ ПРОФЕССИОНАЛЬНЫХ УМЕНИЙ И НАВЫКОВ) В СТРУКТУРЕ ОПОП**

Учебная практика входит в блок 2 Практики учебного плана. Данная практика базируется на освоении следующих дисциплин:

Философские проблемы науки и техники;

Методология научных исследований в морской технике;

Численные методы;

Управление качеством продукции;

Виброакустическая диагностика объектов морской техники;

Информационные технологии в жизненном цикле энергокомплексов морской техники;

Производство и монтаж судовых энергетических установок;

Моделирование процессов создания и эксплуатации морской техники;

Практика проводится в начале 3-го семестра (первые 4 недели).

# **4. ТИПЫ, СПОСОБЫ, МЕСТО И ВРЕМЯ ПРОВЕДЕНИЯ УЧЕБНОЙ ПРАКТИКИ (ПРАКТИКИ ПО ПОЛУЧЕНИЮ ПЕРВИЧНЫХ ПРОФЕССИОНАЛЬНЫХ УМЕНИЙ И НАВЫКОВ)**

При реализации магистерской программы «Энергетические комплексы и оборудование морской техники» созданы необходимые условия для проведения всех форм практик на базе предприятий и организаций не только Дальневосточного региона РФ, но и зарубежных.

Практика по получению первичных профессиональных умений и навыков проводится на судостроительных и судоремонтных предприятиях, в производственных отделах проектных и научно-исследовательских организаций. Практика осуществляется на 2 курсе в третьем семестре, общая продолжительность 4 недели.

Среди базовых российских организаций для прохождения практики можно выделить следующие: ОАО «Дальневосточный завод «Звезда», ОАО «Центр судоремонта «Дальзавод», институты ДВО РАН, и другие.

Распределение на практику осуществляется руководителем практики конкурентно, на основе персонального рейтинга студентов. Место для прохождения практики магистры могут искать также и самостоятельно, посещая собеседования в компаниях.

В случае если базой практики является вуз, местом проведения практики можно считать следующие кафедры: Кораблестроения и океанотехники, Сварочного производства, Судовой энергетики и автоматики, а также лаборатории, имеющиеся или организованные при указанных кафедрах в рамках мероприятий по развитию ДВФУ.

# **5. КОМПЕТЕНЦИИ ОБУЧАЮЩЕГОСЯ, ФОРМИРУЕМЫЕ В РЕЗУЛЬТАТЕ ПРОХОЖДЕНИЯ УЧЕБНОЙ ПРАКТИКИ (ПРАКТИКИ ПО ПОЛУЧЕНИЮ ПЕРВИЧНЫХ ПРОФЕССИОНАЛЬНЫХ УМЕНИЙ И НАВЫКОВ)**

При проведении аттестации оценивается уровень сформированности следующих профессиональных компетенций:

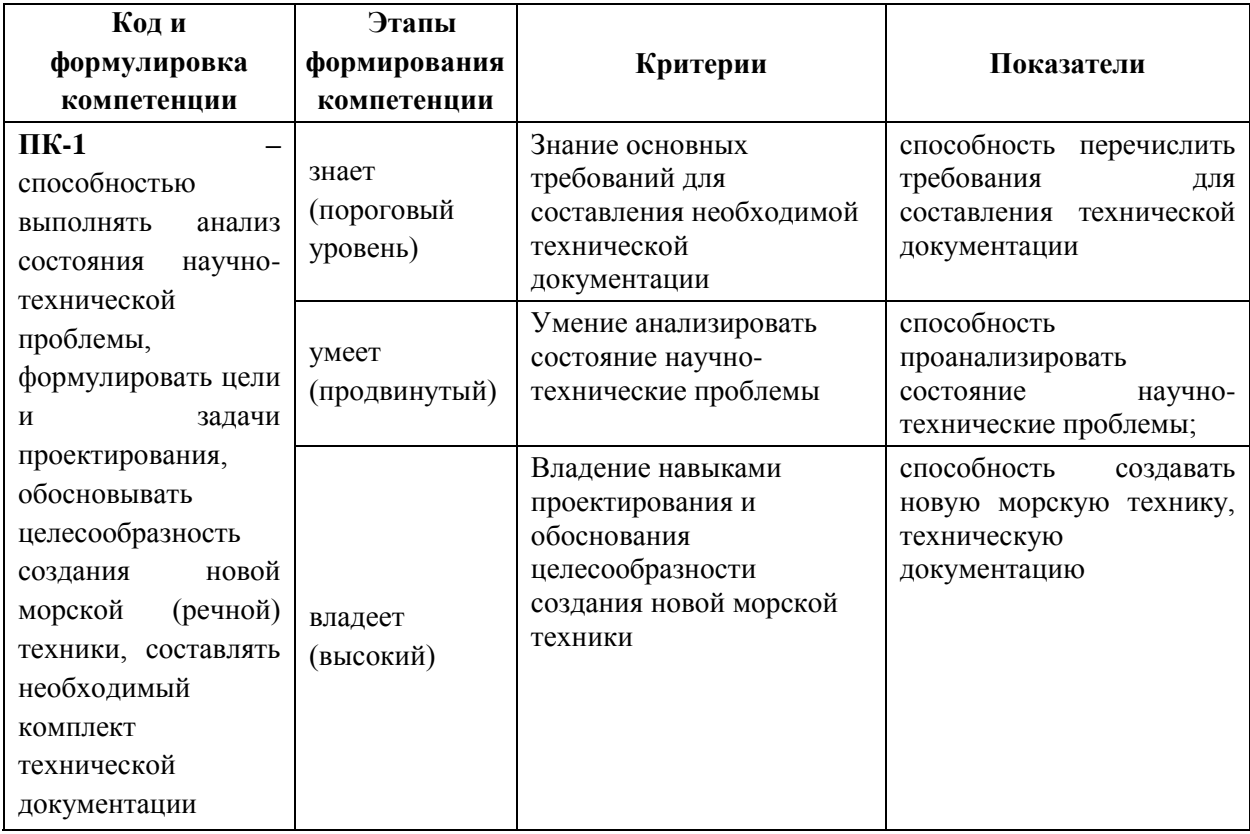

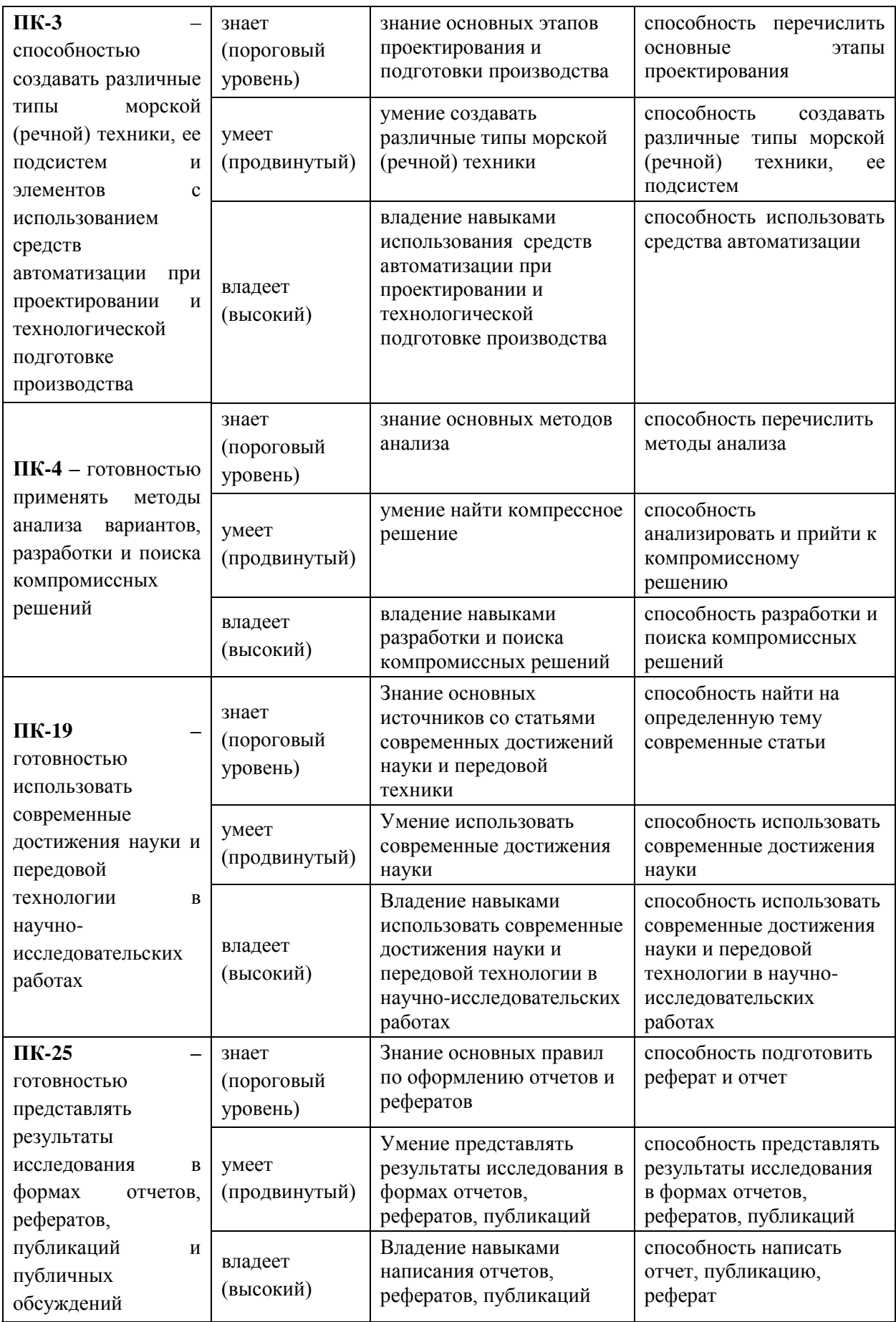

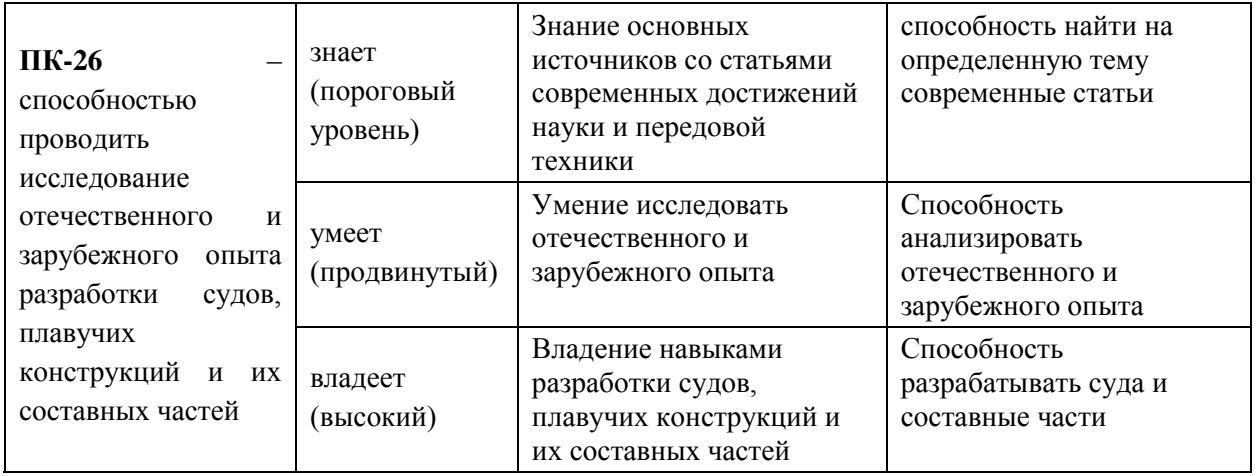

# **6. УЧЕБНО-МЕТОДИЧЕСКОЕ ОБЕСПЕЧЕНИЕ САМОСТОЯТЕЛЬНОЙ РАБОТЫ СТУДЕНТОВ НА УЧЕБНОЙ ПРАКТИКЕ (ПРАКТИКЕ ПО ПОЛУЧЕНИЮ ПЕРВИЧНЫХ ПРОФЕССИОНАЛЬНЫХ УМЕНИЙ И НАВЫКОВ**)

Перед началом практики студент прорабатывает рекомендованную руководителем практики от вуза учебную и техническую литературу, а также программу практики по получению первичных профессиональных умений и навыков. Студенту выдается информация о сайтах в Интернет, на которых он в случае необходимости может получить сведения по вопросам производственной практики.

Руководитель практики от вуза осуществляет общее руководство практикой студента, а непосредственное руководство на конкретном объекте осуществляет руководитель практики от предприятия. Руководитель практики от вуза регулярно контролирует процесс прохождения практики и принимает участие в решении возникающих организационных, технических и других вопросов, в том числе по организации самостоятельной работы студента.

# **7. ФОРМЫ АТТЕСТАЦИИ ПО ИТОГАМ УЧЕБНОЙ ПРАКТИКИ (ПРАКТИКИ ПО ПОЛУЧЕНИЮ ПЕРВИЧНЫХ ПРОФЕССИОНАЛЬНЫХ УМЕНИЙ И НАВЫКОВ).**

Форма аттестации по итогам производственной практики – зачет с оценкой во 2 семестре.

**7.1 Шкала оценивания и критерии оценки результатов защиты отчета по практике**

При выставлении оценки «отлично» при защите отчета по практике студент должен демонстрировать высокий уровень, оценки «хорошо» - продвинутый уровень, а оценки «удовлетворительно» - пороговый.

Основные объекты оценивания результатов прохождения практики:

- деловая активность студента в процессе практики;
- производственная дисциплина студента;
- качество выполнения индивидуального задания;
- оформление дневника практики;
- качество выполнения и оформления отчета по практике;
- уровень ответов при сдаче зачета (защите отчета);
	- характеристика и оценка работы студента руководителем

практики с места прохождения практики.

## **Критерии выставления оценки студенту на зачете по практике**

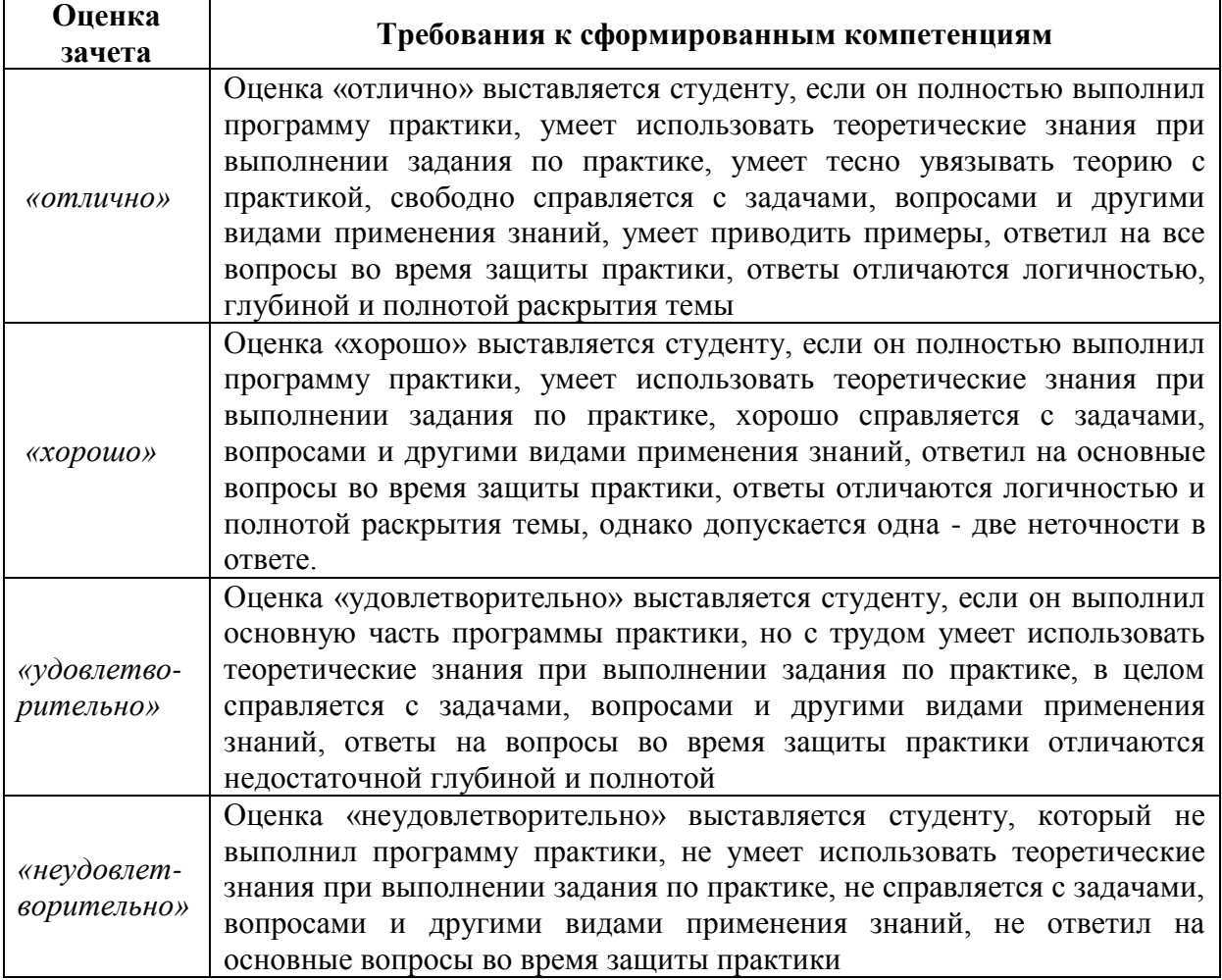

Студент, не выполнивший программу учебной практики по уважительной причине, направляется на практику повторно в свободное от аудиторных занятий время. Студент, не выполнивший программу практики без уважительной причины или получивший неудовлетворительную оценку, считается имеющим академическую задолженность. Ликвидация этой задолженности проводится в соответствии с нормативными документами ДВФУ.

### **7.2 Типовые задания для оценки знаний, умений, навыков и опыта деятельности**

Для оценки знаний, умений, навыков и опыта деятельности каждый студент обязан предоставить отчет проделанной работы по магистерской диссертации (ВКР):

1)План работы

2)Введение

3)Литературный обзор

### **7.3 Методические материалы, определяющие процедуру оценивания**

Для получения положительной оценки по результатам практики студент должен полностью выполнить программу практики, своевременно оформить и представить на кафедру все необходимые отчетные документы.

Защита отчета по практике происходит в виде защиты отчета с использованием мультимедийных технологий.

#### *Требованию к содержанию отчета.*

- 1. *Титульный лист*.
- 2. *Индивидуальный план практики*.
- 3. *Введение*, в котором указывают:

• цель, задачи, место, дата начала и продолжительность практики;

• перечень основных работ и заданий, выполненных в процессе практики.

- 4. *Основная часть*, в которой приводят:
	- технологические процессы, изучаемые магистрантом, и уровень автоматизации этих процессов;

 материалы разработки согласно индивидуальному плану на практику.

5. *Заключение*, включающее:

 описание навыков и умений, приобретенных в процессе практики;

6. *Список использованных источников.*

Итоги практики оценивают на **зачете с оценкой** индивидуально по пятибалльной шкале с учетом равновесных показателей:

- Отзыв руководителя;

- Содержание отчета;
- Качество публикаций;
- Выступление;

- Качество презентации;

- Ответы на вопросы.

Оценка по практике приравнивается к оценкам по теоретическому обучению и учитывается при подведении итогов общей успеваемости магистрантов.

# **8. УЧЕБНО-МЕТОДИЧЕСКОЕ И ИНФОРМАЦИОННОЕ ОБЕСПЕЧЕНИЕ УЧЕБНОЙ ПРАКТИКИ (ПРАКТИКИ ПО ПОЛУЧЕНИЮ ПЕРВИЧНЫХ ПРОФЕССИОНАЛЬНЫХ УМЕНИЙ И НАВЫКОВ)**

### *а) основная литература:*

1. Бурлакова Н.Н., Евсиков Г.И. Системный анализ и проектирование технических характеристик судового промыслового оборудования: монография [Электронный ресурс]/ Инженерная школа ДВФУ. – Владивосток: Дальневост. Федерал. ун-т, 2015. – [168 с.]. – <http://lib.dvfu.ru:8080/lib/item?id=chamo:818301&theme=FEFU>

2. Дидов В.В. Проектирование судовых газотурбинных установок замкнутого цикла на подшипниках с гелиевой смазкой по курсу «Системы автоматизированного проектирования судовых энергетических установок и их элементов»: учебное пособие для вузов [Электронный ресурс]/ Инженерная школа ДВФУ. – Владивосток: Дальневост. Федерал. ун-т, 2015. – [135 с.]. – <http://lib.dvfu.ru:8080/lib/item?id=chamo:818961&theme=FEFU>

3. Куренский А.В., Куренский В.Е., Грибиниченко М.В. Судовые системы и трубопроводы: учебное пособие для вузов [Электронный ресурс]/ Инженерная школа ДВФУ. – Владивосток: Дальневост. Федерал.ун-т, 2015. – [202 с.]. – <http://lib.dvfu.ru:8080/lib/item?id=chamo:784739&theme=FEFU>

### *б) дополнительная литература:*

1. Бурков А.Ф. Надежность судовых электроприводов: монография [Электронный ресурс] / Инженерная школа ДВФУ. – Владивосток: Дальневост. федерал. ун-т, 2014. – [203 с.]. (Сер. «Электроэнергетика и электротехника»). <http://lib.dvfu.ru:8080/lib/item?id=chamo:760993&theme=FEFU>

2. Луценко В.Т., Прохоров В.И., Савинкин Р.В. Военно-морской флот и военное кораблестроение в мире (к концу ХХ столетия): монография [Электронный ресурс] / науч. ред. С.В. Антоненко, под общ. ред. В.Т. Луценко; Инженерная школа ДВФУ. – Владивосток: Дальневост. федерал. ун-т, 2014. – 247 с. – <http://lib.dvfu.ru:8080/lib/item?id=chamo:717448&theme=FEFU>

3. Минаев А.Н., Гнеденков С.В., Синебрюхов С.Л., Машталяр Д.В., Егоркин В.С., Надараиа К.В. Композиционные защитные покрытия для морской техники: учебное пособие [Электронный ресурс] / Инженерная школа ДВФУ. – Электрон. дан. – Владивосток: Дальневост. федерал. ун-т, 2015. [42 с.]. – <http://lib.dvfu.ru:8080/lib/item?id=chamo:818549&theme=FEFU>

4. Фершалов Ю.Я., Фершалов А.Ю., Фершалов М.Ю. Основы технической газовой динамики: учебное пособие для вузов [Электронный ресурс]/ Инженерная школа ДВФУ. – Владивосток: Дальневост. Федерал. ун-т, 2015. – [97 с.]. <http://lib.dvfu.ru:8080/lib/item?id=chamo:768224&theme=FEFU>

#### *в) Программное обеспечение и Интернет-ресурсы*

1. http://www.edu.ru/ - Федеральный образовательный портал (нормативные документы, стандарты, приказы министерства, законодательные акты, полезные ссылки)

2. http://www.ioso.ru/distant/ - Российская академия образования. Лаборатория дистанционного обучения.

3. Solid Works – программный комплекс [САПР](https://ru.wikipedia.org/wiki/%D0%A1%D0%90%D0%9F%D0%A0) для автоматизации работ промышленного предприятия на этапах конструкторской и технологической подготовки производства. Обеспечивает разработку изделий любой степени сложности и назначения. Работает в среде [Microsoft Windows.](https://ru.wikipedia.org/wiki/Microsoft_Windows) Разработан компанией [SolidWorks Corporation,](https://ru.wikipedia.org/w/index.php?title=SolidWorks_Corporation&action=edit&redlink=1) ныне являющейся независимым подразделением компании [Dassault Systemes](https://ru.wikipedia.org/w/index.php?title=Dassault_Systemes&action=edit&redlink=1) [\(Франция\)](https://ru.wikipedia.org/wiki/%D0%A4%D1%80%D0%B0%D0%BD%D1%86%D0%B8%D1%8F).

4. ANSYS – универсальная программная система конечно-элементного [анализа,](https://ru.wikipedia.org/wiki/%D0%90%D0%BD%D0%B0%D0%BB%D0%B8%D0%B7) существующая и развивающаяся на протяжении последних 30 лет, является довольно популярной у специалистов в сфере автоматизированных инженерных расчётов [\(CAE,](https://ru.wikipedia.org/wiki/Computer-aided_engineering) Computer-Aided Engineering) и КЭ решения линейных и нелинейных, стационарных и нестационарных пространственных задач механики деформируемого твёрдого тела и механики конструкций (включая нестационарные геометрически и физически нелинейные задачи контактного взаимодействия элементов конструкций), задач механики жидкости и газа, теплопередачи и теплообмена, электродинамики, акустики, а также механики связанных полей.

5. AutoCAD – двух- и трёхмерная [система автоматизированного проектирования](https://ru.wikipedia.org/wiki/%D0%A1%D0%90%D0%9F%D0%A0) и черчения, разработанная компанией [Autodesk.](https://ru.wikipedia.org/wiki/Autodesk) AutoCAD и специализированные приложения на его основе нашли широкое применение в машиностроении, строительстве, архитектуре и других отраслях промышленности. Уровень локализации варьируется от полной адаптации до перевода только справочной документации. Русскоязычная версия локализована полностью, включая [интерфейс командной строки](https://ru.wikipedia.org/wiki/%D0%98%D0%BD%D1%82%D0%B5%D1%80%D1%84%D0%B5%D0%B9%D1%81_%D0%BA%D0%BE%D0%BC%D0%B0%D0%BD%D0%B4%D0%BD%D0%BE%D0%B9_%D1%81%D1%82%D1%80%D0%BE%D0%BA%D0%B8) и всю документацию, кроме руководства по программированию.

6. Компас 3D – семейство [систем автоматизированного](https://ru.wikipedia.org/wiki/%D0%A1%D0%B8%D1%81%D1%82%D0%B5%D0%BC%D0%B0_%D0%B0%D0%B2%D1%82%D0%BE%D0%BC%D0%B0%D1%82%D0%B8%D0%B7%D0%B8%D1%80%D0%BE%D0%B2%D0%B0%D0%BD%D0%BD%D0%BE%D0%B3%D0%BE_%D0%BF%D1%80%D0%BE%D0%B5%D0%BA%D1%82%D0%B8%D1%80%D0%BE%D0%B2%D0%B0%D0%BD%D0%B8%D1%8F) проектирования с возможностями оформления проектной и конструкторской документации согласно стандартам серии [ЕСКД](https://ru.wikipedia.org/wiki/%D0%95%D0%B4%D0%B8%D0%BD%D0%B0%D1%8F_%D1%81%D0%B8%D1%81%D1%82%D0%B5%D0%BC%D0%B0_%D0%BA%D0%BE%D0%BD%D1%81%D1%82%D1%80%D1%83%D0%BA%D1%82%D0%BE%D1%80%D1%81%D0%BA%D0%BE%D0%B9_%D0%B4%D0%BE%D0%BA%D1%83%D0%BC%D0%B5%D0%BD%D1%82%D0%B0%D1%86%D0%B8%D0%B8) и [СПДС.](https://ru.wikipedia.org/wiki/%D0%A1%D0%B8%D1%81%D1%82%D0%B5%D0%BC%D0%B0_%D0%BF%D1%80%D0%BE%D0%B5%D0%BA%D1%82%D0%BD%D0%BE%D0%B9_%D0%B4%D0%BE%D0%BA%D1%83%D0%BC%D0%B5%D0%BD%D1%82%D0%B0%D1%86%D0%B8%D0%B8_%D0%B4%D0%BB%D1%8F_%D1%81%D1%82%D1%80%D0%BE%D0%B8%D1%82%D0%B5%D0%BB%D1%8C%D1%81%D1%82%D0%B2%D0%B0) Система «Компас-3D» предназначена для создания трёхмерных ассоциативных моделей отдельных деталей (в том числе, деталей, формируемых из листового материала путём его гибки) и сборочных единиц, содержащих как оригинальные, так и стандартизованные конструктивные элементы. Параметрическая [технология](https://ru.wikipedia.org/wiki/%D0%9F%D0%B0%D1%80%D0%B0%D0%BC%D0%B5%D1%82%D1%80%D0%B8%D1%87%D0%B5%D1%81%D0%BA%D0%BE%D0%B5_%D0%BC%D0%BE%D0%B4%D0%B5%D0%BB%D0%B8%D1%80%D0%BE%D0%B2%D0%B0%D0%BD%D0%B8%D0%B5) позволяет быстро получать модели типовых изделий на основе проектированного ранее прототипа. Многочисленные сервисные функции облегчают решение вспомогательных задач проектирования и обслуживания производства.

Система «Компас-3D» включает следующие компоненты: система трёхмерного твердотельного моделирования, универсальная система автоматизированного проектирования «Компас-График» и модуль формирования спецификаций. Ключевой особенностью «Компас-3D» является использование собственного математического ядра и параметрических технологий.

7. Sea Solution - это система, предназначенная для создания или сглаживания судовой поверхности (fairing) и работ с листовыми конструкциями (в том числе и с наружной обшивкой). Sea Solution - включает в себя функции геометрического моделирования, объектно-ориентированную базу данных, расчетные и интерфейсные модули.

**г) перечень информационных технологий, используемых при проведении практики, включая перечень программного обеспечения и информационных справочных систем**

Программное обеспечение, доступное студентам для выполнения задания по практике, а также для организации самостоятельной работы:

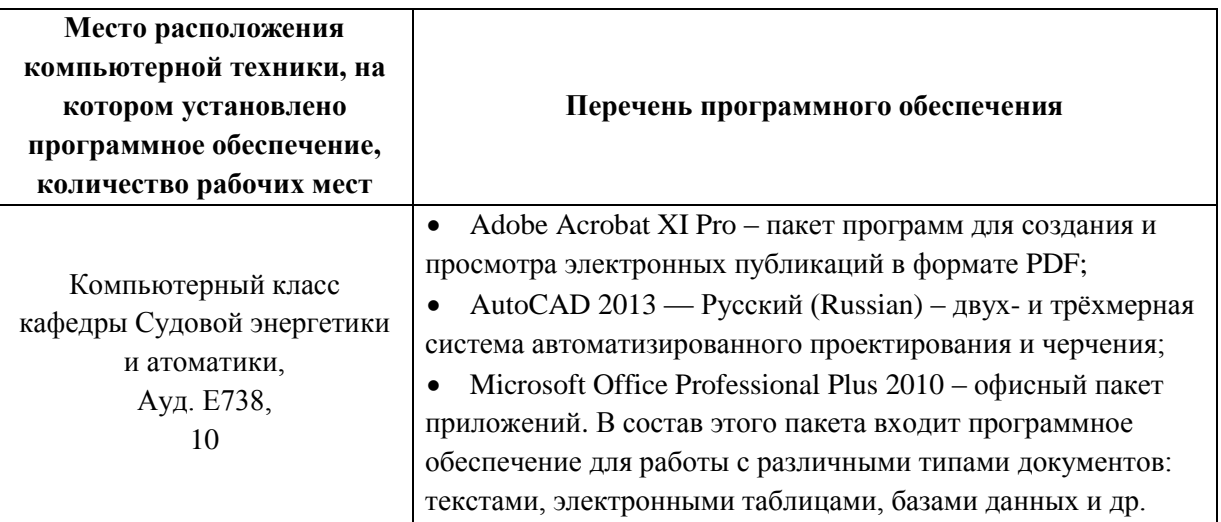

# **9. МАТЕРИАЛЬНО-ТЕХНИЧЕСКОЕ ОБЕСПЕЧЕНИЕ УЧЕБНОЙ ПРАКТИКИ (ПРАКТИКИ ПО ПОЛУЧЕНИЮ ПЕРВИЧНЫХ ПРОФЕССИОНАЛЬНЫХ УМЕНИЙ И НАВЫКОВ)**

Для проведения исследований, связанных с выполнением задания по практике, а для проведения исследований, связанных с выполнением задания по практике, а также для организации самостоятельной работы студентам доступно следующее лабораторное оборудование и специализированные кабинеты кафедры Судовой энергетики и автоматики, соответствующие действующим санитарным и противопожарным нормам, а также требованиям техники безопасности при проведении учебных и научно-производственных работ:

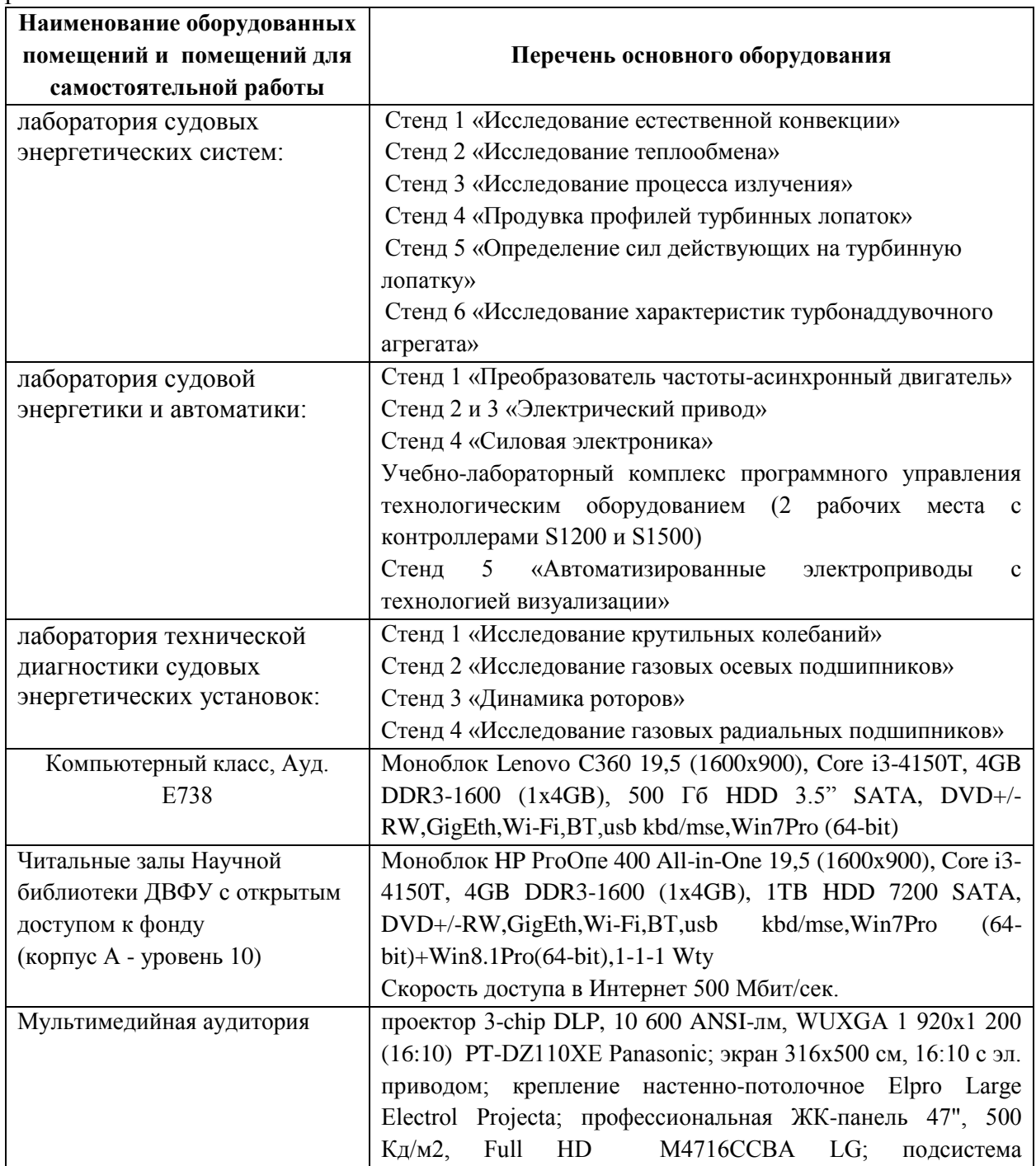

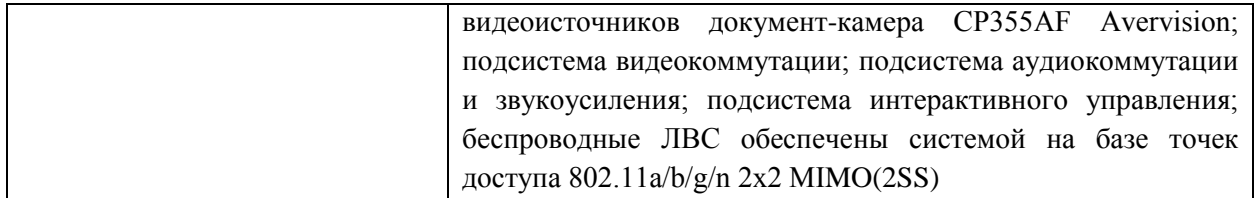

Для лиц с ограниченными возможностями здоровья и инвалидов выбор мест прохождения практики согласуется с требованием их доступности для данных обучающихся и практика проводится с учетом особенностей их психофизического развития, индивидуальных возможностей и состояния здоровья.

Во время прохождения практики студент пользуется современным оборудованием, средствами измерительной техники, средствами обработки полученных данных (компьютерной техникой с соответствующим программным обеспечением), а также нормативно-технической и проектной документацией, которые находятся на объекте практики.

**Составитель профессор, доктор технических наук Минаев А.Н.**

**Программа практики обсуждена на заседании кафедры Судовой энергетики и автоматики, протокол от « \_11\_\_ » \_июня\_\_ 2019 г. № 9**

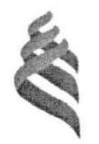

МИНИСТЕРСТВО НАУКИ И ВЫСШЕГО ОБРАЗОВАНИЯ РОССИЙСКОЙ ФЕДЕРАЦИИ Федеральное государственное автономное образовательное учреждение высшего образования

## «Дальневосточный федеральный университет»

(ДВФУ) Инженерная школа

 $05P$ **брази**  $BDAJL$ Инженерная УТВЕРЖДАЮ<br>Шкодиректор Инженерной школы А.Т. Беккер 2019г  $14043$ 

#### ПРОГРАММА

#### ПРОИЗВОДСТВЕННОЙ ПРАКТИКИ

Научно-исследовательский семинар "Современные технологии судоремонта и судостроения" Направление подготовки 26.04.02 Кораблестроение, океанотехника и системотехника объектов морской инфраструктуры

магистерская программа «Энергетические комплексы и оборудование морской техники»

Владивосток 2019

### **1 АННОТАЦИЯ НАУЧНО-ИССЛЕДОВАТЕЛЬСКОГО СЕМИНАРА "Современные технологии судоремонта и судостроения"**

Научно-исследовательский семинар «Современные технологии судоремонта и судостроения» разработан для разработан для студентов по направлению 26.04.02 Кораблестроение, океанотехника и системотехника объектов морской инфраструктуры, магистерской программы «Энергетические комплексы и Современные технологии судоремонта и судостроения» и относится к научно-исследовательской работе  $(B2.B.02.01(II)).$ 

Трудоемкость освоения семинара составляет 432 часа (12 зачетных единиц). Учебным планом предусмотрены: аудиторная нагрузка (36 часов) и самостоятельная работа студента (396 часов). Семинар реализуется на 2 курсе в 3 семестре. Форма контроля – зачет с оценкой.

Дисциплина базируется на знаниях, полученных студентами при изучении дисциплин:

- Философские проблемы науки и техники;
- Методология научных исследований в морской технике;
- Современные проблемы науки и производства морской техники;
- Предотвращение загрязнения окружающей среды с судов;
- Вспомогательное оборудование морской техники;
- Виброакустическая диагностика объектов морской техники.

**Цель** проведения научного семинара «Современные технологии судоремонта и судостроения» - сделать научную работу студентов постоянным и систематическим элементом учебного процесса, включить магистрантов в среду научного сообщества, реализовать потребности обучающихся в изучении научно-исследовательских проблем, сформировать стиль научно-исследовательской деятельности.

Полученные знания используются в последующем при выполнении научно-исследовательской работы и написании выпускной

квалификационной работы, а также способствуют формированию научнотехнического кругозора и повышению квалификации.

#### **Задачи дисциплины:**

– обеспечение планирования, корректировки и контроля качества выполнения индивидуальных планов научно-исследовательской работы студентов;

− формирование у студентов навыков академической и научноисследовательской работы, умения вести научную дискуссию, представлять результаты исследования в различных формах устной и письменной деятельности (презентация, реферат, аналитический обзор, критическая рецензия, доклад, сообщение, выступление, научная статья обзорного, исследовательского и аналитического характера и др.);

− обеспечение широкого обсуждения научно-исследовательской работы студентов с привлечением работодателей и ведущих исследователей, позволяющее оценить уровень приобретенных знаний, умений и сформированных компетенций обучающихся и степень их готовности к соответствующим видам профессиональной деятельности;

– обеспечение непосредственной связи научно-исследовательской работы с профессиональной сферой деятельности.

Для успешного изучения семинара «Современные технологии судоремонта и судостроения» у обучающихся должны быть сформированы следующие предварительные компетенции полученных при освоении программы бакалавриата:

способность использовать современные методы и технологии (в том числе информационные) в профессиональной деятельности;

способностью осуществлять поиск, хранение, обработку и анализ информации из различных источников и баз данных, представлять ее в требуемом формате с использованием информационных, компьютерных и сетевых технологий;

способностью составлять и оформлять типовую техническую документацию.

Планируемые результаты обучения по данному семинару (знания, умения, владения), соотнесенные с планируемыми результатами освоения образовательной программы, характеризуют этапы формирования следующих компетенций:

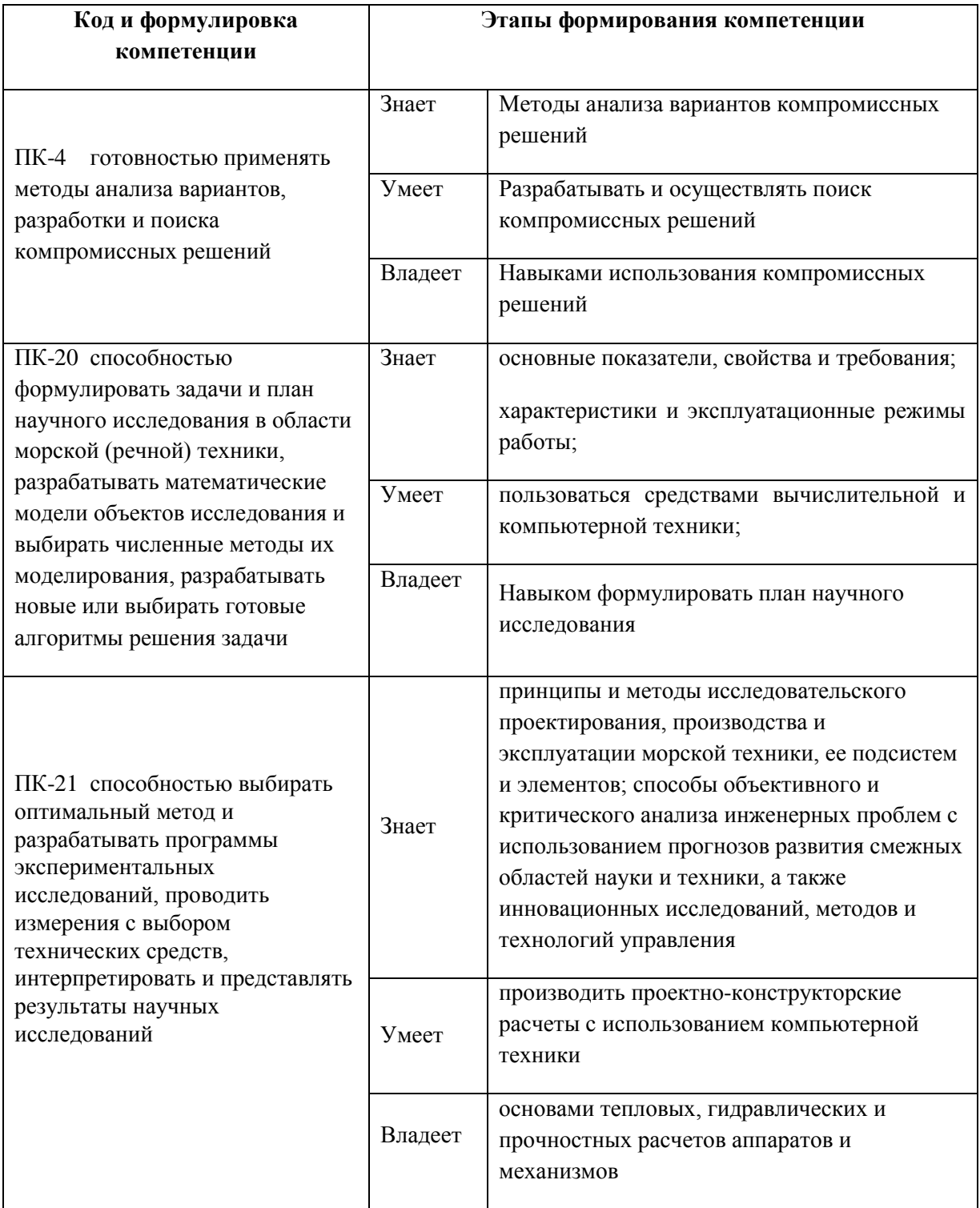

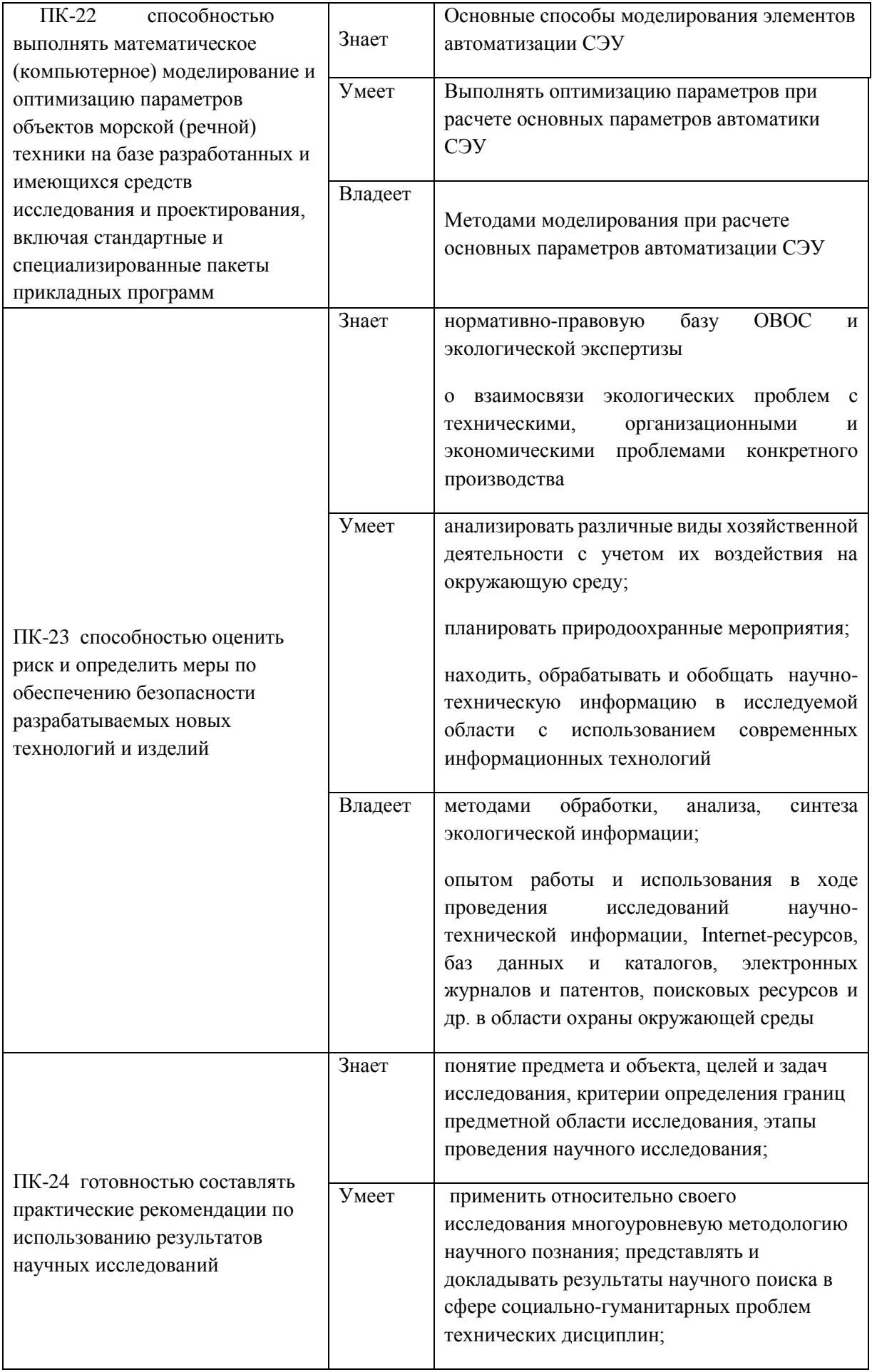

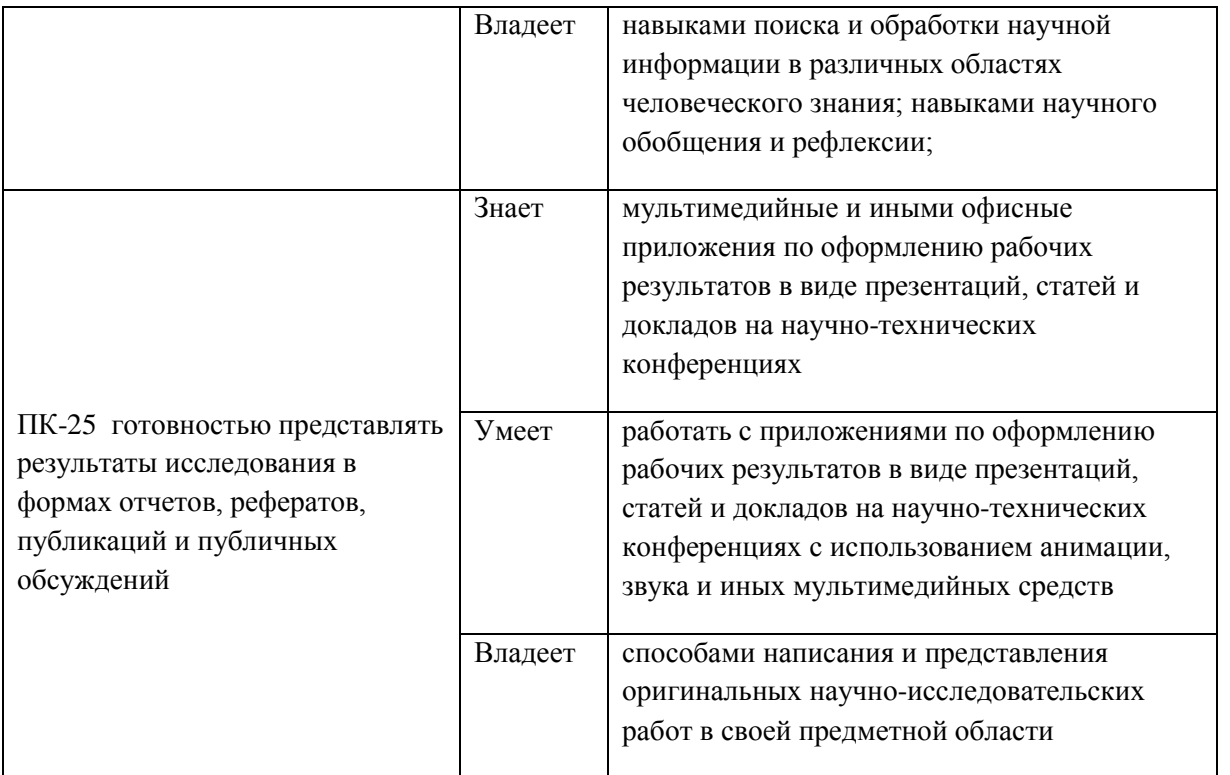

Для формирования вышеуказанных компетенций в рамках семинара «Современные технологии судоремонта и судостроения» применяются следующие методы активного обучения: **«семинар - исследование».**

## **3 АУДИТОРНАЯ НАГРУЗКА (54 ЧАСА)**

Аудиторная нагрузка студентов представляет собой постепенное представление научно-исследовательской работы за первый год обучения и за 3-ий семестр обучения.

## **4. ФОРМЫ АТТЕСТАЦИИ**

Форма контроля -зачёт с оценкой с использованием оценочного средств: – устный опрос в форме собеседования;

- доклад (выступление на конференции со своими научноисследовательскими наработка по своей тематике выпускной квалификационной работы).

## **4.1.1. Перечень компетенций, описание показателей и критериев их оценивания на различных этапах формирования, шкала оценивания.**

При проведении аттестации оценивается уровень сформированности следующих профессиональных компетенций:

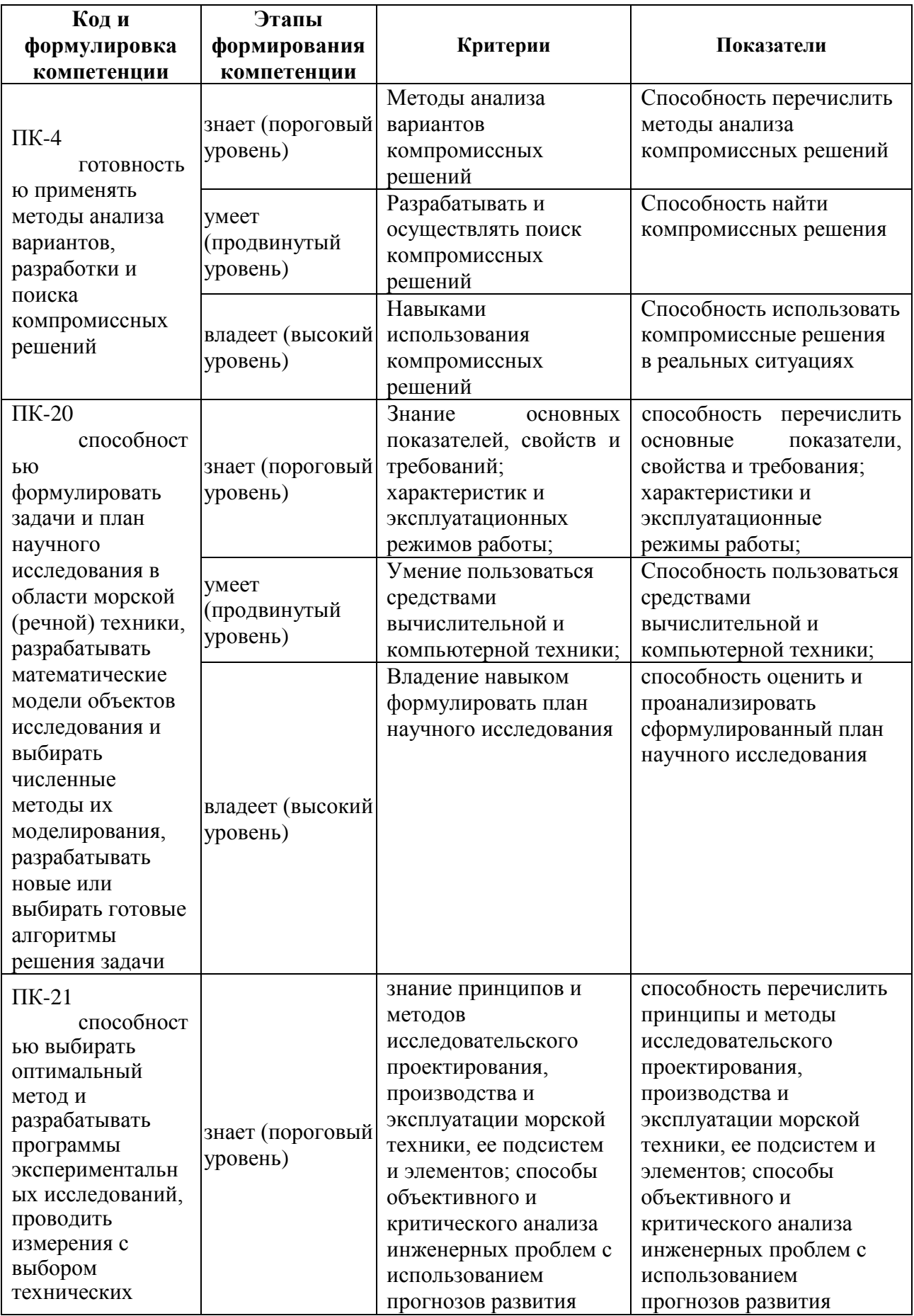

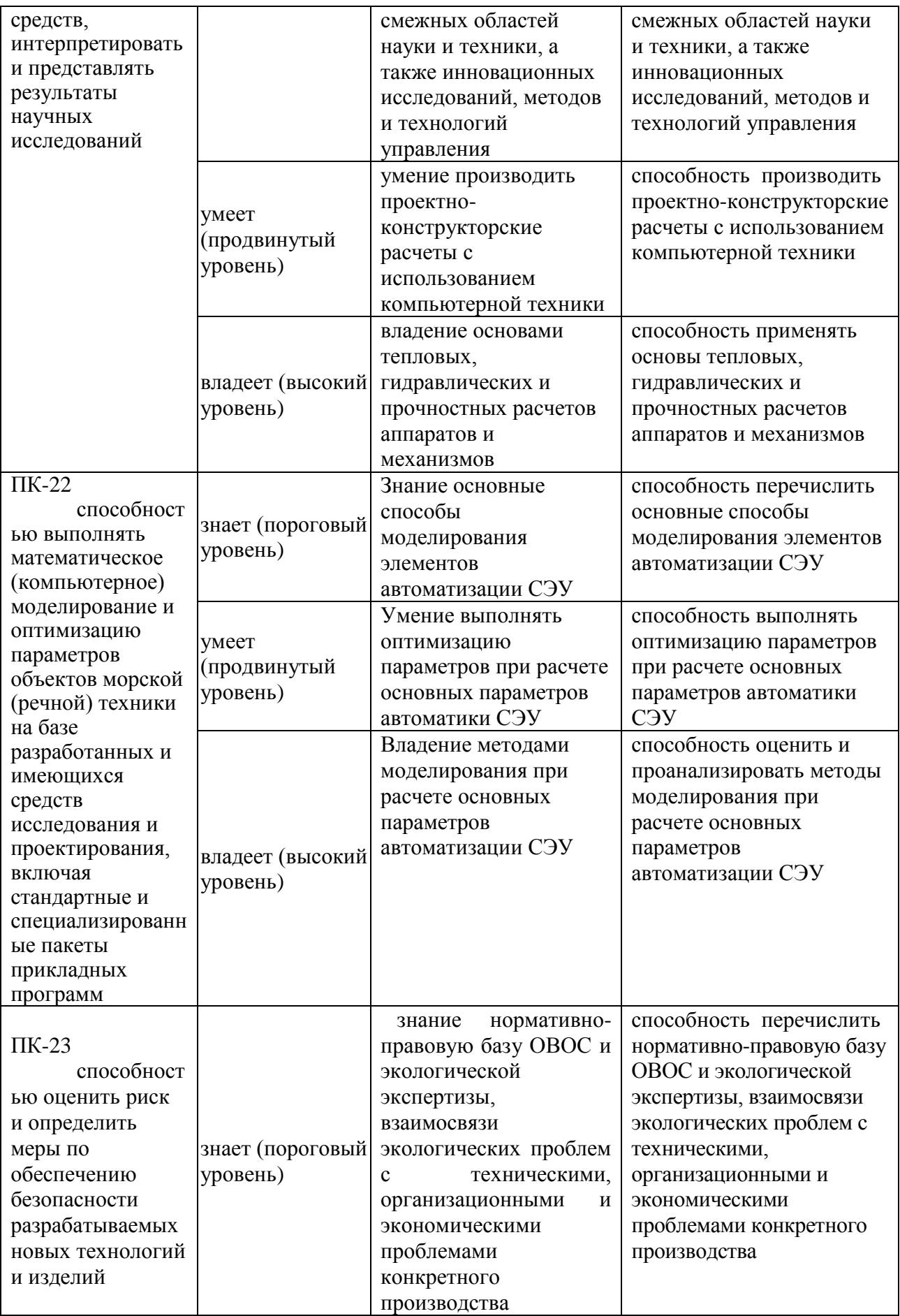

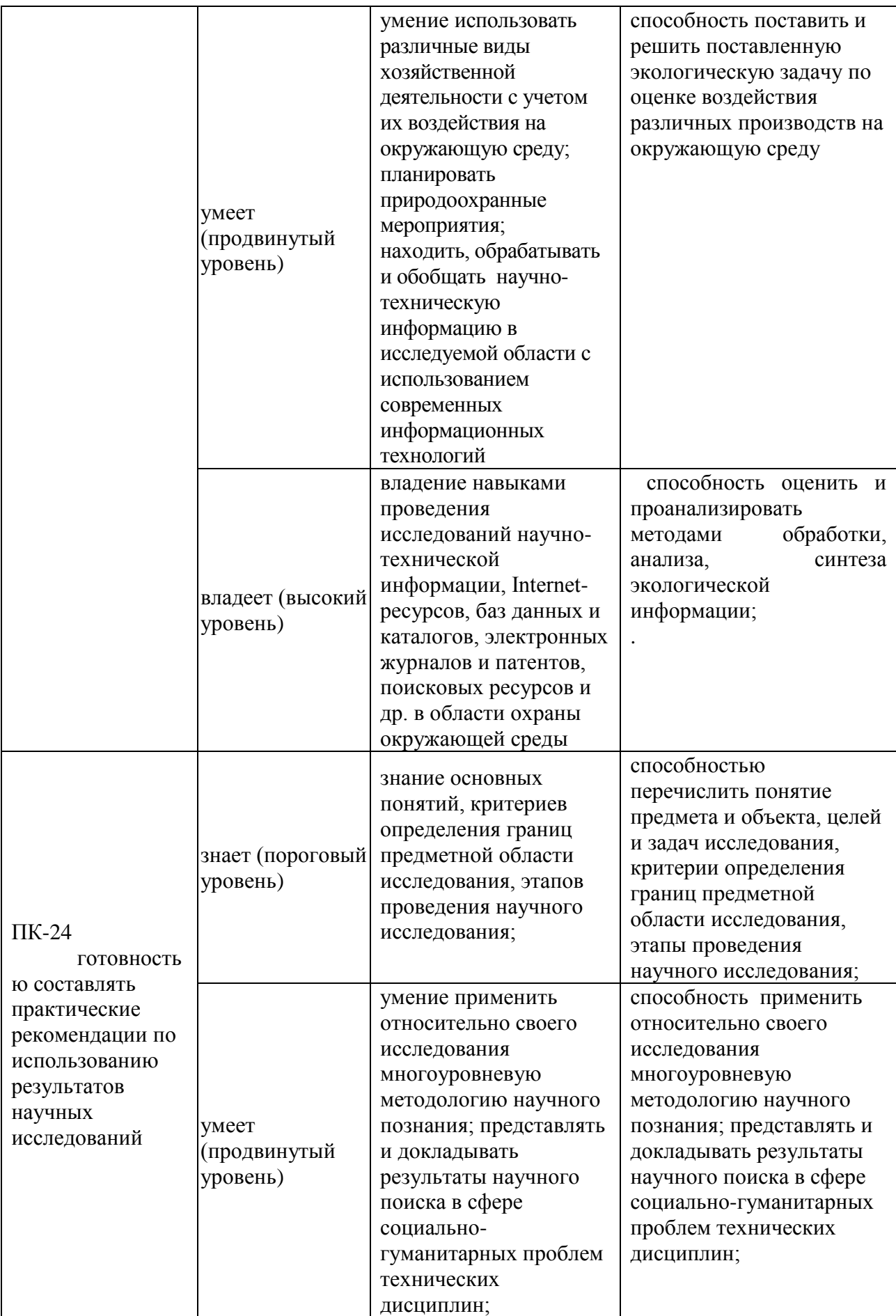

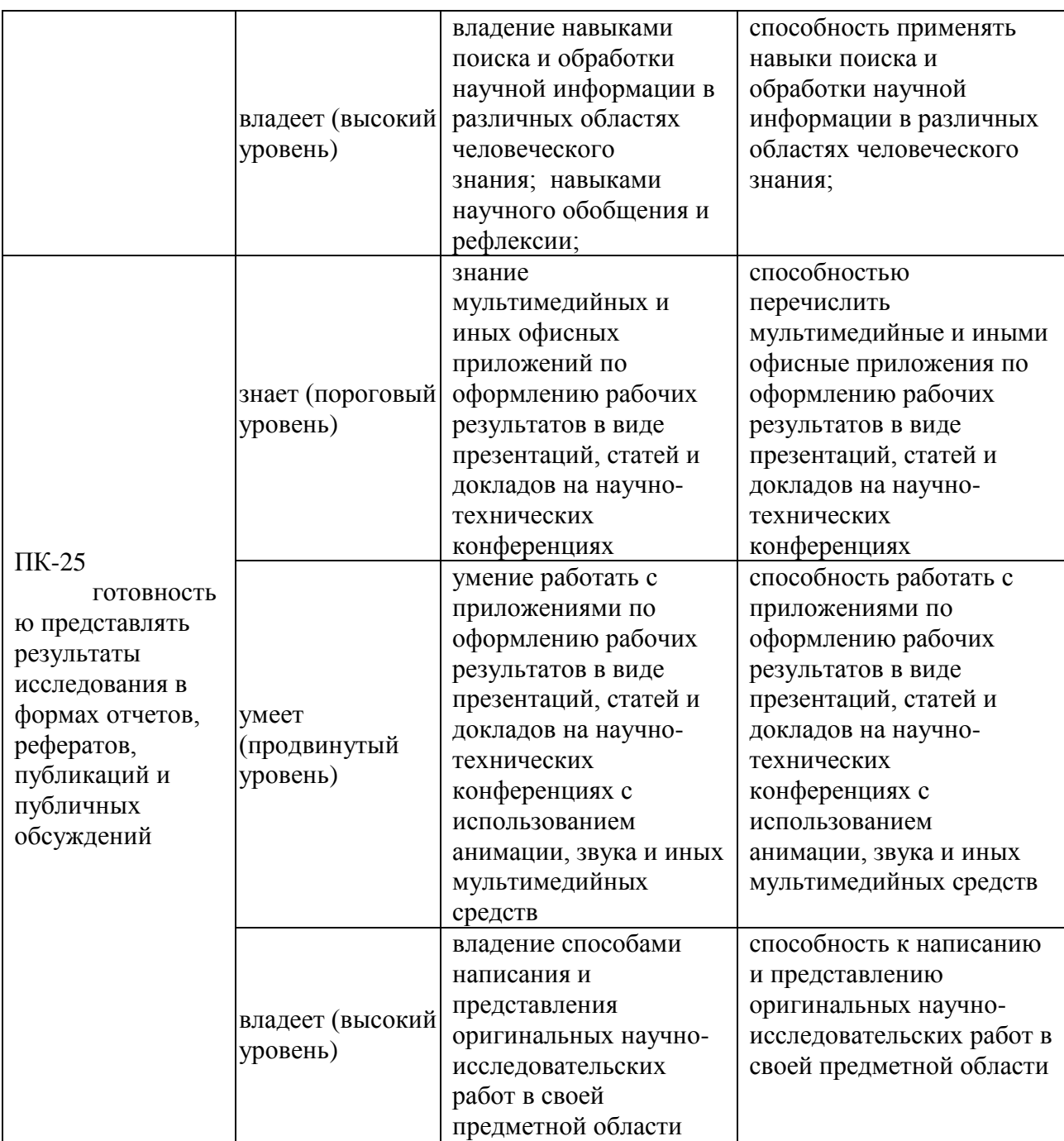

# **4.1.2. Шкала оценивания и критерии оценки результатов защиты отчета**

При выставлении оценки «отлично» при защите отчета студент должен демонстрировать высокий уровень, оценки «хорошо» - продвинутый уровень, а оценки «удовлетворительно» - пороговый.

Основные объекты оценивания результатов:

- деловая активность студента;
- производственная дисциплина студента;
- качество выполнения индивидуального задания;
- качество выполнения и оформления отчета;
- уровень ответов при сдаче зачета (защите отчета);

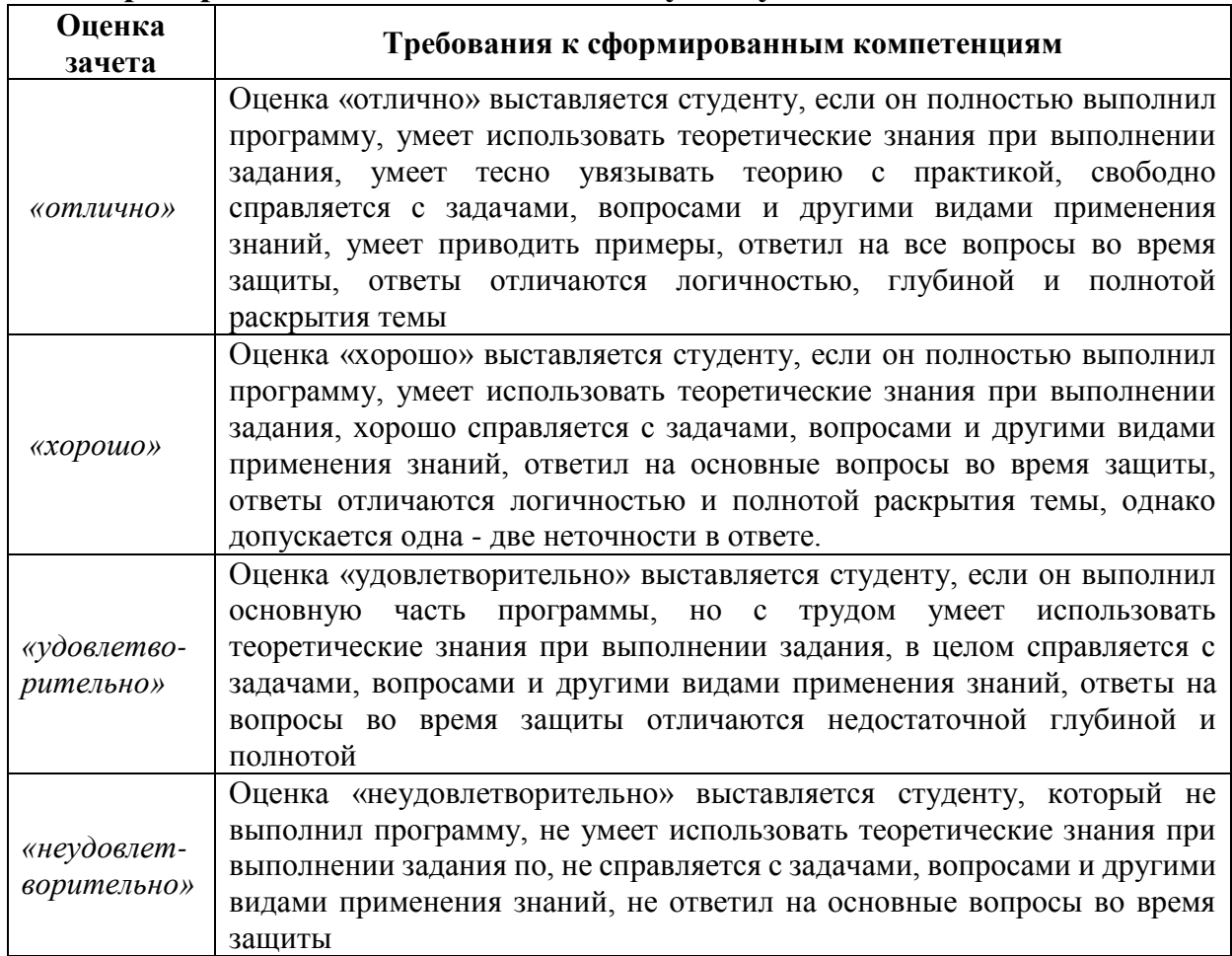

### **Критерии выставления оценки студенту на зачете**

## **4.1.3 Типовые задания для оценки знаний, умений, навыков и опыта деятельности**

Тематика должна соответствовать следующим требованиям:

быть актуальной и практически целесообразной, дающей возможность приобрести профессиональные умения и навыки в научно-исследовательской;

должна предусматривать возможность использования современных информационных технологий.

Индивидуальное задание для учебной практики должно соответствовать теме ВКР магистранта. *Индивидуальные задания соответствуют тематики выпускной квалификационной работы.*

### **4.1.4 Методические материалы, определяющие процедуру**

### **оценивания**

Для получения положительной оценки студент должен полностью выполнить программу, своевременно оформить и представить на кафедру все необходимые отчетные документы.

Защита отчета происходит в виде защиты отчета с использованием мультимедийных технологий.

### *Требованию к содержанию отчета.*

Текст отчета должен включать следующие основные структурные элементы (см. Приложение 1):

- 1. *Титульный лист*.
- 2. *Индивидуальный план производственной практики*.
- 3. *Введение*, в котором указывают:

перечень основных работ и заданий, выполненных в процессе.

4. *Основная часть*, в которой приводят: технологические процессы, изучаемые магистрантом, и уровень автоматизации этих процессов;

материалы разработки согласно индивидуальному плану.

- 5. *Заключение*, включающее: описание навыков и умений, приобретенных в процессе;
- 6. *Список использованных источников.*

Итоги оценивают на **зачете с оценкой** индивидуально по пятибалльной шкале с учетом равновесных показателей:

- Содержание отчета;
- Качество публикаций;
- Выступление;
- Качество презентации;

- Ответы на вопросы.

Оценка приравнивается к оценкам по теоретическому обучению и учитывается при подведении итогов общей успеваемости магистрантов.

Студент, не выполнивший программу без уважительной причины или получивший неудовлетворительную оценку, считается имеющим академическую задолженность. Ликвидация этой задолженности проводится в соответствии с нормативными документами ДВФУ.

# **5. УЧЕБНО-МЕТОДИЧЕСКОЕ И ИНФОРМАЦИОННОЕ ОБЕСПЕЧЕНИЕ**

### *а) основная литература:*

1. Бурлакова Н.Н., Евсиков Г.И. Системный анализ и проектирование технических характеристик судового промыслового оборудования: монография [Электронный ресурс]/ Инженерная школа ДВФУ. Владивосток: Дальневост. Федерал. ун-т, 2015. – [168 с.]. <http://lib.dvfu.ru:8080/lib/item?id=chamo:818301&theme=FEFU>

2. Дидов В.В. Проектирование судовых газотурбинных установок замкнутого цикла на подшипниках с гелиевой смазкой по курсу «Системы автоматизированного проектирования судовых энергетических установок и их элементов»: учебное пособие для вузов [Электронный ресурс]/ Инженерная школа ДВФУ. – Владивосток: Дальневост. Федерал. ун-т, 2015. – [135 с.]. – <http://lib.dvfu.ru:8080/lib/item?id=chamo:818961&theme=FEFU>

3. Куренский А.В., Куренский В.Е., Грибиниченко М.В. Судовые системы и трубопроводы: учебное пособие для вузов [Электронный ресурс]/ Инженерная школа ДВФУ. – Владивосток: Дальневост. Федерал.ун-т, 2015. – [202 c.]. – <http://lib.dvfu.ru:8080/lib/item?id=chamo:784739&theme=FEFU>.

### *б) дополнительная литература:*

1. Бурков А.Ф. Надежность судовых электроприводов: монография [Электронный ресурс] / Инженерная школа ДВФУ. – Владивосток: Дальневост. федерал. ун-т, 2014. – [203 с.]. (Сер. «Электроэнергетика и электротехника»). –

<http://lib.dvfu.ru:8080/lib/item?id=chamo:760993&theme=FEFU>

2. Луценко В.Т., Прохоров В.И., Савинкин Р.В. Военно-морской флот и военное кораблестроение в мире (к концу ХХ столетия): монография [Электронный ресурс] / науч. ред. С.В. Антоненко, под общ. ред. В.Т. Луценко; Инженерная школа ДВФУ. – Владивосток: Дальневост. федерал.  $v_{H-T}$ , 2014. – 247 с. <http://lib.dvfu.ru:8080/lib/item?id=chamo:717448&theme=FEFU>

3. Минаев А.Н., Гнеденков С.В., Синебрюхов С.Л., Машталяр Д.В., Егоркин В.С., Надараиа К.В. Композиционные защитные покрытия для морской техники: учебное пособие [Электронный ресурс] / Инженерная школа ДВФУ. – Электрон. дан. – Владивосток: Дальневост. федерал. ун-т, 2015. [42 с.]. – <http://lib.dvfu.ru:8080/lib/item?id=chamo:818549&theme=FEFU>

4. Фершалов Ю.Я., Фершалов А.Ю., Фершалов М.Ю. Основы технической газовой динамики: учебное пособие для вузов [Электронный ресурс]/ Инженерная школа ДВФУ. – Владивосток: Дальневост. Федерал. унт, 2015. – [97 с.]. – <http://lib.dvfu.ru:8080/lib/item?id=chamo:768224&theme=FEFU>

### *в) Программное обеспечение и Интернет-ресурсы практик*

1. http://www.edu.ru/ - Федеральный образовательный портал (нормативные документы, стандарты, приказы министерства, законодательные акты, полезные ссылки)

2. http://www.ioso.ru/distant/ - Российская академия образования. Лаборатория дистанционного обучения.

4. Solid Works – программный комплекс [САПР](https://ru.wikipedia.org/wiki/%D0%A1%D0%90%D0%9F%D0%A0) для автоматизации работ промышленного предприятия на этапах конструкторской и технологической подготовки производства. Обеспечивает разработку изделий любой степени сложности и назначения. Работает в среде [Microsoft Windows.](https://ru.wikipedia.org/wiki/Microsoft_Windows) Разработан компанией [SolidWorks Corporation,](https://ru.wikipedia.org/w/index.php?title=SolidWorks_Corporation&action=edit&redlink=1) ныне являющейся независимым подразделением компании [Dassault Systemes](https://ru.wikipedia.org/w/index.php?title=Dassault_Systemes&action=edit&redlink=1) [\(Франция\)](https://ru.wikipedia.org/wiki/%D0%A4%D1%80%D0%B0%D0%BD%D1%86%D0%B8%D1%8F).

5. ANSYS – универсальная программная система конечно-элементного [анализа,](https://ru.wikipedia.org/wiki/%D0%90%D0%BD%D0%B0%D0%BB%D0%B8%D0%B7) существующая и развивающаяся на протяжении последних 30 лет, является довольно популярной у специалистов в сфере автоматизированных инженерных расчётов [\(CAE,](https://ru.wikipedia.org/wiki/Computer-aided_engineering) Computer-Aided Engineering) и КЭ решения линейных и нелинейных, стационарных и нестационарных пространственных задач механики деформируемого твёрдого тела и механики конструкций (включая нестационарные геометрически и физически нелинейные задачи контактного взаимодействия элементов конструкций), задач механики жидкости и газа, теплопередачи и теплообмена, электродинамики, акустики, а также механики связанных полей.

6. AutoCAD – двух- и трёхмерная [система автоматизированного](https://ru.wikipedia.org/wiki/%D0%A1%D0%90%D0%9F%D0%A0)  [проектирования](https://ru.wikipedia.org/wiki/%D0%A1%D0%90%D0%9F%D0%A0) и черчения, разработанная компанией [Autodesk.](https://ru.wikipedia.org/wiki/Autodesk) AutoCAD и специализированные приложения на его основе нашли широкое применение в машиностроении, строительстве, архитектуре и других отраслях промышленности. Уровень локализации варьируется от полной адаптации до перевода только справочной документации. Русскоязычная версия локализована полностью, включая [интерфейс командной строки](https://ru.wikipedia.org/wiki/%D0%98%D0%BD%D1%82%D0%B5%D1%80%D1%84%D0%B5%D0%B9%D1%81_%D0%BA%D0%BE%D0%BC%D0%B0%D0%BD%D0%B4%D0%BD%D0%BE%D0%B9_%D1%81%D1%82%D1%80%D0%BE%D0%BA%D0%B8) и всю документацию, кроме руководства по программированию.

 $7.$ Компас  $3D$ семейство систем автоматизированного проектирования с возможностями оформления проектной и конструкторской документации согласно стандартам серии ЕСКД и СПДС. Система «Компас-3D» предназначена для создания трёхмерных ассоциативных моделей отдельных деталей (в том числе, деталей, формируемых из листового материала путём его гибки) и сборочных единиц, содержащих как оригинальные, так  $\mathbf{M}$ стандартизованные конструктивные элементы. Параметрическая технология позволяет быстро получать модели изделий на проектированного **ТИПОВЫХ** основе ранее прототипа. Многочисленные сервисные функции облегчают решение вспомогательных задач проектирования и обслуживания производства.

Система «Компас-3D» включает следующие компоненты: система трёхмерного твердотельного моделирования, универсальная система «Компас-График» проектирования модуль автоматизированного  $\mathbf{M}$ «Компас-3D» спецификаций. Ключевой особенностью формирования является использование собственного математического ядра  $\mathbf{M}$ параметрических технологий.

8. Sea Solution - это система, предназначенная для создания или судовой (fairing)  $\boldsymbol{\mathit{H}}$ поверхности работ сглаживания  $\mathbf{c}$ листовыми конструкциями (в том числе и с наружной обшивкой). Sea Solution - включает в себя функции геометрического моделирования, объектно-ориентированную базу данных, расчетные и интерфейсные модули.

перечень информационных технологий, используемых при  $\Gamma$ ) проведении практики, включая перечень программного обеспечения и информационных справочных систем

Программное обеспечение, доступное студентам для выполнения задания по практике, а также для организации самостоятельной работы:

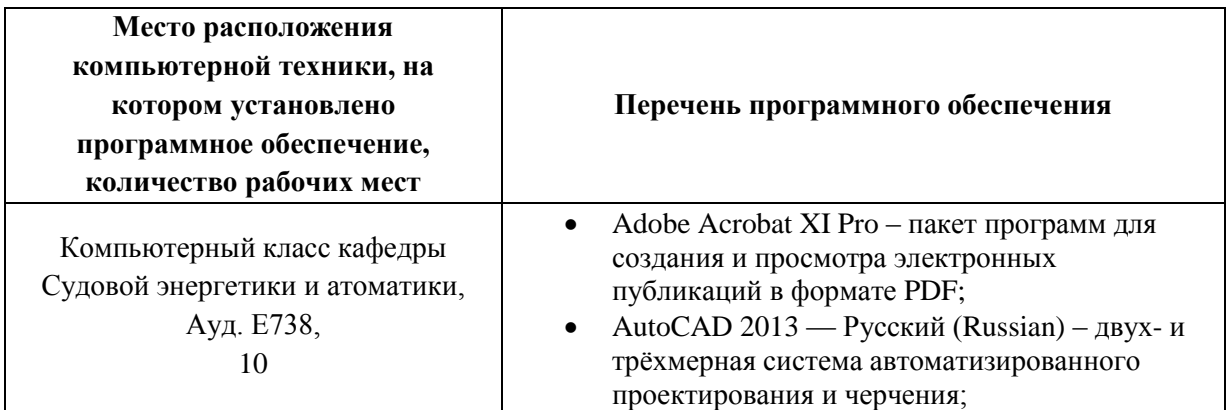

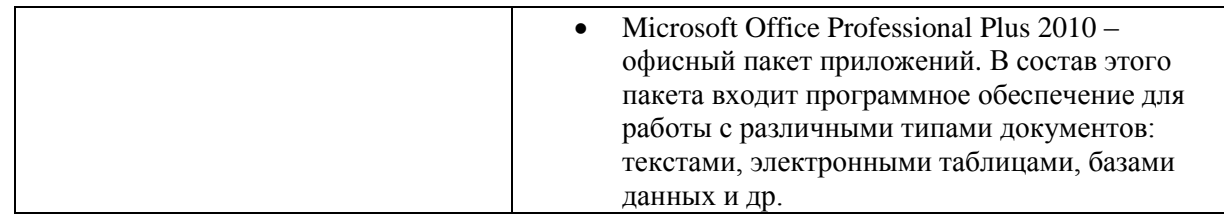

## **6. МАТЕРИАЛЬНО-ТЕХНИЧЕСКОЕ ОБЕСПЕЧЕНИЕ**

Для проведения исследований, связанных с выполнением задания, а также для организации самостоятельной работы студентам доступно следующее лабораторное оборудование и специализированные кабинеты, соответствующие действующим санитарным и противопожарным нормам, а также требованиям техники безопасности при проведении учебных и научнопроизводственных работ:

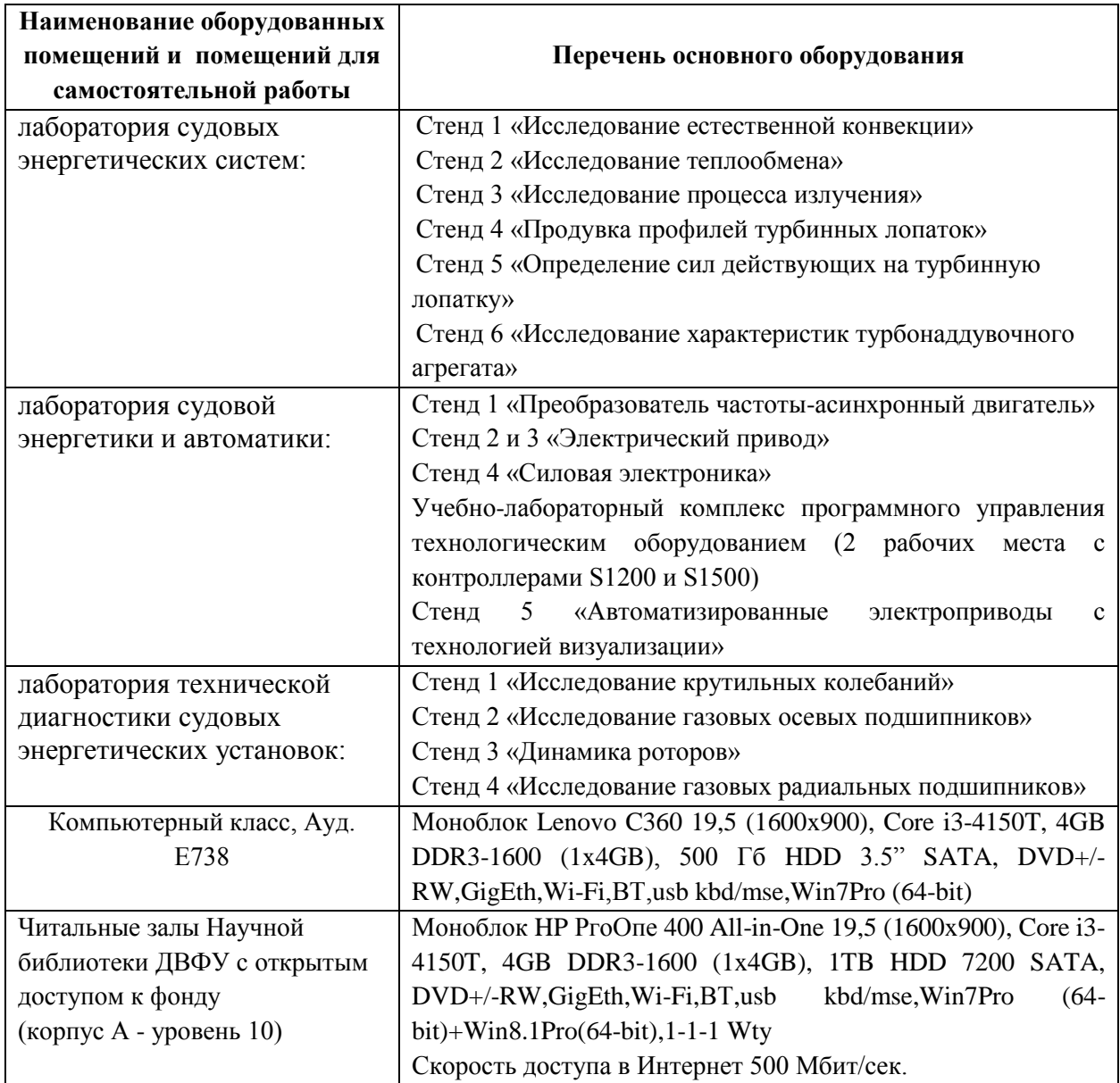

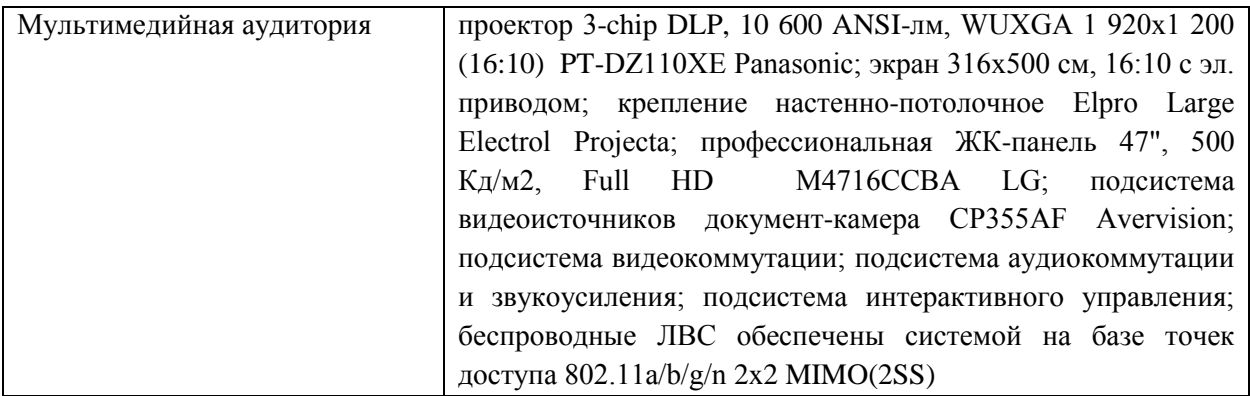

Для лиц с ограниченными возможностями здоровья и инвалидов выбор мест прохождения практики согласуется с требованием их доступности для данных обучающихся и практика проводится с учетом особенностей их психофизического развития, индивидуальных возможностей и состояния здоровья.

**Составитель**: ассистент кафедры СЭиА Портнова О.С.

**Программа научно-исследовательской работы обсуждена на заседании кафедры судовой энергетики и автоматики, протокол от « \_11\_ » \_июня\_\_ 2019 г. № 9**

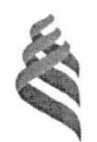

### МИНИСТЕРСТВО НАУКИ И ВЫСШЕГО ОБРАЗОВАНИЯ РОССИЙСКОЙ ФЕДЕРАЦИИ Федеральное государственное автономное образовательное учреждение высшего образования «Дальневосточный федеральный университет» (ДВФУ)

Инженерная школа

**УТВЕРЖДАЮ** Ивж Директор Инженерной школы А.Т. Беккер  $2019r$ ume

#### ПРОГРАММА

### ПРОИЗВОДСТВЕННОЙ ПРАКТИКИ

Научно-исследовательская работа

Направление подготовки 26.04.02 Кораблестроение, океанотехника и системотехника объектов морской

#### инфраструктуры

магистерская программа «Энергетические комплексы и оборудование морской техники»

Владивосток 2019

### **1. ЦЕЛИ ОСВОЕНИЯ ПРОИЗВОДСТВЕННОЙ ПРАКТИКИ**

Целями производственной практики (научно-исследовательской работы) являются:

 закрепление теоретических знаний, полученных при изучении базовых дисциплин;

 развитие и накопление специальных навыков, изучение и участие в разработке организационно-методических и нормативных документов для решения отдельных задач по месту прохождения практики;

 изучение организационной структуры предприятия и действующей в нем системы управления;

 ознакомление с содержанием основных работ и исследований, выполняемых на предприятии или в организации по месту прохождения практики;

 изучение особенностей строения, состояния, поведения и/или функционирования конкретных технологических процессов;

 освоение приемов, методов и способов выявления, наблюдения, измерения и контроля параметров производственных технологических и других процессов в соответствии с профилем подготовки;

 принятие участия в конкретном производственном процессе или исследованиях;

 усвоение приемов, методов и способов обработки, представления и интерпретации результатов проведенных практических исследований;

 приобретение практических навыков в будущей профессиональной деятельности или в отдельных ее разделах.

## **2. ЗАДАЧИ ПРОИЗВОДСТВЕННОЙ ПРАКТИКИ (НАУЧНО-ИССЛЕДОВАТЕЛЬСКОЙ РАБОТЫ)**

Задачами производственной практики являются:

- закрепление, углубление и практическая апробация теоретических знаний, умений и навыков, полученных студентами в процессе теоретического обучения;

- ознакомление и усвоение методологии и технологии решения профессиональных задач (проблем);

- овладение профессионально-практическими умениями, производственными навыками и передовыми методами труда в судостроительных, научно-исследовательских и проектных организациях и компаниях;

- ознакомление с научно-исследовательской, проектной, инновационной, производственной и менеджерской деятельностью организаций, являющихся базами практики;

- приобретение и использование на практике навыков и умений в организации и проведении производственных, научно-производственных работ и экспериментов;

- приобретение опыта креативного и нестандартного мышления в производственном коллективе, навыков управленческой, организационной и воспитательной работы;

- ознакомление с основными нормативными документами, регламентирующими организацию и выполнение основных видов проектно-конструкторских работ;

- изучение основного и вспомогательного производственного оборудования предприятия и обязанностей персонала по его эксплуатации и техническому обслуживанию;

- сбор материалов для выполнения курсовых работ и проектов, и подготовки выпускной квалификационной работы магистра;

- ознакомление с системами автоматизированного проектирования, технологической подготовки производства и инженерного анализа, используемыми на предприятии;

- ознакомление с оборудованием, используемом на предприятии, и принципами его действия.

### **3. МЕСТО ПРОИЗВОДСТВЕННОЙ ПРАКТИКИ В СТРУКТУРЕ ОПОП**

Производственная практика входит в блок 2 Практики учебного плана.

Данная производственная практика (научно-исследовательская работа) базируется на освоении следующих дисциплин: Философские проблемы науки и техники, Методология научных исследований в морской технике, Вспомогательное оборудование морской техники, Энерготехнологические процессы в морской технике, Системы автоматизированного проектирования судовых энергетических установок и их элементов, Производство и монтаж судовых энергетических установок, Автоматизированные системы управления судовыми энергетическими установками, Моделирование процессов создания и эксплуатации морской техники.

Научно-исследовательская работа проводится в 3 семестрах.

### **4. ТИПЫ, СПОСОБЫ, МЕСТО И ВРЕМЯ ПРОВЕДЕНИЯ ПРОИЗВОДСТВЕННОЙ ПРАКТИКИ**

Вид практики – производственная.

Тип практики – научно-исследовательская работа.

Способ проведения – рассредоточенная.

Практика осуществляется на 2 курсе в 3-ем семестре, общая продолжительность практики 8 недель. Общая трудоемкость 432 часа.

При реализации магистерской программы «Энергетические комплексы и оборудование морской техники» созданы необходимые условия для проведения всех форм практик на базе предприятий и организаций не только Дальневосточного региона РФ, но и зарубежных.

Научно-исследовательская работа проводится на судостроительных и судоремонтных предприятиях, в производственных отделах проектных и научноисследовательских организаций.

Среди базовых российских организаций для прохождения практики можно выделить следующие: ОАО «Дальневосточный завод «Звезда», ОАО «Центр судоремонта «Дальзавод», институты ДВО РАН, и другие.

Распределение на практику осуществляется руководителем практики конкурентно, на основе персонального рейтинга студентов. Место для прохождения практики магистры могут искать также и самостоятельно, посещая собеседования в компаниях.

В случае если базой практики является вуз, местом проведения практики можно считать следующие кафедры: Кораблестроения и океанотехники, Сварочного производства, Судовой энергетики и автоматики, а также лаборатории, имеющиеся или организованные при указанных кафедрах в рамках мероприятий по развитию ДВФУ.

## **5. КОМПЕТЕНЦИИ ОБУЧАЮЩЕГОСЯ, ФОРМИРУЕМЫЕ В РЕЗУЛЬТАТЕ ПРОХОЖДЕНИЯ НАУЧНО-ИССЛЕДОВАТЕЛЬСКОЙ РАБОТЫ**

При проведении аттестации оценивается уровень сформированности следующих профессиональных компетенций:

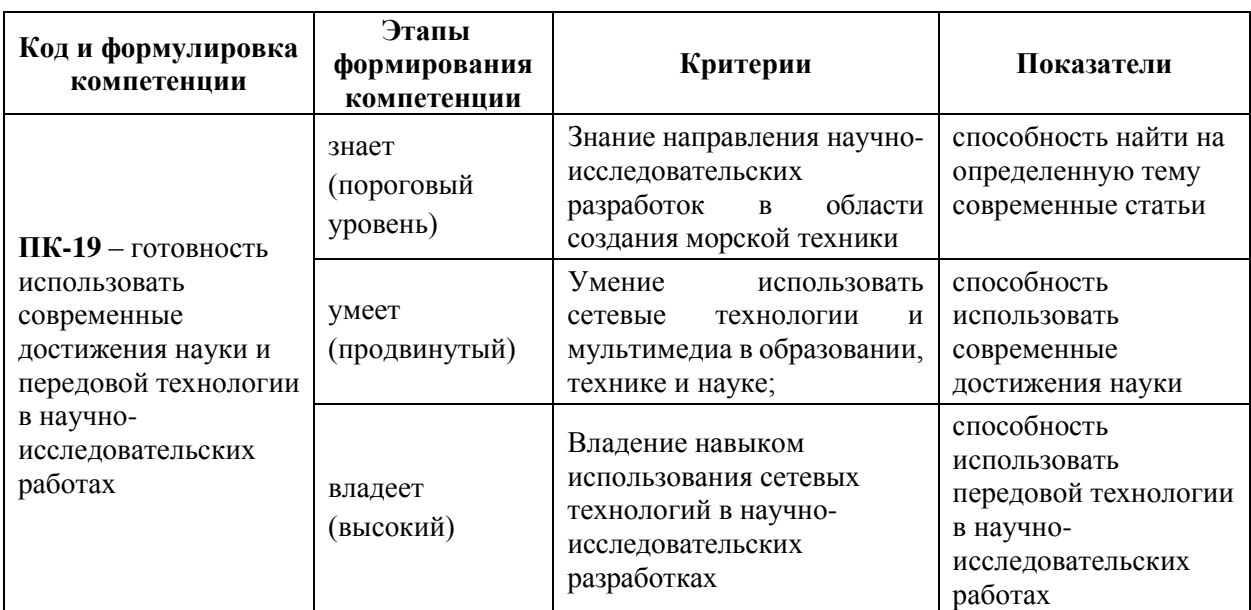
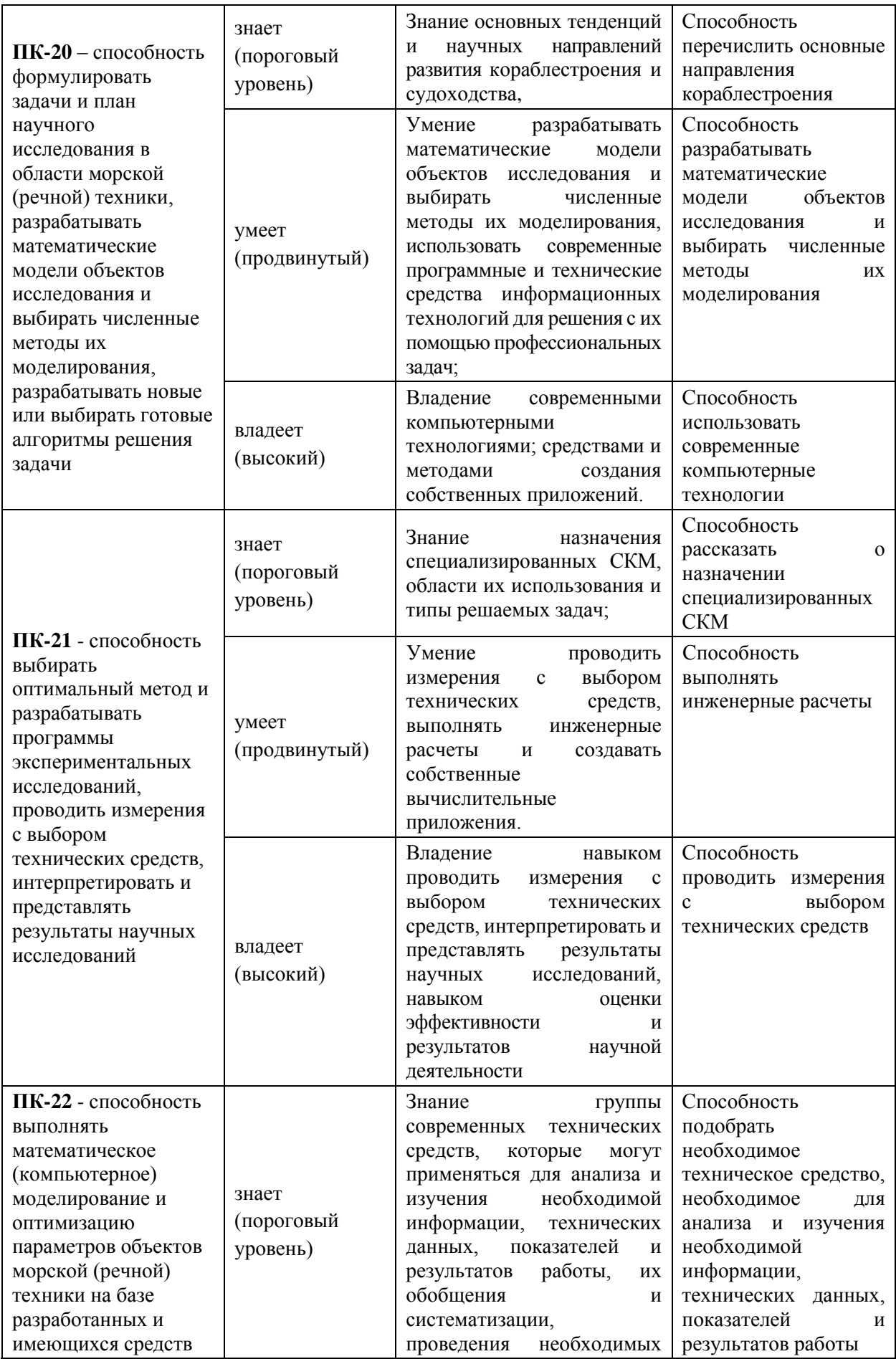

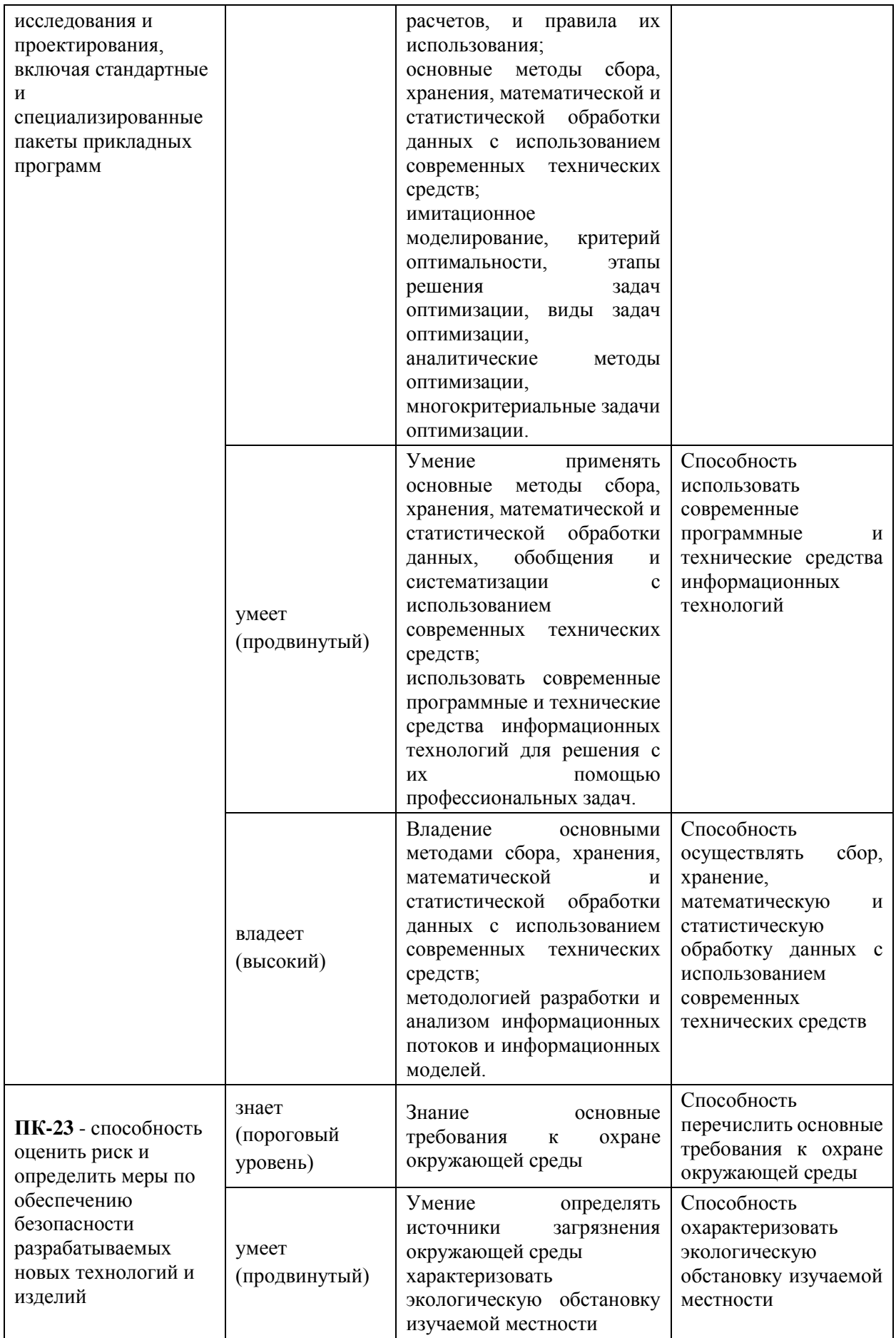

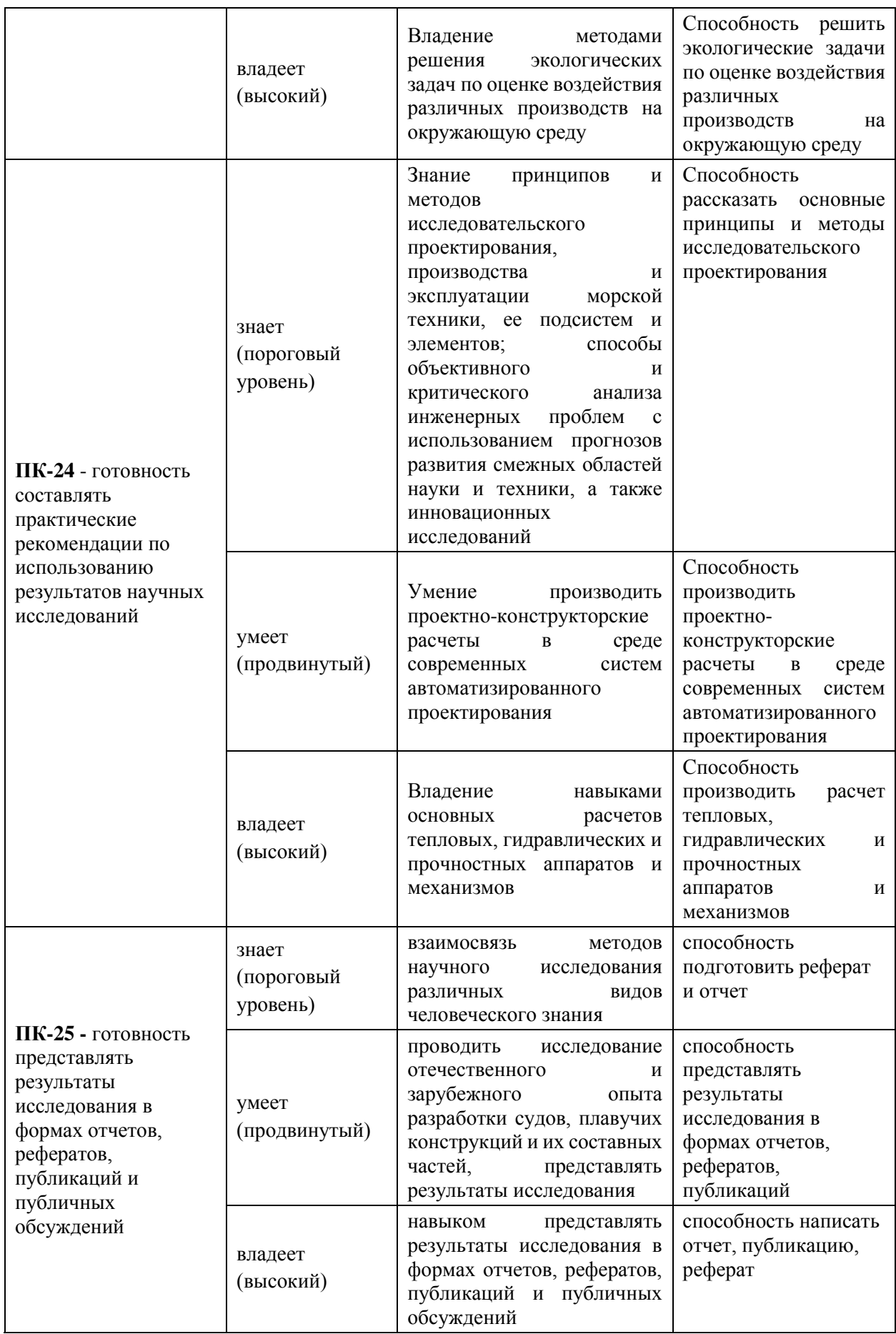

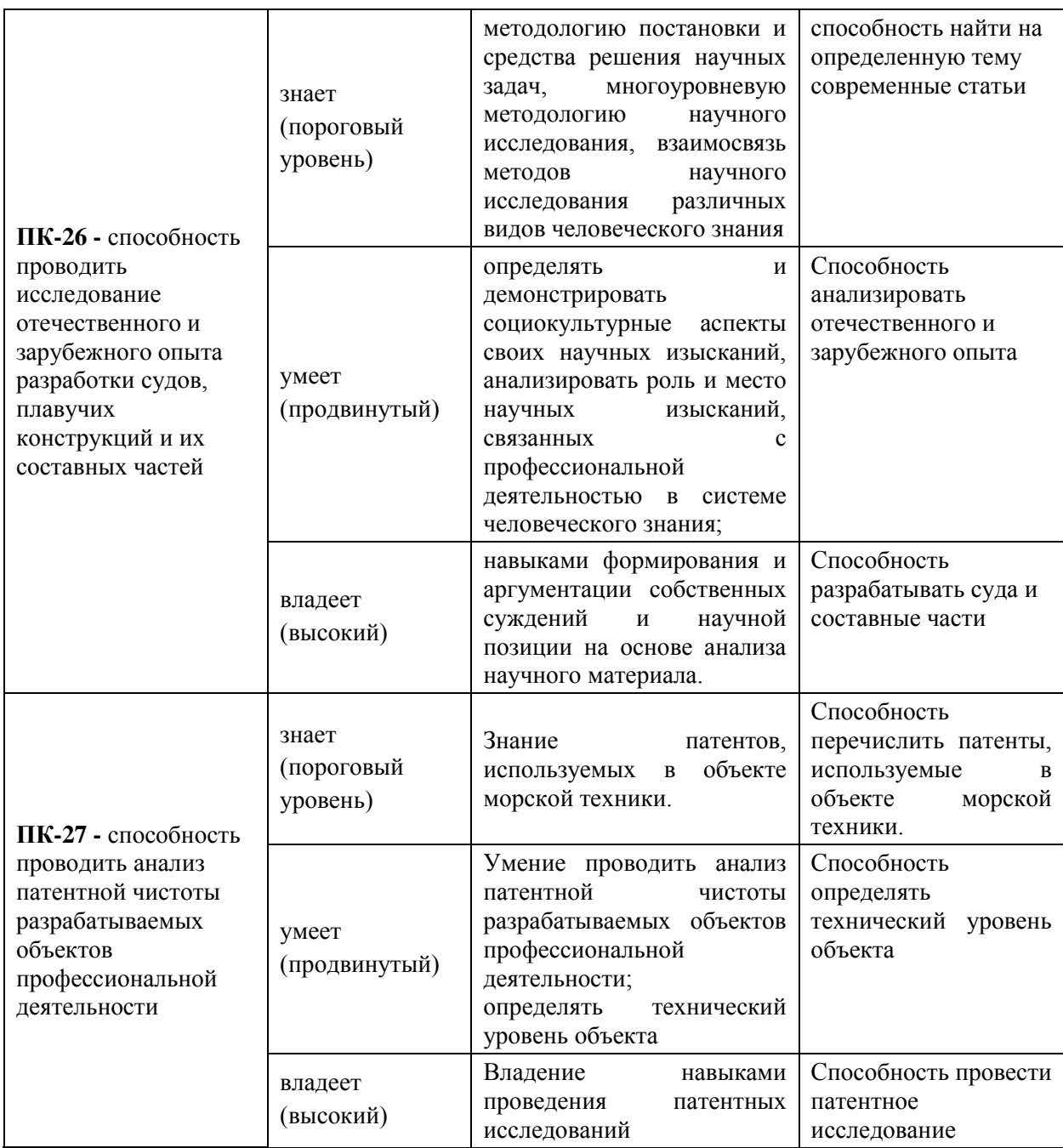

# **6. УЧЕБНО-МЕТОДИЧЕСКОЕ ОБЕСПЕЧЕНИЕ САМОСТОЯТЕЛЬНОЙ РАБОТЫ СТУДЕНТОВ НА НАУЧНО-ИССЛЕДОВАТЕЛЬСКОЙ РАБОТЕ**

Перед началом практики студент прорабатывает рекомендованную руководителем практики от вуза учебную и техническую литературу, а также программу научноисследовательской работы. Студенту выдается информация о сайтах в Интернет, на которых он в случае необходимости может получить сведения по вопросам научноисследовательской работы.

Руководитель практики от вуза осуществляет общее руководство практикой студента, а непосредственное руководство на конкретном объекте осуществляет руководитель практики от предприятия. Руководитель практики от вуза регулярно контролирует процесс прохождения практики и принимает участие в решении возникающих организационных, технических и других вопросов, в том числе по организации самостоятельной работы студента.

К материально-техническому обеспечению базы практики можно отнести следующие объекты:

- строящиеся морские инженерные сооружения;

- технологические комплексы, полигоны, транспортные средства, бытовые помещения, соответствующие действующим санитарным и противопожарным нормам, а также требованиям техники безопасности при проведении учебных и научнопроизводственных работ;

- научно-производственные лаборатории и центры со специализированным оборудованием;

- специально оборудованные кабинеты, измерительные и вычислительные комплексы, технические, коммуникационные и компьютерные средства;

- проектные, конструкторские и технологические отделы, бюро и группы со специализированным оборудованием рабочих мест.

## **7. ФОРМЫ АТТЕСТАЦИИ ПО ИТОГАМ ПРОИЗВОДСТВЕННОЙ ПРАКТИКИ**

Форма аттестации по итогам производственной практики (научноисследовательской работы) – зачет с оценкой в 1-3 семестре.

## **7.1 Шкала оценивания и критерии оценки результатов защиты отчета по практике**

При выставлении оценки «отлично» при защите отчета по практике студент должен демонстрировать высокий уровень, оценки «хорошо» - продвинутый уровень, а оценки «удовлетворительно» - пороговый.

Основные объекты оценивания результатов прохождения практики:

- деловая активность студента в процессе практики;
- производственная дисциплина студента;
- качество выполнения индивидуального задания;
- оформление дневника практики;
- качество выполнения и оформления отчета по практике;
- уровень ответов при сдаче зачета (защите отчета);

 характеристика и оценка работы студента руководителем практики с места прохождения практики.

### **Критерии выставления оценки студенту на зачете по практике**

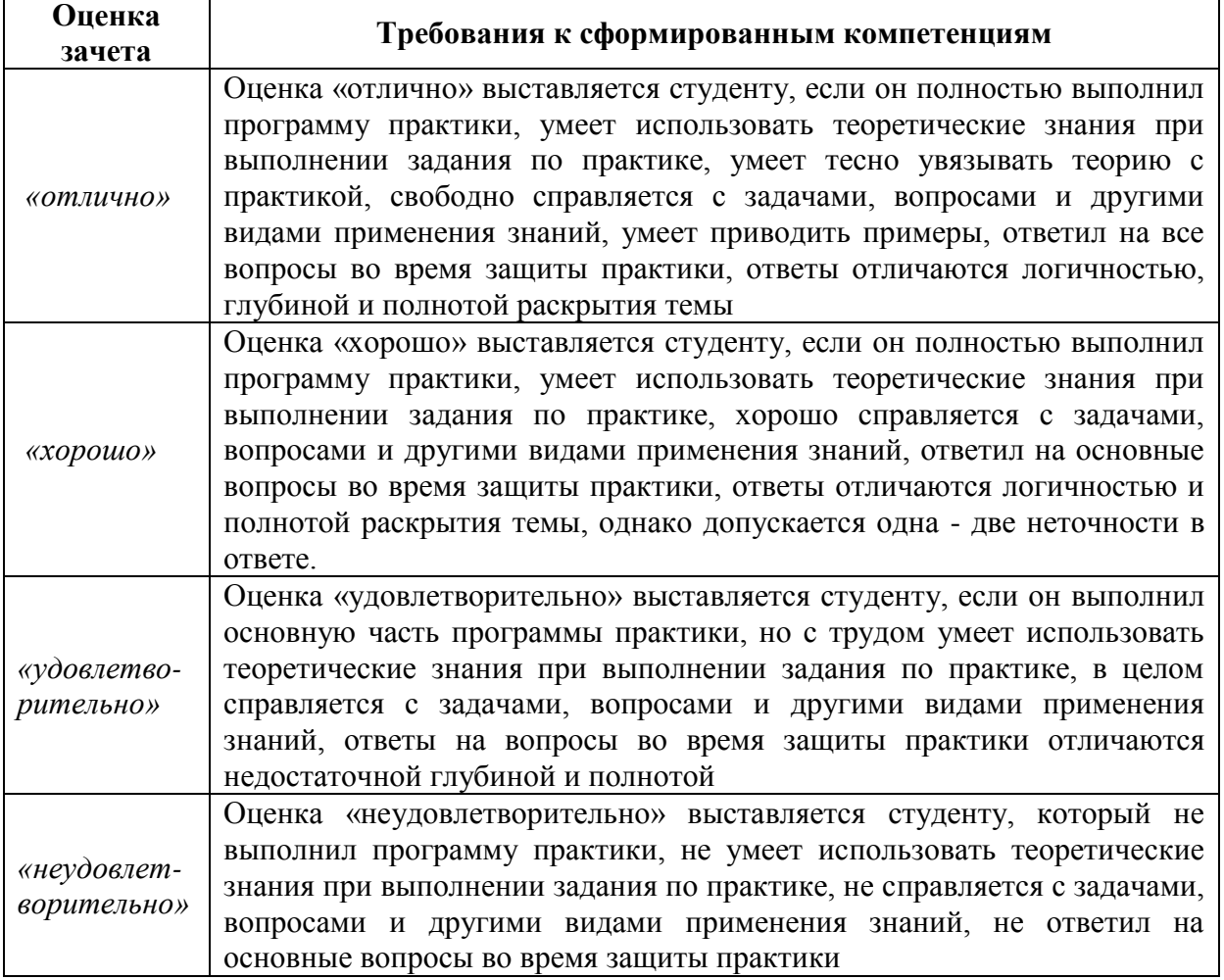

Студент, не выполнивший программу учебной практики по уважительной причине, направляется на практику повторно в свободное от аудиторных занятий время. Студент, не выполнивший программу практики без уважительной причины или получивший неудовлетворительную оценку, считается имеющим академическую задолженность. Ликвидация этой задолженности проводится в соответствии с нормативными документами ДВФУ.

### **7.2 Типовые задания для оценки знаний, умений, навыков и опыта деятельности**

- 1. Разработка и исследование энергетической установки атомного ледокола.
- 2. Лабораторный комплекс для исследования свойств защитных покрытий для морской техники.
- 3. Возможности применения алюминиевых сплавов в морской технике.
- 4. Оценка воздействия морской техники на окружающую среду.
- 5. Предотвращение загрязнения атмосферы с судов.
- 6. Становление судостроительного и судоремонтного комплекса дальнего востока.
- 7. Предотвращение загрязнения моря нефтепродуктами.
- 8. Методы очистки судовых нефтесодержащих вод.
- 9. Очистка судовых сточных вод.
- 10. Управления балластными водами на судах.
- 11. Анализ экологических и энергетических показателей тепловых двигателей.
- 12. Турбокомпрессоры наддува двс с подшипниками на газовой смазке.

### **7.3 Методические материалы, определяющие процедуру оценивания**

Для получения положительной оценки по результатам практики студент должен полностью выполнить программу практики, своевременно оформить и представить на кафедру все необходимые отчетные документы.

Защита отчета по практике происходит в виде защиты отчета с использованием мультимедийных технологий.

#### *Требованию к содержанию отчета.*

- 1) *Титульный лист*.
- 2) *Индивидуальный план производственной практики*.
- 3) *Введение*, в котором указывают:

цель, задачи, место, дата начала и продолжительность практики;

перечень основных работ и заданий, выполненных в процессе практики.

4) *Основная часть*, в которой приводят:

технологические процессы, изучаемые магистрантом, и уровень автоматизации этих процессов;

материалы разработки согласно индивидуальному плану на практику.

- 5) *Заключение*, включающее:
- 6) описание навыков и умений, приобретенных в процессе практики;
- 7) *Список использованных источников.*

Итоги практики оценивают на **зачете с оценкой** индивидуально по пятибалльной шкале с учетом равновесных показателей:

- Отзыв руководителя;
- Содержание отчета;
- Качество публикаций;
- Выступление;
- Качество презентации;
- Ответы на вопросы.

Оценка по практике приравнивается к оценкам по теоретическому обучению и учитывается при подведении итогов общей успеваемости магистрантов.

Студент, не выполнивший программу практики по уважительной причине, направляется на практику повторно в свободное от аудиторных занятий время. Студент, не выполнивший программу практики без уважительной причины или получивший неудовлетворительную оценку, считается имеющим академическую задолженность. Ликвидация этой задолженности проводится в соответствии с нормативными документами ДВФУ.

## **8. УЧЕБНО-МЕТОДИЧЕСКОЕ И ИНФОРМАЦИОННОЕ ОБЕСПЕЧЕНИЕ НАУЧНО-ИССЛЕДОВАТЕЛЬСКОЙ РАБОТЫ**

### *а) основная литература:*

1. Бурлакова Н.Н., Евсиков Г.И. Системный анализ и проектирование технических характеристик судового промыслового оборудования: монография [Электронный ресурс]/ Инженерная школа ДВФУ. – Владивосток: Дальневост. Федерал. ун-т, 2015. – [168 с.]. – <http://lib.dvfu.ru:8080/lib/item?id=chamo:818301&theme=FEFU>

2. Дидов В.В. Проектирование судовых газотурбинных установок замкнутого цикла на подшипниках с гелиевой смазкой по курсу «Системы автоматизированного проектирования судовых энергетических установок и их элементов»: учебное пособие для вузов [Электронный ресурс]/ Инженерная школа ДВФУ. – Владивосток: Дальневост. Федерал. ун-т, 2015. – [135 с.]. – <http://lib.dvfu.ru:8080/lib/item?id=chamo:818961&theme=FEFU>

3. Куренский А.В., Куренский В.Е., Грибиниченко М.В. Судовые системы и трубопроводы: учебное пособие для вузов [Электронный ресурс]/ Инженерная школа ДВФУ. – Владивосток: Дальневост. Федерал.ун-т, 2015. – [202 с.]. – <http://lib.dvfu.ru:8080/lib/item?id=chamo:784739&theme=FEFU>

### *б) дополнительная литература:*

1. Бурков А.Ф. Надежность судовых электроприводов: монография [Электронный ресурс] / Инженерная школа ДВФУ. – Владивосток: Дальневост. федерал. ун-т, 2014. – [203 с.]. (Сер. «Электроэнергетика и электротехника»). <http://lib.dvfu.ru:8080/lib/item?id=chamo:760993&theme=FEFU>

2. Луценко В.Т., Прохоров В.И., Савинкин Р.В. Военно-морской флот и военное кораблестроение в мире (к концу ХХ столетия): монография [Электронный ресурс] / науч. ред. С.В. Антоненко, под общ. ред. В.Т. Луценко; Инженерная школа ДВФУ. – Владивосток: Дальневост. федерал. ун-т, 2014. – 247 с. – <http://lib.dvfu.ru:8080/lib/item?id=chamo:717448&theme=FEFU>

3. Минаев А.Н., Гнеденков С.В., Синебрюхов С.Л., Машталяр Д.В., Егоркин В.С., Надараиа К.В. Композиционные защитные покрытия для морской техники: учебное пособие [Электронный ресурс] / Инженерная школа ДВФУ. – Электрон. дан. – Владивосток: Дальневост. федерал. ун-т, 2015. [42 с.]. – <http://lib.dvfu.ru:8080/lib/item?id=chamo:818549&theme=FEFU>

4. Фершалов Ю.Я., Фершалов А.Ю., Фершалов М.Ю. Основы технической газовой динамики: учебное пособие для вузов [Электронный ресурс]/ Инженерная школа ДВФУ. – Владивосток: Дальневост. Федерал. ун-т, 2015. – [97 с.]. <http://lib.dvfu.ru:8080/lib/item?id=chamo:768224&theme=FEFU>

#### *в) Программное обеспечение и Интернет-ресурсы практик*

1. http://www.edu.ru/ - Федеральный образовательный портал (нормативные документы, стандарты, приказы министерства, законодательные акты, полезные ссылки)

2. http://www.ioso.ru/distant/ - Российская академия образования. Лаборатория дистанционного обучения.

4. Solid Works – программный комплекс [САПР](https://ru.wikipedia.org/wiki/%D0%A1%D0%90%D0%9F%D0%A0) для автоматизации работ промышленного предприятия на этапах конструкторской и технологической подготовки производства. Обеспечивает разработку изделий любой степени сложности и назначения. Работает в среде [Microsoft Windows.](https://ru.wikipedia.org/wiki/Microsoft_Windows) Разработан компанией [SolidWorks Corporation,](https://ru.wikipedia.org/w/index.php?title=SolidWorks_Corporation&action=edit&redlink=1) ныне являющейся независимым подразделением компании [Dassault Systemes](https://ru.wikipedia.org/w/index.php?title=Dassault_Systemes&action=edit&redlink=1) [\(Франция\)](https://ru.wikipedia.org/wiki/%D0%A4%D1%80%D0%B0%D0%BD%D1%86%D0%B8%D1%8F).

5. ANSYS – универсальная программная система конечно-элементного [анализа,](https://ru.wikipedia.org/wiki/%D0%90%D0%BD%D0%B0%D0%BB%D0%B8%D0%B7) существующая и развивающаяся на протяжении последних 30 лет, является довольно популярной у специалистов в сфере автоматизированных инженерных расчётов [\(CAE,](https://ru.wikipedia.org/wiki/Computer-aided_engineering) Computer-Aided Engineering) и КЭ решения линейных и нелинейных, стационарных и нестационарных пространственных задач механики деформируемого твёрдого тела и механики конструкций (включая нестационарные геометрически и физически нелинейные задачи контактного взаимодействия элементов конструкций), задач механики жидкости и газа, теплопередачи и теплообмена, электродинамики, акустики, а также механики связанных полей.

6. AutoCAD – двух- и трёхмерная [система автоматизированного проектирования](https://ru.wikipedia.org/wiki/%D0%A1%D0%90%D0%9F%D0%A0) и черчения, разработанная компанией [Autodesk.](https://ru.wikipedia.org/wiki/Autodesk) AutoCAD и специализированные приложения на его основе нашли широкое применение в машиностроении, строительстве, архитектуре и других отраслях промышленности. Уровень локализации варьируется от полной адаптации до перевода только справочной документации. Русскоязычная версия локализована полностью, включая [интерфейс командной строки](https://ru.wikipedia.org/wiki/%D0%98%D0%BD%D1%82%D0%B5%D1%80%D1%84%D0%B5%D0%B9%D1%81_%D0%BA%D0%BE%D0%BC%D0%B0%D0%BD%D0%B4%D0%BD%D0%BE%D0%B9_%D1%81%D1%82%D1%80%D0%BE%D0%BA%D0%B8) и всю документацию, кроме руководства по программированию.

7. Компас 3D – семейство [систем автоматизированного проектирования](https://ru.wikipedia.org/wiki/%D0%A1%D0%B8%D1%81%D1%82%D0%B5%D0%BC%D0%B0_%D0%B0%D0%B2%D1%82%D0%BE%D0%BC%D0%B0%D1%82%D0%B8%D0%B7%D0%B8%D1%80%D0%BE%D0%B2%D0%B0%D0%BD%D0%BD%D0%BE%D0%B3%D0%BE_%D0%BF%D1%80%D0%BE%D0%B5%D0%BA%D1%82%D0%B8%D1%80%D0%BE%D0%B2%D0%B0%D0%BD%D0%B8%D1%8F) с возможностями оформления проектной и конструкторской документации согласно стандартам серии [ЕСКД](https://ru.wikipedia.org/wiki/%D0%95%D0%B4%D0%B8%D0%BD%D0%B0%D1%8F_%D1%81%D0%B8%D1%81%D1%82%D0%B5%D0%BC%D0%B0_%D0%BA%D0%BE%D0%BD%D1%81%D1%82%D1%80%D1%83%D0%BA%D1%82%D0%BE%D1%80%D1%81%D0%BA%D0%BE%D0%B9_%D0%B4%D0%BE%D0%BA%D1%83%D0%BC%D0%B5%D0%BD%D1%82%D0%B0%D1%86%D0%B8%D0%B8) и [СПДС.](https://ru.wikipedia.org/wiki/%D0%A1%D0%B8%D1%81%D1%82%D0%B5%D0%BC%D0%B0_%D0%BF%D1%80%D0%BE%D0%B5%D0%BA%D1%82%D0%BD%D0%BE%D0%B9_%D0%B4%D0%BE%D0%BA%D1%83%D0%BC%D0%B5%D0%BD%D1%82%D0%B0%D1%86%D0%B8%D0%B8_%D0%B4%D0%BB%D1%8F_%D1%81%D1%82%D1%80%D0%BE%D0%B8%D1%82%D0%B5%D0%BB%D1%8C%D1%81%D1%82%D0%B2%D0%B0) Система «Компас-3D» предназначена для создания трёхмерных ассоциативных моделей отдельных деталей (в том числе, деталей, формируемых из листового материала путём его гибки) и сборочных единиц, содержащих как оригинальные, так и стандартизованные конструктивные элементы. Параметрическая [технология](https://ru.wikipedia.org/wiki/%D0%9F%D0%B0%D1%80%D0%B0%D0%BC%D0%B5%D1%82%D1%80%D0%B8%D1%87%D0%B5%D1%81%D0%BA%D0%BE%D0%B5_%D0%BC%D0%BE%D0%B4%D0%B5%D0%BB%D0%B8%D1%80%D0%BE%D0%B2%D0%B0%D0%BD%D0%B8%D0%B5) позволяет быстро получать модели типовых изделий на основе проектированного ранее прототипа. Многочисленные сервисные функции облегчают решение вспомогательных задач проектирования и обслуживания производства.

Система «Компас-3D» включает следующие компоненты: система трёхмерного твердотельного моделирования, универсальная система автоматизированного проектирования «Компас-График» и модуль формирования спецификаций. Ключевой особенностью «Компас-3D» является использование собственного математического ядра и параметрических технологий.

8. Sea Solution - это система, предназначенная для создания или сглаживания судовой поверхности (fairing) и работ с листовыми конструкциями (в том числе и с наружной обшивкой). Sea Solution - включает в себя функции геометрического моделирования, объектно-ориентированную базу данных, расчетные и интерфейсные модули.

**г) перечень информационных технологий, используемых при проведении практики, включая перечень программного обеспечения и информационных справочных систем**

Программное обеспечение, доступное студентам для выполнения задания по практике, а также для организации самостоятельной работы:

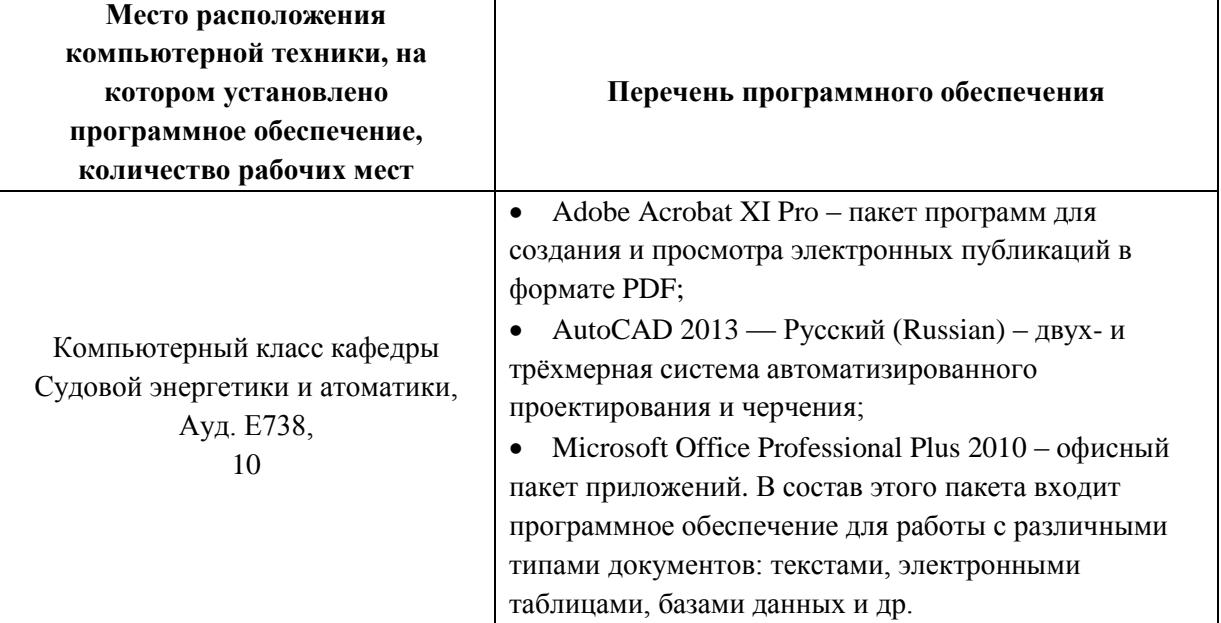

# **9. МАТЕРИАЛЬНО-ТЕХНИЧЕСКОЕ ОБЕСПЕЧЕНИЕ НАУЧНО-ИССЛЕДОВАТЕЛЬСКОЙ РАБОТЫ**

Для проведения исследований, связанных с выполнением задания по практике, а для проведения исследований, связанных с выполнением задания по практике, а также для организации самостоятельной работы студентам доступно следующее лабораторное оборудование и специализированные кабинеты кафедры Судовой энергетики и автоматики, соответствующие действующим санитарным и противопожарным нормам, а также требованиям техники безопасности при проведении учебных и научно-производственных работ:

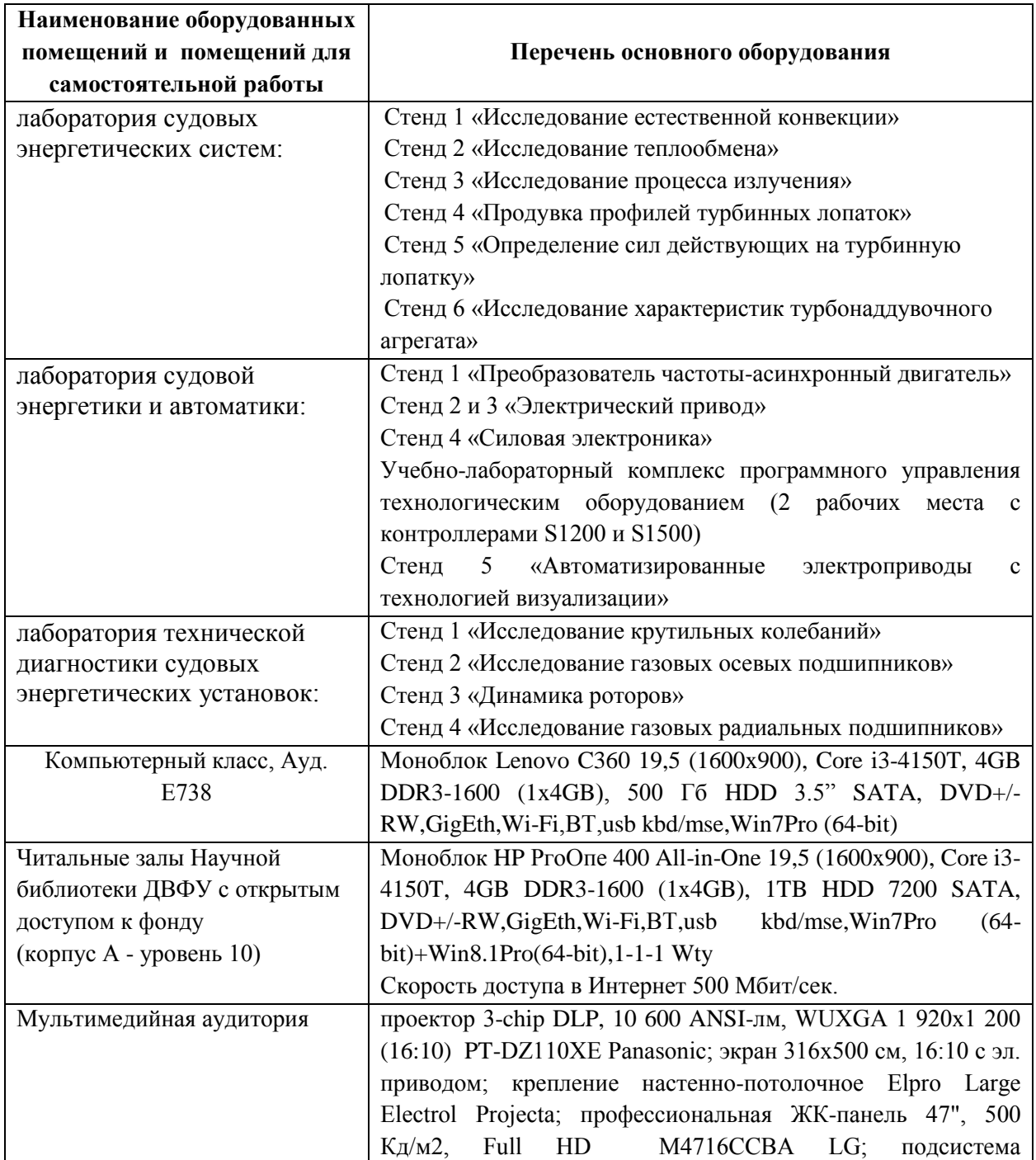

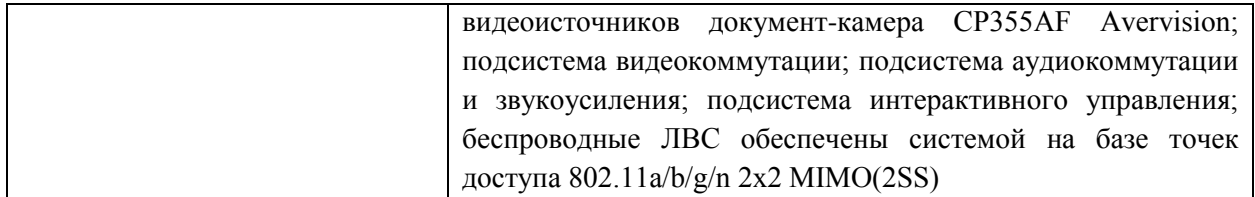

Для лиц с ограниченными возможностями здоровья и инвалидов выбор мест прохождения практики согласуется с требованием их доступности для данных обучающихся и практика проводится с учетом особенностей их психофизического развития, индивидуальных возможностей и состояния здоровья.

Во время прохождения практики студент пользуется современным оборудованием, средствами измерительной техники, средствами обработки полученных данных (компьютерной техникой с соответствующим программным обеспечением), а также нормативно-технической и проектной документацией, которые находятся на объекте практики.

**Составитель**: ассистент кафедры СЭиА Портнова О.С.

**Программа научно-исследовательской работы обсуждена на заседании кафедры судовой энергетики и автоматики, протокол от « \_11\_ » \_июня\_\_ 2019 г. № 9**

Приложение 1

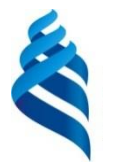

МИНИСТЕРСТВО ОБРАЗОВАНИЯ И НАУКИ РОССИЙСКОЙ ФЕДЕРАЦИИ Федеральное государственное автономное образовательное учреждение высшего образования «Дальневосточный федеральный университет» (ДВФУ) ИНЖЕНЕРНАЯ ШКОЛА Кафедра судовой энергетики и автоматики

ОТЧЕТ СТУДЕНТА ПО ПРОИЗВОДСТВЕННОЙ ПРАКТИКЕ Научно-исследовательская работа

за четвертый семестр Направление подготовки 26.04.02 «Кораблестроение, океанотехника и системотехника объектов морской инфраструктуры» Магистерская программа «Энергетические комплексы и оборудование морской техники» Квалификация "магистр"

Приказ ДВФУ по практике:

Группа \_\_\_\_\_\_\_\_\_\_\_\_\_\_\_\_\_\_

Студент/подпись \_\_\_\_\_\_\_\_\_\_\_\_\_\_\_\_\_

 $\overline{\text{OT}}$ 

 $N_{\Omega}$  $\left\langle \left\langle \begin{array}{cc} 0 & \cdots \end{array} \right\rangle \right\rangle$   $\left\langle \begin{array}{cc} 20 & \cdots \end{array} \right\rangle$   $\Gamma$ .

> Руководитель практики от вуза/подпись \_\_\_\_\_\_\_\_\_\_\_\_\_\_\_\_\_\_\_\_\_\_\_\_\_\_\_\_\_\_\_\_\_\_

Оценка за практику

 $\left\langle \leftarrow \right\rangle$   $\rightarrow$   $\left\langle \leftarrow \right\rangle$   $\rightarrow$   $\left\langle \leftarrow \right\rangle$   $\rightarrow$   $\left\langle \leftarrow \right\rangle$   $\rightarrow$   $\left\langle \leftarrow \right\rangle$   $\rightarrow$   $\left\langle \leftarrow \right\rangle$   $\rightarrow$   $\left\langle \leftarrow \right\rangle$   $\rightarrow$   $\left\langle \leftarrow \right\rangle$   $\rightarrow$   $\left\langle \leftarrow \right\rangle$   $\rightarrow$   $\left\langle \leftarrow \right\rangle$   $\rightarrow$   $\left\langle \leftarrow \right\rangle$   $\rightarrow$   $\left\langle \leftarrow \right\rangle$ 

г. Владивосток 20\_\_ г.

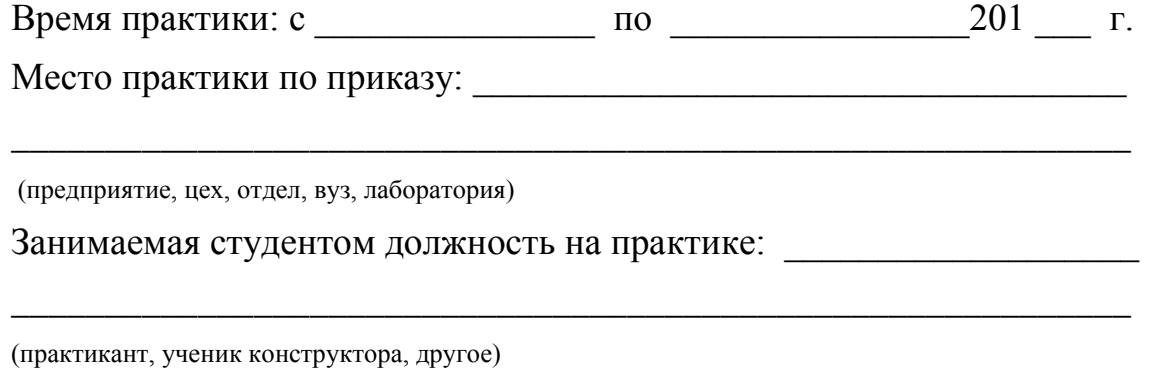

\_\_\_\_\_\_\_\_\_\_\_\_\_\_\_\_\_\_\_\_\_\_\_\_\_\_\_\_\_\_\_\_\_\_\_\_\_\_\_\_\_\_\_\_\_\_\_\_\_\_\_\_\_\_\_\_\_\_\_\_ \_\_\_\_\_\_\_\_\_\_\_\_\_\_\_\_\_\_\_\_\_\_\_\_\_\_\_\_\_\_\_\_\_\_\_\_\_\_\_\_\_\_\_\_\_\_\_\_\_\_\_\_\_\_\_\_\_\_\_\_

\_\_\_\_\_\_\_\_\_\_\_\_\_\_\_\_\_\_\_\_\_\_\_\_\_\_\_\_\_\_\_\_\_\_\_\_\_\_\_\_\_\_\_\_\_\_\_\_\_\_\_\_\_\_\_\_\_

Руководитель практики от предприятия:

\_\_\_\_\_\_\_\_\_\_\_\_\_\_\_\_\_\_\_\_\_\_\_\_\_\_\_\_\_\_\_\_\_\_\_\_\_\_\_

\_\_\_\_\_\_\_\_\_\_\_\_\_\_\_\_\_\_\_\_\_\_\_\_\_\_\_\_\_\_\_\_\_\_\_\_\_\_

\_\_\_\_\_\_\_\_\_\_\_\_\_\_\_\_\_\_\_\_\_\_\_\_\_\_\_\_\_\_\_\_\_\_\_\_\_\_\_

\_\_\_\_\_\_\_\_\_\_\_\_\_\_\_\_\_\_\_\_\_\_\_\_\_\_\_\_\_\_\_\_\_\_\_\_\_\_\_\_\_\_

\_\_\_\_\_\_\_\_\_\_\_\_\_\_\_\_\_\_\_\_\_\_\_\_\_\_\_\_\_\_\_\_\_\_\_\_\_\_\_\_\_

(ФИО, должность, специальность по высшему образованию, стаж работы на предприятии, стаж руководства практикой студентов)

1. Индивидуальный план практики, в т.ч. экскурсии (объём одна страница);

2. Введение, в котором указывают: цель, задачи, перечень основных работ и заданий, выполненных в процессе практики (1 стр.).

3. инструктаж по технике безопасности, изучение структуры управления предприятием, цехом, отделом. участком; описание рабочего места и функциональных обязанностей студента на период практики (2 стр.);

4. экспериментальный этап, сбор фактического и литературного материала, наблюдения (8-10 стр.);

5. обработка и анализ полученной информации, обработка и систематизация фактического и литературного материала, наблюдений (8- 10 стр.).

6. Дневник практики, включающий подробное описание полученных заданий и их выполнение по дням (датам) практики (2-3 стр.).

7. Заключение, включающее описание навыков и умений, приобретенных в процессе практики, выполнение индивидуального задания, результаты подготовки материалов к публикации (1-2 стр.).

\_\_\_\_\_\_\_\_\_\_\_\_\_\_\_\_\_\_\_\_\_\_\_\_\_\_\_\_\_\_\_\_\_\_\_\_\_\_\_\_\_\_ 8. Список использованных источников (1стр.).

\_\_\_\_\_\_\_\_\_\_\_\_\_\_\_\_\_\_\_\_\_\_\_\_\_\_\_\_\_\_\_\_\_\_\_\_\_\_\_\_\_\_\_\_\_\_\_

**9.** Характеристика с места практики с оценкой, печатью и подписью руководителя практики от предприятия (1 стр.)

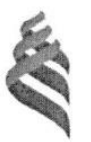

# МИНИСТЕРСТВО НАУКИ И ВЫСШЕГО ОБРАЗОВАНИЯ РОССИЙСКОЙ ФЕДЕРАЦИИ Федеральное государственное автономное образовательное учреждение высшего образования «Дальневосточный федеральный университет»

(ДВФУ) Инженерная школа

Июкенерная утверждаю Директор Инженерной школы А.Т. Беккер  $420n$  $2019r$ unone

#### ПРОГРАММА

### ПРОИЗВОДСТВЕННОЙ ПРАКТИКИ

Практика по получению профессиональных умений и профессионального опыта в проектной

#### деятельности

Направление подготовки 26.04.02 Кораблестроение, океанотехника и системотехника объектов морской

#### инфраструктуры

магистерская программа «Энергетические комплексы и оборудование морской техники»

Владивосток 2019

# **1. ЦЕЛИ ОСВОЕНИЯ ПРОИЗВОДСТВЕННОЙ ПРАКТИКИ (ПРАКТИКИ ПО ПОЛУЧЕНИЮ ПРОФЕССИОНАЛЬНЫХ УМЕНИЙ И ПРОФЕССИОНАЛЬНОГО ОПЫТА В ПРОЕКТНОЙ ДЕЯТЕЛЬНОСТИ)**

Целями практики по получению профессиональных умений и профессионального опыта в проектной деятельности являются:

 закрепление теоретических знаний, полученных при изучении базовых дисциплин; развитие и накопление специальных навыков, изучение и участие в разработке организационно-методических и нормативных документов для решения отдельных задач по месту прохождения практики;

 изучение организационной структуры предприятия и действующей в нем системы управления; ознакомление с содержанием основных работ и исследований, выполняемых на предприятии или в организации по месту прохождения практики;

 изучение особенностей строения, состояния, поведения и/или функционирования конкретных технологических процессов;

 освоение приемов, методов и способов выявления, наблюдения, измерения и контроля параметров производственных технологических и других процессов в соответствии с профилем подготовки;

 принятие участия в конкретном производственном процессе или исследованиях; приобретение практических навыков в будущей профессиональной деятельности или в отдельных ее разделах.

# **2. ЗАДАЧИ ПРОИЗВОДСТВЕННОЙ ПРАКТИКИ (ПРАКТИКИ ПО ПОЛУЧЕНИЮ ПРОФЕССИОНАЛЬНЫХ УМЕНИЙ И ПРОФЕССИОНАЛЬНОГО ОПЫТА В ПРОЕКТНОЙ ДЕЯТЕЛЬНОСТИ)**

Задачами практики по получению профессиональных умений и профессионального опыта в проектной деятельности являются:

- закрепление, углубление и практическая апробация теоретических знаний, умений и навыков, полученных студентами в процессе теоретического обучения;

- осознание мотивов и ценностей в избранной профессии;

- ознакомление и усвоение методологии и технологии решения профессиональных задач (проблем);

- овладение профессионально-практическими умениями, производственными навыками и передовыми методами труда в судостроительных, научно-исследовательских и проектных организациях и компаниях;

- ознакомление с научно-исследовательской, проектной, инновационной, производственной и менеджерской деятельностью организаций, являющихся базами практики;

- приобретение и использование на практике навыков и умений в организации и проведении производственных, научно-производственных работ и экспериментов;

- приобретение опыта креативного и нестандартного мышления в производственном коллективе, навыков управленческой, организационной и воспитательной работы;

- ознакомление с основными нормативными документами, регламентирующими организацию и выполнение основных видов проектно-конструкторских работ;

- изучение основного и вспомогательного производственного оборудования предприятия и обязанностей персонала по его эксплуатации и техническому обслуживанию;

- сбор материалов для выполнения курсовых работ и проектов, и подготовки выпускной квалификационной работы магистра;

- ознакомление с системами автоматизированного проектирования, технологической подготовки производства и инженерного анализа, используемыми на предприятии;

- ознакомление с оборудованием, используемом на предприятии, и принципами его действия.

# **3. МЕСТО ПРОИЗВОДСТВЕННОЙ ПРАКТИКИ (ПРАКТИКИ ПО ПОЛУЧЕНИЮ ПРОФЕССИОНАЛЬНЫХ УМЕНИЙ И ПРОФЕССИОНАЛЬНОГО ОПЫТА В ПРОЕКТНОЙ ДЕЯТЕЛЬНОСТИ) В СТРУКТУРЕ ОПОП.**

Производственная практика входит в блок 2 Практики учебного плана. Данная практика базируется на освоении следующих дисциплин:

Философские проблемы науки и техники;

Методология научных исследований в морской технике;

Вспомогательное оборудование морской техники;

Энерготехнологические процессы в морской технике;

Системы автоматизированного проектирования судовых энергетических установок и их элементов;

Производство и монтаж судовых энергетических установок;

Автоматизированные системы управления судовыми энергетическими установками;

Моделирование процессов создания и эксплуатации морской техники;

Научно-исследовательская работа.

Производственная практика проводится по окончании экзаменационной сессии в 4 семестре.

# **4. ТИПЫ, СПОСОБЫ, МЕСТО И ВРЕМЯ ПРОВЕДЕНИЯ ПРОИЗВОДСТВЕННОЙ ПРАКТИКИ (ПРАКТИКИ ПО ПОЛУЧЕНИЮ ПРОФЕССИОНАЛЬНЫХ УМЕНИЙ И ПРОФЕССИОНАЛЬНОГО ОПЫТА В ПРОЕКТНОЙ ДЕЯТЕЛЬНОСТИ)**

При реализации магистерской программы «Энергетические комплексы и оборудование морской техники» созданы необходимые условия для проведения всех форм практик на базе предприятий и организаций не только Дальневосточного региона РФ, но и зарубежных.

Практика по получению профессиональных умений и профессионального опыта в проектной деятельности проводится на судостроительных и судоремонтных предприятиях, в производственных отделах проектных и научно-исследовательских организаций. Практика осуществляется на 2 курсе в четвертом семестре, общая продолжительность 14 недель.

Среди базовых российских организаций для прохождения практики можно выделить следующие: ОАО «Дальневосточный завод «Звезда», ОАО «Центр судоремонта «Дальзавод», институты ДВО РАН, и другие.

Распределение на практику осуществляется руководителем практики конкурентно, на основе персонального рейтинга студентов. Место для прохождения практики магистры могут искать также и самостоятельно, посещая собеседования в компаниях.

В случае если базой практики является вуз, местом проведения практики можно считать следующие кафедры: Кораблестроения и океанотехники, Сварочного производства, Судовой энергетики и автоматики, а также лаборатории, имеющиеся или организованные при указанных кафедрах в рамках мероприятий по развитию ДВФУ.

# **5. КОМПЕТЕНЦИИ ОБУЧАЮЩЕГОСЯ, ФОРМИРУЕМЫЕ В РЕЗУЛЬТАТЕ ПРОХОЖДЕНИЯ ПРОИЗВОДСТВЕННОЙ ПРАКТИКИ (ПРАКТИКИ ПО ПОЛУЧЕНИЮ ПРОФЕССИОНАЛЬНЫХ УМЕНИЙ И ПРОФЕССИОНАЛЬНОГО ОПЫТА В ПРОЕКТНОЙ ДЕЯТЕЛЬНОСТИ)**

При проведении аттестации оценивается уровень сформированности следующих профессиональных компетенций:

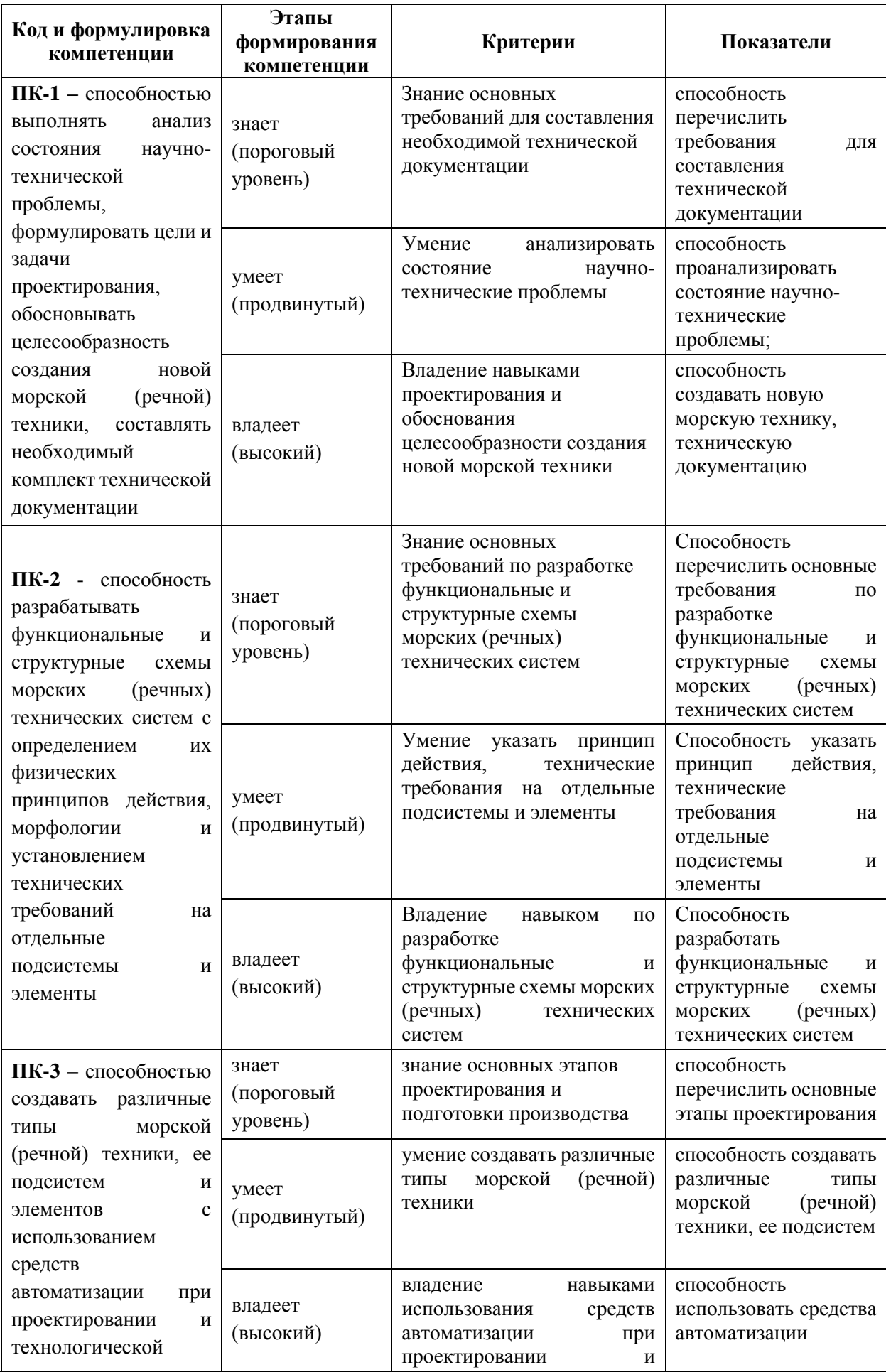

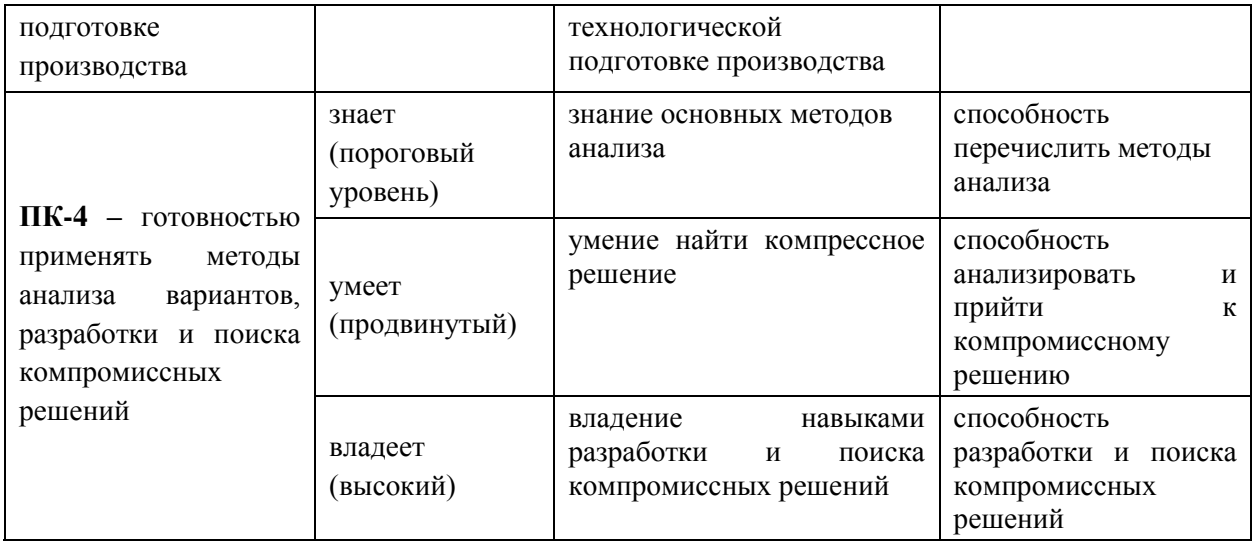

# **6. УЧЕБНО-МЕТОДИЧЕСКОЕ ОБЕСПЕЧЕНИЕ САМОСТОЯТЕЛЬНОЙ РАБОТЫ СТУДЕНТОВ НА ПРОИЗВОДСТВЕННОЙ ПРАКТИКЕ**

Перед началом практики студент прорабатывает рекомендованную руководителем практики от вуза учебную и техническую литературу, а также программу практики по получению профессиональных умений и опыта профессиональной деятельности. Студенту выдается информация о сайтах в Интернет, на которых он в случае необходимости может получить сведения по вопросам практики по получению профессиональных умений и опыта профессиональной деятельности.

Руководитель практики от вуза осуществляет общее руководство практикой студента, а непосредственное руководство на конкретном объекте осуществляет руководитель практики от предприятия. Руководитель практики от вуза регулярно контролирует процесс прохождения практики и принимает участие в решении возникающих организационных, технических и других вопросов, в том числе по организации самостоятельной работы студента.

## **7. ФОРМЫ АТТЕСТАЦИИ ПО ИТОГАМ ПРОИЗВОДСТВЕННОЙ ПРАКТИКИ**

Форма аттестации по итогам практики по получению профессиональных умений и профессионального опыта в проектной деятельности – зачет с оценкой в 4 семестре.

### **7.1 Шкала оценивания и критерии оценки результатов защиты отчета по практике**

При выставлении оценки «отлично» при защите отчета по практике студент должен демонстрировать высокий уровень, оценки «хорошо» - продвинутый уровень, а оценки «удовлетворительно» - пороговый.

Основные объекты оценивания результатов прохождения практики:

- деловая активность студента в процессе практики;
- производственная дисциплина студента;
- качество выполнения индивидуального задания;
- оформление дневника практики;
- качество выполнения и оформления отчета по практике;
- уровень ответов при сдаче зачета (защите отчета);
- характеристика и оценка работы студента руководителем практики с места

прохождения практики.

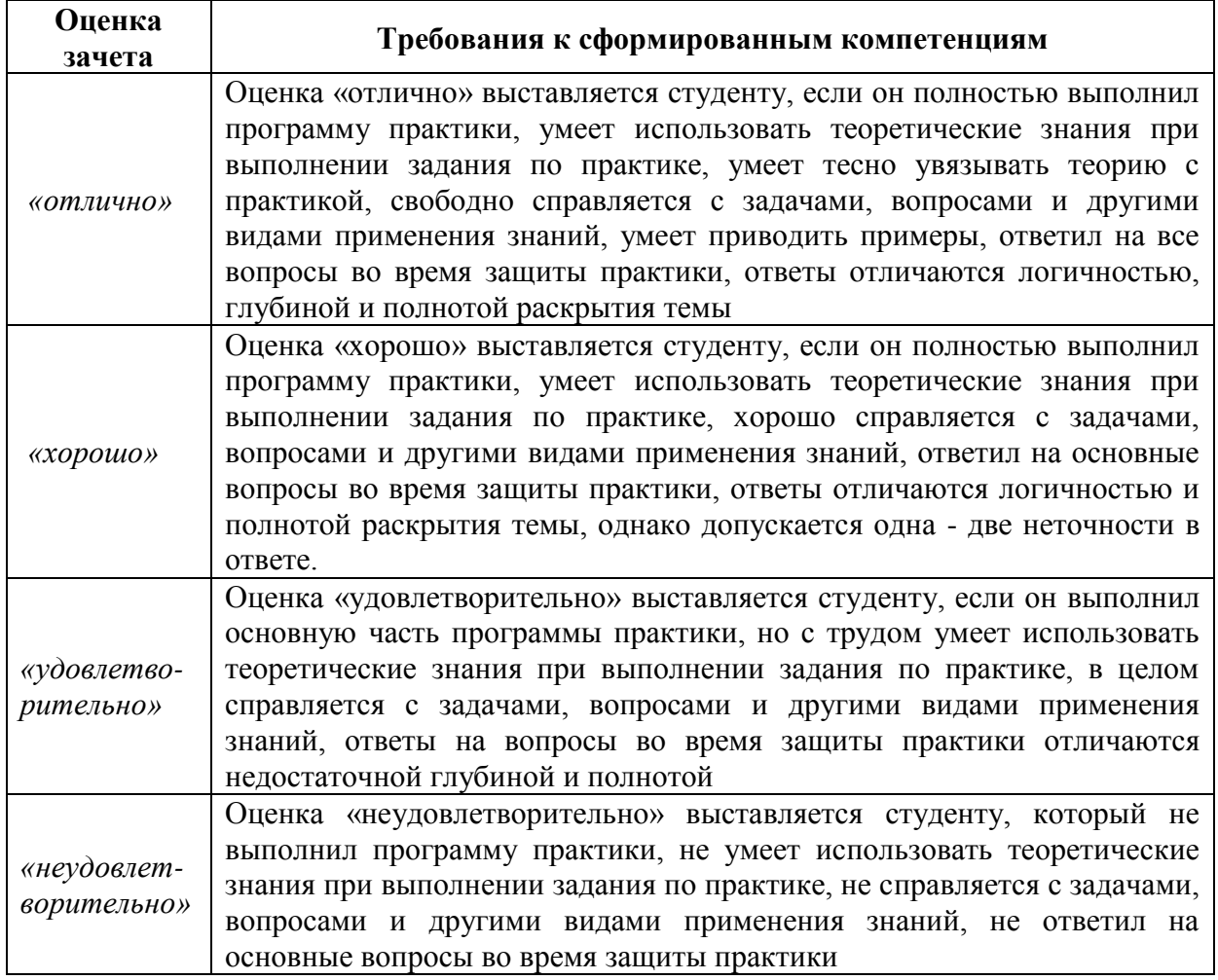

**Критерии выставления оценки студенту на зачете по практике**

Студент, не выполнивший программу учебной практики по уважительной причине, направляется на практику повторно в свободное от аудиторных занятий время. Студент, не выполнивший программу практики без уважительной причины или получивший неудовлетворительную оценку, считается имеющим академическую задолженность. Ликвидация этой задолженности проводится в соответствии с нормативными документами ДВФУ.

### **7.2 Типовые задания для оценки знаний, умений, навыков и опыта деятельности**

- Натурные испытания машин с газовыми подшипниками.
- Методы и технологии для снижения выбросов выхлопных газов.
- Воздушные турбохолодильные установки.
- Динамическая балансировка роторов судовых турбомашин в собственных опорах.
- Вибродиагностика в судовой энергетике: использование и перспективы.
- Исследования трибологических характеристик подшипников с газовой смазкой.
- Исследование электрохимических свойства защитных покрытий морской техники.
- Исследование соплового аппарата осевых турбин.
- Защита корпуса судна от коррозии.
- Турбокомпрессоры наддува ДВС с подшипниками на газовой смазки.
- Вибродиагностика и виброналадка роторных судовых турбомашин.
- Проектирования износостойких покрытий для подшипников с газовой смазкой судовых механизмов.

### **7.3 Методические материалы, определяющие процедуру оценивания**

Для получения положительной оценки по результатам практики студент должен полностью выполнить программу практики, своевременно оформить и представить на кафедру все необходимые отчетные документы.

Защита отчета по практике происходит в виде защиты отчета с использованием мультимедийных технологий.

### *Требованию к содержанию отчета.*

- 1) *Титульный лист*.
- 2) *Индивидуальный план практики*.
- 3) *Введение*, в котором указывают:
	- цель, задачи, место, дата начала и продолжительность практики;
	- перечень основных работ и заданий, выполненных в процессе практики.
- 4) *Основная часть*, в которой приводят:
	- технологические процессы, изучаемые магистрантом, и уровень автоматизации этих процессов;
	- материалы разработки согласно индивидуальному плану на практику.
- 5) *Заключение*, включающее:

описание навыков и умений, приобретенных в процессе практики;

6) *Список использованных источников.*

Итоги практики оценивают на **зачете с оценкой** индивидуально по пятибалльной шкале с учетом равновесных показателей:

- Отзыв руководителя;
- Содержание отчета;
- Качество публикаций;
- Выступление;
- Качество презентации;
- Ответы на вопросы.

Оценка по практике приравнивается к оценкам по теоретическому обучению и учитывается при подведении итогов общей успеваемости магистрантов.

# **8. УЧЕБНО-МЕТОДИЧЕСКОЕ И ИНФОРМАЦИОННОЕ ОБЕСПЕЧЕНИЕ ПРОИЗВОДСТВЕННОЙ ПРАКТИКИ (ПРАКТИКИ ПО ПОЛУЧЕНИЮ ПРОФЕССИОНАЛЬНЫХ УМЕНИЙ И ПРОФЕССИОНАЛЬНОГО ОПЫТА В ПРОЕКТНОЙ ДЕЯТЕЛЬНОСТИ)**

### *а) основная литература:*

1. Бурлакова Н.Н., Евсиков Г.И. Системный анализ и проектирование технических характеристик судового промыслового оборудования: монография [Электронный ресурс]/ Инженерная школа ДВФУ. – Владивосток: Дальневост. Федерал. ун-т, 2015. – [168 с.]. – <http://lib.dvfu.ru:8080/lib/item?id=chamo:818301&theme=FEFU>

2. Дидов В.В. Проектирование судовых газотурбинных установок замкнутого цикла на подшипниках с гелиевой смазкой по курсу «Системы автоматизированного проектирования судовых энергетических установок и их элементов»: учебное пособие для вузов [Электронный ресурс]/ Инженерная школа ДВФУ. – Владивосток: Дальневост. Федерал. ун-т, 2015. – [135 с.]. – <http://lib.dvfu.ru:8080/lib/item?id=chamo:818961&theme=FEFU>

3. Куренский А.В., Куренский В.Е., Грибиниченко М.В. Судовые системы и трубопроводы: учебное пособие для вузов [Электронный ресурс]/ Инженерная школа ДВФУ. – Владивосток: Дальневост. Федерал.ун-т, 2015. – [202 с.]. – <http://lib.dvfu.ru:8080/lib/item?id=chamo:784739&theme=FEFU> .

### *б) дополнительная литература:*

1. Бурков А.Ф. Надежность судовых электроприводов: монография [Электронный ресурс] / Инженерная школа ДВФУ. – Владивосток: Дальневост. федерал. ун-т, 2014. – [203 с.]. (Сер. «Электроэнергетика и электротехника»). <http://lib.dvfu.ru:8080/lib/item?id=chamo:760993&theme=FEFU>

2. Луценко В.Т., Прохоров В.И., Савинкин Р.В. Военно-морской флот и военное кораблестроение в мире (к концу ХХ столетия): монография [Электронный ресурс] / науч. ред. С.В. Антоненко, под общ. ред. В.Т. Луценко; Инженерная школа ДВФУ. – Владивосток: Дальневост. федерал. ун-т, 2014. – 247 с. – <http://lib.dvfu.ru:8080/lib/item?id=chamo:717448&theme=FEFU>

3. Минаев А.Н., Гнеденков С.В., Синебрюхов С.Л., Машталяр Д.В., Егоркин В.С., Надараиа К.В. Композиционные защитные покрытия для морской техники: учебное пособие [Электронный ресурс] / Инженерная школа ДВФУ. – Электрон. дан. – Владивосток: Дальневост. федерал. ун-т, 2015. [42 с.]. – <http://lib.dvfu.ru:8080/lib/item?id=chamo:818549&theme=FEFU>

4. Фершалов Ю.Я., Фершалов А.Ю., Фершалов М.Ю. Основы технической газовой динамики: учебное пособие для вузов [Электронный ресурс]/ Инженерная школа ДВФУ. – Владивосток: Дальневост. Федерал. ун-т, 2015. – [97 с.]. – <http://lib.dvfu.ru:8080/lib/item?id=chamo:768224&theme=FEFU>

### *в) Программное обеспечение и Интернет-ресурсы*

1. [http://www.](http://www/)edu.ru/ - Федеральный образовательный портал (нормативные документы, стандарты, приказы министерства, законодательные акты, полезные ссылки)

2. [http://www.](http://www/)ioso.ru/distant/ - Российская академия образования. Лаборатория дистанционного обучения.

3. Solid Works – программный комплекс [САПР](https://ru.wikipedia.org/wiki/%D0%A1%D0%90%D0%9F%D0%A0) для автоматизации работ промышленного предприятия на этапах конструкторской и технологической подготовки производства. Обеспечивает разработку изделий любой степени сложности и назначения. Работает в среде [Microsoft Windows.](https://ru.wikipedia.org/wiki/Microsoft_Windows) Разработан компанией [SolidWorks Corporation,](https://ru.wikipedia.org/w/index.php?title=SolidWorks_Corporation&action=edit&redlink=1) ныне являющейся независимым подразделением компании [Dassault Systemes](https://ru.wikipedia.org/w/index.php?title=Dassault_Systemes&action=edit&redlink=1) [\(Франция\)](https://ru.wikipedia.org/wiki/%D0%A4%D1%80%D0%B0%D0%BD%D1%86%D0%B8%D1%8F).

4. ANSYS – универсальная программная система конечно-элементного [анализа,](https://ru.wikipedia.org/wiki/%D0%90%D0%BD%D0%B0%D0%BB%D0%B8%D0%B7) существующая и развивающаяся на протяжении последних 30 лет, является довольно популярной у специалистов в сфере автоматизированных инженерных расчётов [\(CAE,](https://ru.wikipedia.org/wiki/Computer-aided_engineering) Computer-Aided Engineering) и КЭ решения линейных и нелинейных, стационарных и нестационарных пространственных задач механики деформируемого твёрдого тела и механики конструкций (включая нестационарные геометрически и физически нелинейные задачи контактного взаимодействия элементов конструкций), задач механики жидкости и газа, теплопередачи и теплообмена, электродинамики, акустики, а также механики связанных полей.

5. AutoCAD – двух- и трёхмерная [система автоматизированного проектирования](https://ru.wikipedia.org/wiki/%D0%A1%D0%90%D0%9F%D0%A0) и черчения, разработанная компанией [Autodesk.](https://ru.wikipedia.org/wiki/Autodesk) AutoCAD и специализированные приложения на его основе нашли широкое применение в машиностроении, строительстве, архитектуре и других отраслях промышленности. Уровень локализации варьируется от полной адаптации до перевода только справочной документации. Русскоязычная версия локализована полностью, включая [интерфейс командной строки](https://ru.wikipedia.org/wiki/%D0%98%D0%BD%D1%82%D0%B5%D1%80%D1%84%D0%B5%D0%B9%D1%81_%D0%BA%D0%BE%D0%BC%D0%B0%D0%BD%D0%B4%D0%BD%D0%BE%D0%B9_%D1%81%D1%82%D1%80%D0%BE%D0%BA%D0%B8) и всю документацию, кроме руководства по программированию.

6. Компас 3D – семейство [систем автоматизированного проектирования](https://ru.wikipedia.org/wiki/%D0%A1%D0%B8%D1%81%D1%82%D0%B5%D0%BC%D0%B0_%D0%B0%D0%B2%D1%82%D0%BE%D0%BC%D0%B0%D1%82%D0%B8%D0%B7%D0%B8%D1%80%D0%BE%D0%B2%D0%B0%D0%BD%D0%BD%D0%BE%D0%B3%D0%BE_%D0%BF%D1%80%D0%BE%D0%B5%D0%BA%D1%82%D0%B8%D1%80%D0%BE%D0%B2%D0%B0%D0%BD%D0%B8%D1%8F) с возможностями оформления проектной и конструкторской документации согласно стандартам серии [ЕСКД](https://ru.wikipedia.org/wiki/%D0%95%D0%B4%D0%B8%D0%BD%D0%B0%D1%8F_%D1%81%D0%B8%D1%81%D1%82%D0%B5%D0%BC%D0%B0_%D0%BA%D0%BE%D0%BD%D1%81%D1%82%D1%80%D1%83%D0%BA%D1%82%D0%BE%D1%80%D1%81%D0%BA%D0%BE%D0%B9_%D0%B4%D0%BE%D0%BA%D1%83%D0%BC%D0%B5%D0%BD%D1%82%D0%B0%D1%86%D0%B8%D0%B8) и [СПДС.](https://ru.wikipedia.org/wiki/%D0%A1%D0%B8%D1%81%D1%82%D0%B5%D0%BC%D0%B0_%D0%BF%D1%80%D0%BE%D0%B5%D0%BA%D1%82%D0%BD%D0%BE%D0%B9_%D0%B4%D0%BE%D0%BA%D1%83%D0%BC%D0%B5%D0%BD%D1%82%D0%B0%D1%86%D0%B8%D0%B8_%D0%B4%D0%BB%D1%8F_%D1%81%D1%82%D1%80%D0%BE%D0%B8%D1%82%D0%B5%D0%BB%D1%8C%D1%81%D1%82%D0%B2%D0%B0) Система «Компас-3D» предназначена для создания трёхмерных ассоциативных моделей отдельных деталей (в том числе, деталей, формируемых из листового материала путём его гибки) и сборочных единиц, содержащих как оригинальные, так и стандартизованные конструктивные элементы. [Параметрическая](https://ru.wikipedia.org/wiki/%D0%9F%D0%B0%D1%80%D0%B0%D0%BC%D0%B5%D1%82%D1%80%D0%B8%D1%87%D0%B5%D1%81%D0%BA%D0%BE%D0%B5_%D0%BC%D0%BE%D0%B4%D0%B5%D0%BB%D0%B8%D1%80%D0%BE%D0%B2%D0%B0%D0%BD%D0%B8%D0%B5)  [технология](https://ru.wikipedia.org/wiki/%D0%9F%D0%B0%D1%80%D0%B0%D0%BC%D0%B5%D1%82%D1%80%D0%B8%D1%87%D0%B5%D1%81%D0%BA%D0%BE%D0%B5_%D0%BC%D0%BE%D0%B4%D0%B5%D0%BB%D0%B8%D1%80%D0%BE%D0%B2%D0%B0%D0%BD%D0%B8%D0%B5) позволяет быстро получать модели типовых изделий на основе проектированного ранее прототипа. Многочисленные сервисные функции облегчают решение вспомогательных задач проектирования и обслуживания производства.

Система «Компас-3D» включает следующие компоненты: система трёхмерного твердотельного моделирования, универсальная система автоматизированного проектирования «Компас-График» и модуль формирования спецификаций. Ключевой особенностью «Компас-3D» является использование собственного математического ядра и параметрических технологий.

7. Sea Solution – это система, предназначенная для создания или сглаживания судовой поверхности (fairing) и работ с листовыми конструкциями (в том числе и с наружной обшивкой). Sea Solution – включает в себя функции геометрического моделирования, объектно-ориентированную базу данных, расчетные и интерфейсные модули.

**г) перечень информационных технологий, используемых при проведении практики, включая перечень программного обеспечения и информационных справочных систем**

Программное обеспечение, доступное студентам для выполнения задания по практике, а также для организации самостоятельной работы:

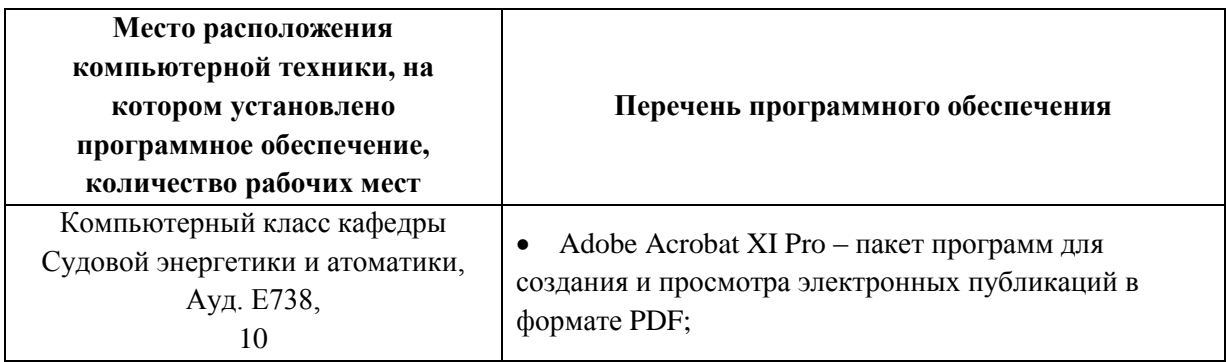

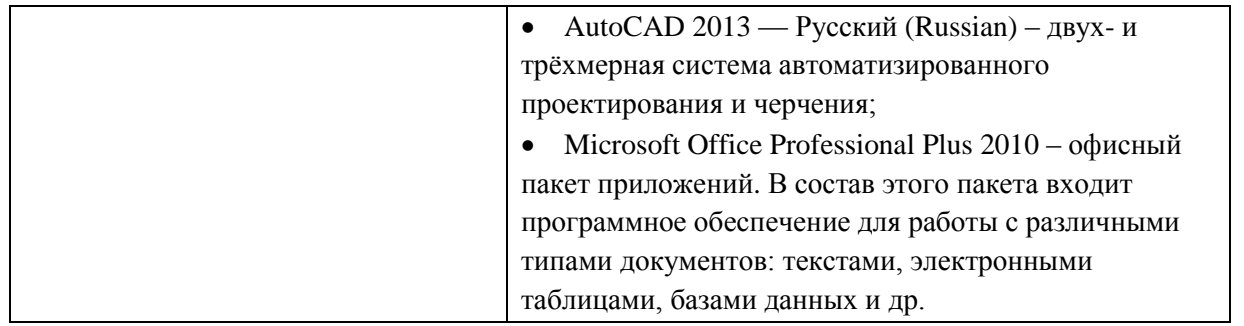

# **9. МАТЕРИАЛЬНО-ТЕХНИЧЕСКОЕ ОБЕСПЕЧЕНИЕ ПРОИЗВОДСТВЕННОЙ ПРАКТИКИ (ПРАКТИКИ ПО ПОЛУЧЕНИЮ ПРОФЕССИОНАЛЬНЫХ УМЕНИЙ И ПРОФЕССИОНАЛЬНОГО ОПЫТА В ПРОЕКТНОЙ ДЕЯТЕЛЬНОСТИ)**

Для проведения исследований, связанных с выполнением задания по практике, а для проведения исследований, связанных с выполнением задания по практике, а также для организации самостоятельной работы студентам доступно следующее лабораторное оборудование и специализированные кабинеты кафедры Судовой энергетики и автоматики, соответствующие действующим санитарным и противопожарным нормам, а также требованиям техники безопасности при проведении учебных и научно-производственных работ:

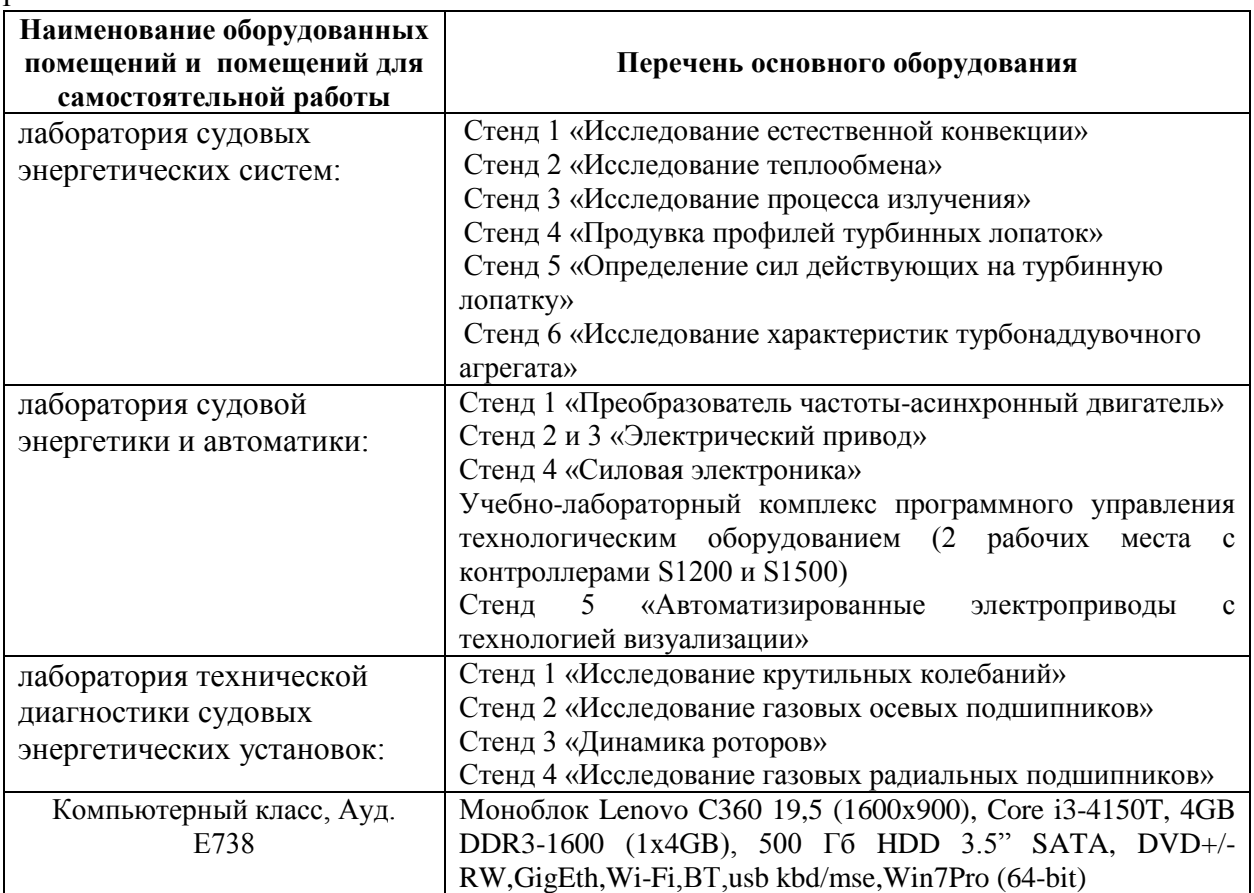

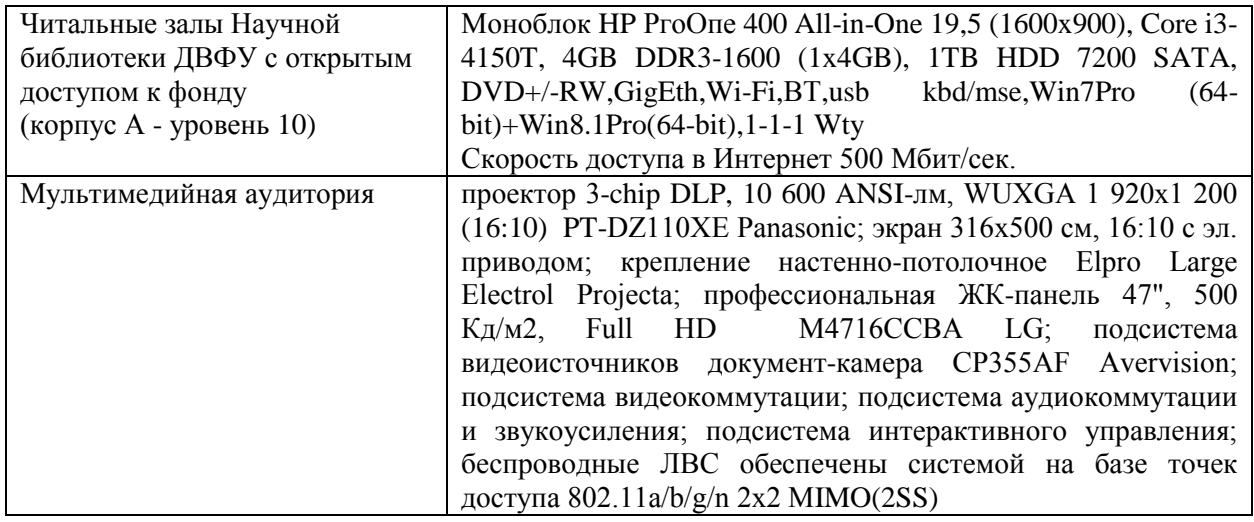

Для лиц с ограниченными возможностями здоровья и инвалидов выбор мест прохождения практики согласуется с требованием их доступности для данных обучающихся и практика проводится с учетом особенностей их психофизического развития, индивидуальных возможностей и состояния здоровья.

Во время прохождения практики студент пользуется современным оборудованием, средствами измерительной техники, средствами обработки полученных данных (компьютерной техникой с соответствующим программным обеспечением), а также нормативно-технической и проектной документацией, которые находятся на объекте практики.

**Составитель:** профессор, доктор технических наук Минаев А.Н.

**Программа практики обсуждена на заседании кафедры Судовой энергетики и автоматики, протокол от « \_11\_ » \_июня\_\_ 2019 г. № 9**

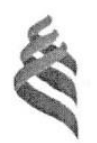

# МИНИСТЕРСТВО НАУКИ И ВЫСШЕГО ОБРАЗОВАНИЯ РОССИЙСКОЙ ФЕДЕРАЦИИ Федеральное государственное автономное образовательное учреждение высшего образования «Дальневосточный федеральный университет»

(ДВФУ) Инженерная школа

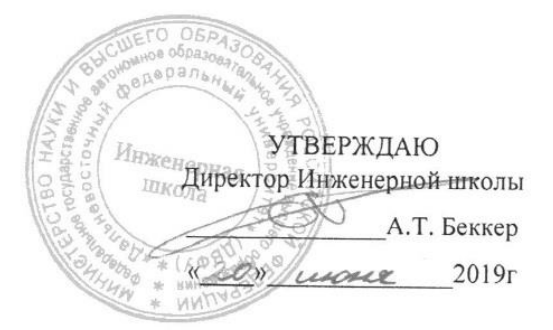

#### ПРОГРАММА

### ПРОИЗВОДСТВЕННОЙ ПРАКТИКИ

Преддипломная практика

Направление подготовки 26.04.02 Кораблестроение, океанотехника и системотехника объектов морской

### инфраструктуры

магистерская программа «Энергетические комплексы и оборудование морской техники»

Владивосток 2019

### **1. ЦЕЛИ ОСВОЕНИЯ ПРЕДДИПЛОМНОЙ ПРАКТИКИ:**

Целями преддипломной практики являются:

 использование теоретических знаний, полученных при изучении базовых дисциплин для выполнения выпускной квалификационной работы;

 проведение окончательных исследований, выполняемых на предприятии или в организации по месту прохождения практики и анализ полученных результатов;

 оформление результатов изучения особенностей строения, состояния, поведения и/или функционирования конкретных технологических процессов;

 использование приемов, методов и способов выявления, наблюдения, измерения и контроля параметров производственных технологических и других процессов в соответствии с профилем подготовки;

интерпретация результатов проведенных практических исследований;

 приобретение практических навыков в будущей профессиональной деятельности или в отдельных ее разделах.

### **2. ЗАДАЧИ ПРЕДДИПЛОМНОЙ ПРАКТИКИ.**

Задачами преддипломной практики являются:

 приобретение профессиональных навыков сбора, обработки, систематизации и анализа информации в целях выполнения магистерской диссертации;

анализ и систематизация материалов по теме магистерской диссертации;

 приобретение навыков проведения эксперимента, обработки результатов в рамках выполнения магистерской диссертации;

 завершение работы над созданием научного текста, а также апробация диссертационного материала;

 подготовка к защите магистерской диссертации в рамках государственной аттестации.

### **3. МЕСТО ПРЕДДИПЛОМНОЙ ПРАКТИКИ В СТРУКТУРЕ ОПОП**

Преддипломная практика проводится для выполнения выпускной квалификационной работы и является обязательной.

Преддипломная практика базируется на освоении следующих дисциплин:

Современные проблемы науки и производства морской техники;

Предотвращение загрязнения окружающей среды с судов;

Вспомогательное оборудование морской техники;

Энерготехнологические процессы в морской технике;

Системы автоматизированного проектирования судовых энергетических установок и их элементов;

Автоматизированные системы управления судовыми энергетическими установками; Научно-исследовательская работа.

Практика проводится по окончании экзаменационной сессии в 4 семестре.

## **4. ТИПЫ, СПОСОБЫ, МЕСТО И ВРЕМЯ ПРОВЕДЕНИЯ ПРЕДДИПЛОМНОЙ ПРАКТИКИ**

При реализации магистерской программы «Энергетические комплексы и оборудование морской техники» созданы необходимые условия для проведения всех форм практик на базе предприятий и организаций не только Дальневосточного региона РФ, но и зарубежных.

Преддипломная практика проводится на судостроительных и судоремонтных предприятиях, в производственных отделах проектных и научно-исследовательских организаций. Практика осуществляется на 2 курсе в четвертом семестре, общая продолжительность 2 недели.

Среди базовых российских организаций для прохождения практики можно выделить следующие: ОАО «Дальневосточный завод «Звезда», ОАО «Центр судоремонта «Дальзавод», институты ДВО РАН, и другие.

Распределение на практику осуществляется руководителем практики конкурентно, на основе персонального рейтинга студентов. Место для прохождения практики магистры могут искать также и самостоятельно, посещая собеседования в компаниях.

В случае если базой практики является вуз, местом проведения практики можно считать следующие кафедры: Кораблестроения и океанотехники, Сварочного производства, Судовой энергетики и автоматики, а также лаборатории, имеющиеся или организованные при указанных кафедрах в рамках мероприятий по развитию ДВФУ.

## **5. КОМПЕТЕНЦИИ ОБУЧАЮЩЕГОСЯ, ФОРМИРУЕМЫЕ В РЕЗУЛЬТАТЕ ПРОХОЖДЕНИЯ ПРЕДДИПЛОМНОЙ ПРАКТИКИ**

При проведении аттестации оценивается уровень сформированности следующих профессиональных компетенций:

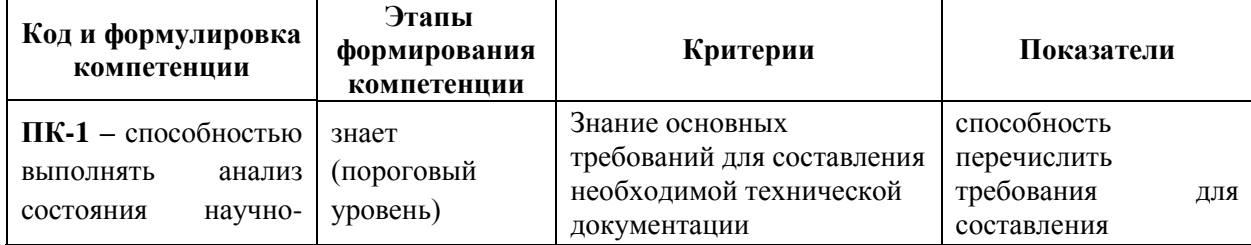

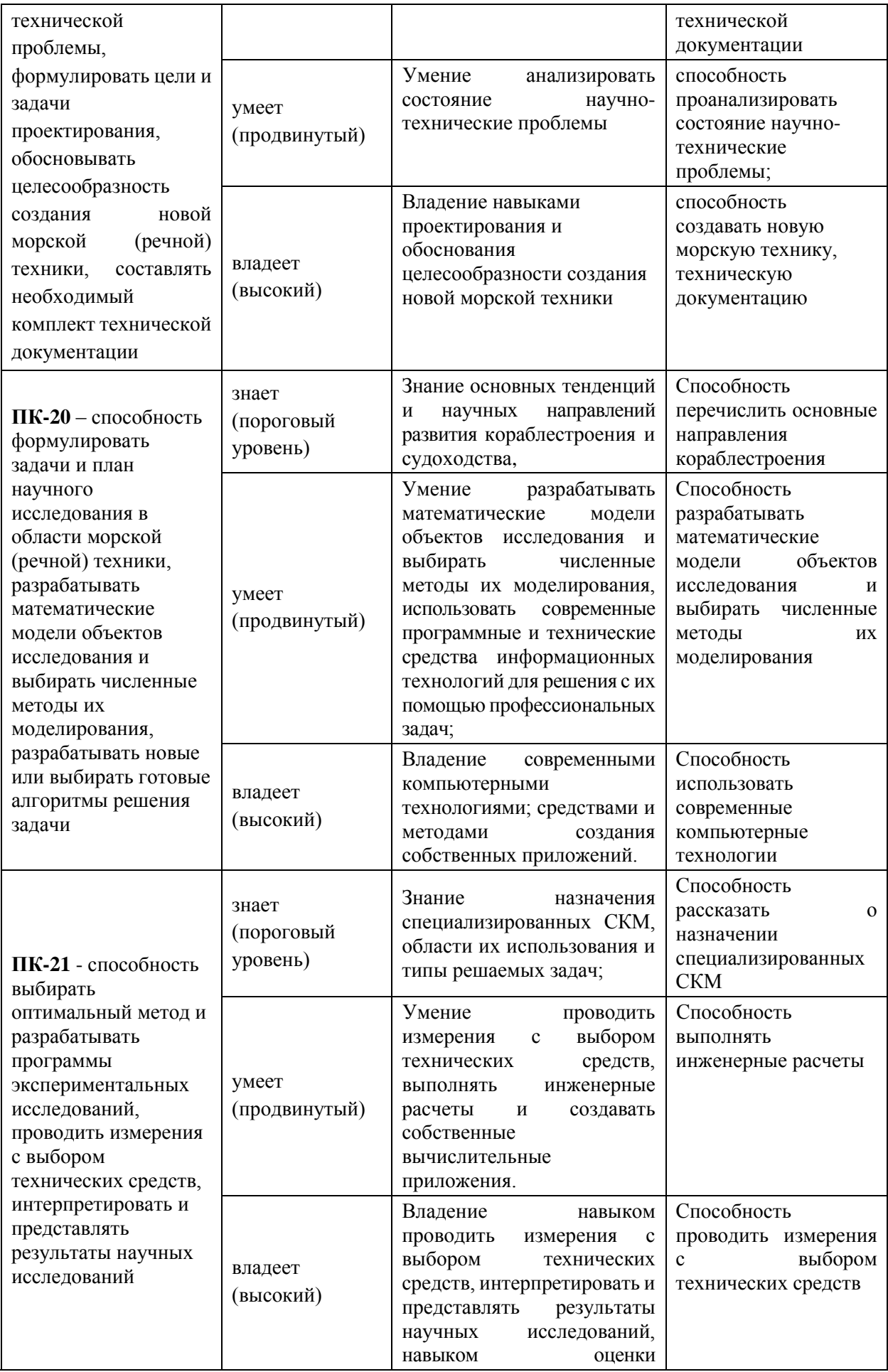

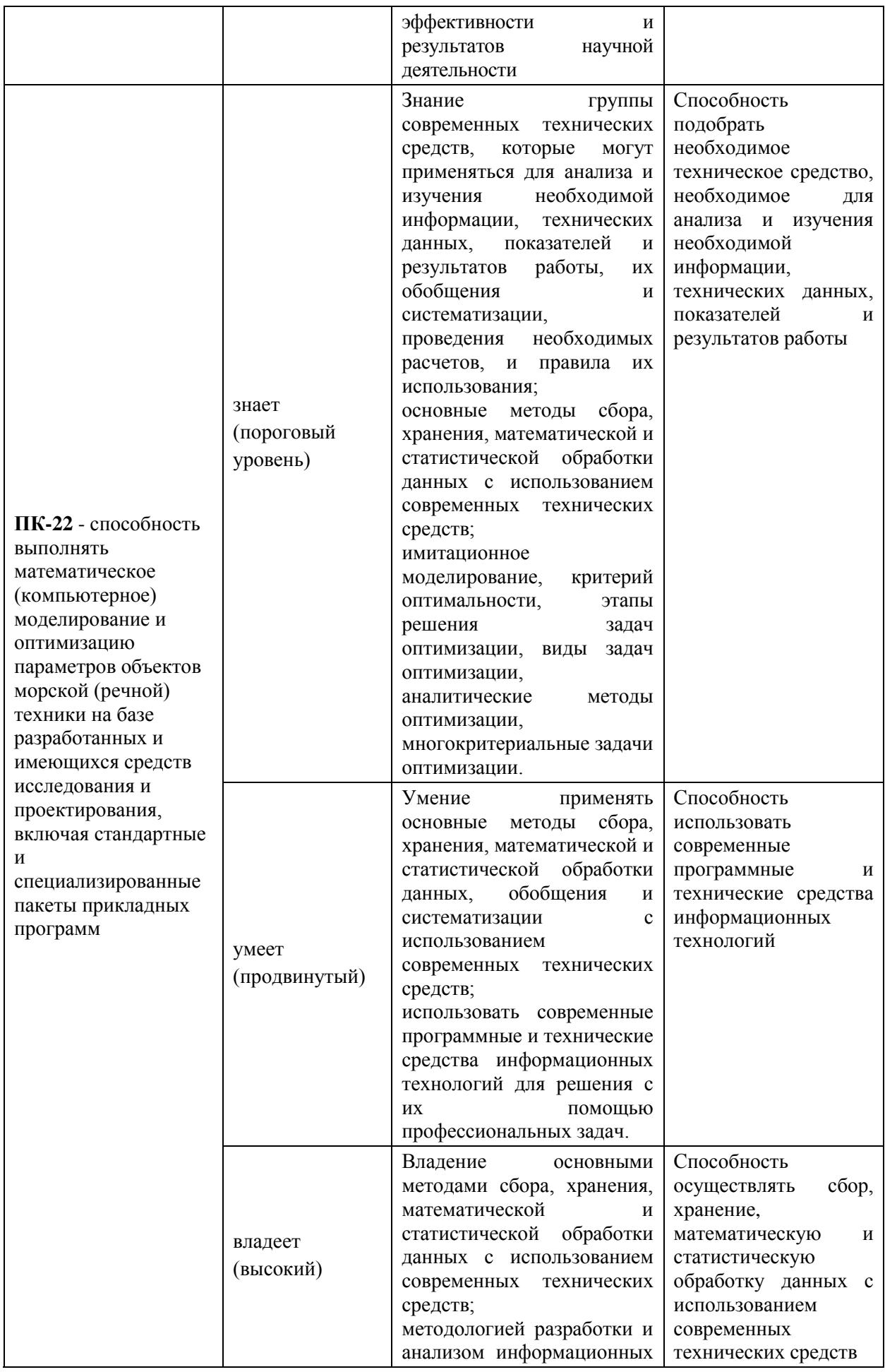

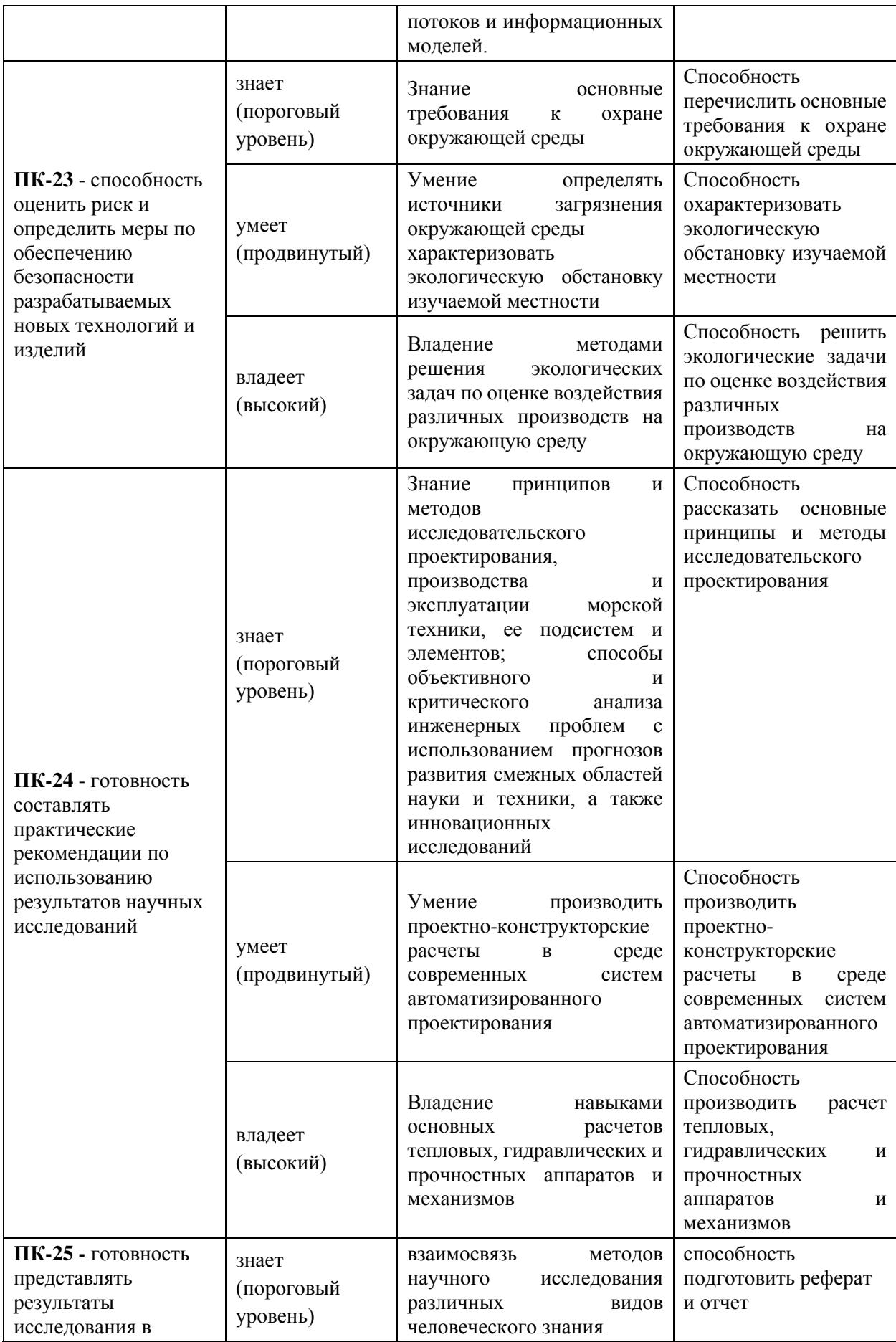

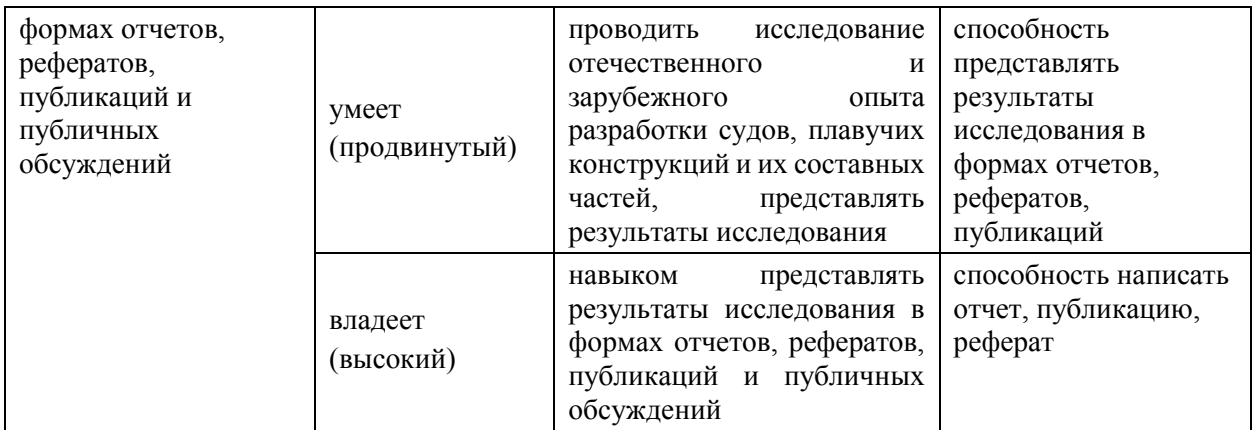

# **6. УЧЕБНО-МЕТОДИЧЕСКОЕ ОБЕСПЕЧЕНИЕ САМОСТОЯТЕЛЬНОЙ РАБОТЫ СТУДЕНТОВ НА ПРЕДДИПЛОМНОЙ ПРАКТИКЕ**

Перед началом практики студент прорабатывает рекомендованную руководителем практики от вуза учебную и техническую литературу, а также программу преддипломной практики. Студенту выдается информация о сайтах в Интернет, на которых он в случае необходимости может получить сведения по вопросам преддипломной практики.

Руководитель практики от вуза, как правило, научный руководитель магистранта, осуществляет общее руководство преддипломной практикой студента, а непосредственное руководство на конкретном объекте осуществляет руководитель практики от предприятия. Руководитель практики от вуза регулярно контролирует процесс прохождения практики и принимает участие в решении возникающих организационных, технических и других вопросов, в том числе по организации самостоятельной работы студента.

### **7. ФОРМЫ АТТЕСТАЦИИ ПО ИТОГАМ ПРЕДДИПЛОМНОЙ ПРАКТИКИ**

Форма аттестации по итогам преддипломной практики – зачет с оценкой в 4 семестре.

## **7.1 Шкала оценивания и критерии оценки результатов защиты отчета по практике**

При выставлении оценки «отлично» при защите отчета по практике студент должен демонстрировать высокий уровень, оценки «хорошо» - продвинутый уровень, а оценки «удовлетворительно» - пороговый.

Основные объекты оценивания результатов прохождения практики:

- деловая активность студента в процессе практики;
- производственная дисциплина студента;
- качество выполнения индивидуального задания;
- оформление дневника практики;
- качество выполнения и оформления отчета по практике;
- уровень ответов при сдаче зачета (защите отчета);
- характеристика и оценка работы студента руководителем практики с места

прохождения практики.

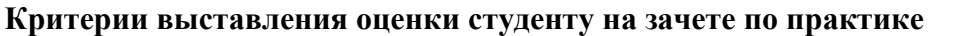

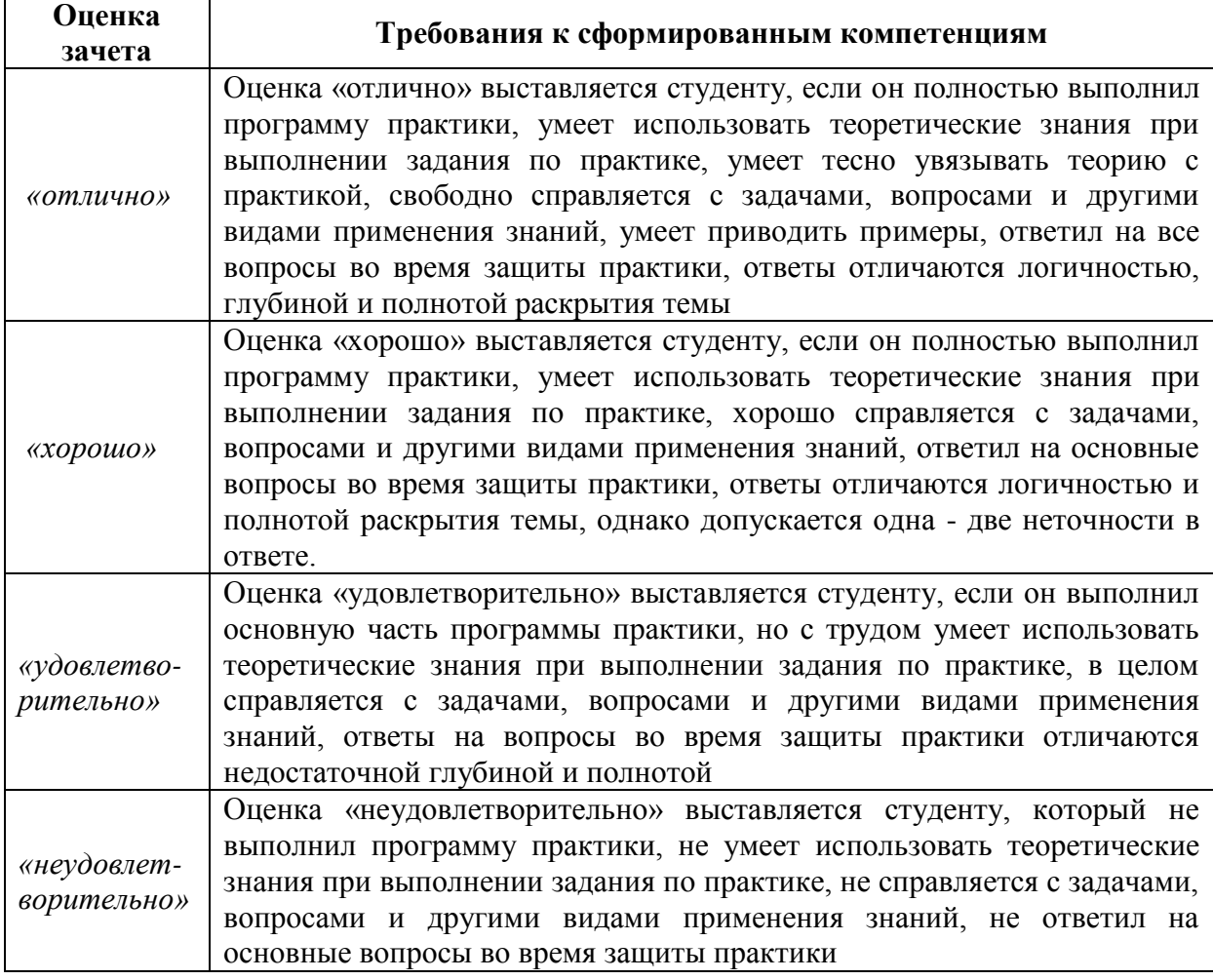

Студент, не выполнивший программу учебной практики по уважительной причине, направляется на практику повторно в свободное от аудиторных занятий время. Студент, не выполнивший программу практики без уважительной причины или получивший неудовлетворительную оценку, считается имеющим академическую задолженность. Ликвидация этой задолженности проводится в соответствии с нормативными документами ДВФУ.

### **7.2 Типовые задания для оценки знаний, умений, навыков и опыта деятельности**

1. Разработка производственного участка для нанесения защитных покрытий судового оборудования на АО «Дальзавод».

2. Разработка производственного участка для нанесения защитных покрытий в элементах морской техники на АО ДВЗ «Звезда».

3. Управления процессом формирования защитных покрытий для элементов морской техники.

4. Численное исследование гибридных подшипников с газовой смазкой судовых турбомашин.

5. Исследование влияния конструктивных параметров на эффективность рабочих колес сверхзвуковых микротурбин.

6. Разработка технологии восстановления защитных покрытий титановых деталей СЭУ, бывших в эксплуатации»

7. Разработка экспериментальной установки для исследования крутильных колебаний судовых валопроводов.

8. Совершенствование судовых турбохолодильных машин.

9. Предотвращение накипеобразования в элементах судовых энергетических установок, работающих на морской воде.

10. Применение магниевых сплавов в морской технике.

11. Комплексная система предотвращения загрязнения окружающей среды с судов.

12. Уменьшение газовых выбросов сот судовых энергетических установок.

#### **7.3 Методические материалы, определяющие процедуру оценивания**

Для получения положительной оценки по результатам практики студент должен полностью выполнить программу практики, своевременно оформить и представить на кафедру все необходимые отчетные документы.

Защита отчета по практике происходит в виде защиты отчета с использованием мультимедийных технологий.

### *Требованию к содержанию отчета.*

Текст отчета должен включать следующие основные структурные элементы (см. Приложение 1):

- 1) *Титульный лист*.
- 2) *Индивидуальный план производственной практики*.
- 3) *Введение*, в котором указывают:
	- цель, задачи, место, дата начала и продолжительность практики;
	- перечень основных работ и заданий, выполненных в процессе практики.
- 4) *Основная часть*, в которой приводят:

 технологические процессы, изучаемые магистрантом, и уровень автоматизации этих процессов;

материалы разработки согласно индивидуальному плану на практику.
5) *Заключение*, включающее:

описание навыков и умений, приобретенных в процессе практики;

6) *Список использованных источников.*

Итоги практики оценивают на **зачете с оценкой** индивидуально по пятибалльной шкале с учетом равновесных показателей:

- Отзыв руководителя;
- Содержание отчета;
- Качество публикаций;
- Выступление;
- Качество презентации;
- Ответы на вопросы.

Оценка по практике приравнивается к оценкам по теоретическому обучению и учитывается при подведении итогов общей успеваемости магистрантов.

## **8. УЧЕБНО-МЕТОДИЧЕСКОЕ И ИНФОРМАЦИОННОЕ ОБЕСПЕЧЕНИЕ ПРЕДДИПЛОМНОЙ ПРАКТИКИ**

## *а) основная литература:*

1. Бурлакова Н.Н., Евсиков Г.И. Системный анализ и проектирование технических характеристик судового промыслового оборудования: монография [Электронный ресурс]/ Инженерная школа ДВФУ. – Владивосток: Дальневост. Федерал. ун-т, 2015. – [168 с.]. – <http://lib.dvfu.ru:8080/lib/item?id=chamo:818301&theme=FEFU>

2. Дидов В.В. Проектирование судовых газотурбинных установок замкнутого цикла на подшипниках с гелиевой смазкой по курсу «Системы автоматизированного проектирования судовых энергетических установок и их элементов»: учебное пособие для вузов [Электронный ресурс]/ Инженерная школа ДВФУ. – Владивосток: Дальневост. Федерал. ун-т, 2015. – [135 с.]. – <http://lib.dvfu.ru:8080/lib/item?id=chamo:818961&theme=FEFU>

3. Куренский А.В., Куренский В.Е., Грибиниченко М.В. Судовые системы и трубопроводы: учебное пособие для вузов [Электронный ресурс]/ Инженерная школа ДВФУ. – Владивосток: Дальневост. Федерал.ун-т, 2015. – [202 с.]. – <http://lib.dvfu.ru:8080/lib/item?id=chamo:784739&theme=FEFU> .

## *б) дополнительная литература:*

1. Бурков А.Ф. Надежность судовых электроприводов: монография [Электронный ресурс] / Инженерная школа ДВФУ. – Владивосток: Дальневост. федерал. ун-т, 2014. – [203 с.]. (Сер. «Электроэнергетика и электротехника»). – <http://lib.dvfu.ru:8080/lib/item?id=chamo:760993&theme=FEFU>

2. Луценко В.Т., Прохоров В.И., Савинкин Р.В. Военно-морской флот и военное кораблестроение в мире (к концу ХХ столетия): монография [Электронный ресурс] / науч. ред. С.В. Антоненко, под общ. ред. В.Т. Луценко; Инженерная школа ДВФУ. – Владивосток: Дальневост. федерал. ун-т, 2014. – 247 с. – <http://lib.dvfu.ru:8080/lib/item?id=chamo:717448&theme=FEFU>

3. Минаев А.Н., Гнеденков С.В., Синебрюхов С.Л., Машталяр Д.В., Егоркин В.С., Надараиа К.В. Композиционные защитные покрытия для морской техники: учебное пособие [Электронный ресурс] / Инженерная школа ДВФУ. – Электрон. дан. – Владивосток: Дальневост. федерал. ун-т, 2015. [42 с.]. <http://lib.dvfu.ru:8080/lib/item?id=chamo:818549&theme=FEFU>

4. Фершалов Ю.Я., Фершалов А.Ю., Фершалов М.Ю. Основы технической газовой динамики: учебное пособие для вузов [Электронный ресурс]/ Инженерная школа ДВФУ. – Владивосток: Дальневост. Федерал. ун-т, 2015. – [97 с.]. – <http://lib.dvfu.ru:8080/lib/item?id=chamo:768224&theme=FEFU>

*в) Программное обеспечение и Интернет-ресурсы:*

1. http://www.edu.ru/ - Федеральный образовательный портал (нормативные документы, стандарты, приказы министерства, законодательные акты, полезные ссылки)

2. http://www.ioso.ru/distant/ - Российская академия образования. Лаборатория дистанционного обучения.

3. Solid Works – программный комплекс [САПР](https://ru.wikipedia.org/wiki/%D0%A1%D0%90%D0%9F%D0%A0) для автоматизации работ промышленного предприятия на этапах конструкторской и технологической подготовки производства. Обеспечивает разработку изделий любой степени сложности и назначения. Работает в среде [Microsoft Windows.](https://ru.wikipedia.org/wiki/Microsoft_Windows) Разработан компанией [SolidWorks Corporation,](https://ru.wikipedia.org/w/index.php?title=SolidWorks_Corporation&action=edit&redlink=1) ныне являющейся независимым подразделением компании [Dassault Systemes](https://ru.wikipedia.org/w/index.php?title=Dassault_Systemes&action=edit&redlink=1) [\(Франция\)](https://ru.wikipedia.org/wiki/%D0%A4%D1%80%D0%B0%D0%BD%D1%86%D0%B8%D1%8F).

4. ANSYS – универсальная программная система конечно-элементного [анализа,](https://ru.wikipedia.org/wiki/%D0%90%D0%BD%D0%B0%D0%BB%D0%B8%D0%B7) существующая и развивающаяся на протяжении последних 30 лет, является довольно популярной у специалистов в сфере автоматизированных инженерных расчётов [\(CAE,](https://ru.wikipedia.org/wiki/Computer-aided_engineering) Computer-Aided Engineering) и КЭ решения линейных и нелинейных, стационарных и нестационарных пространственных задач механики деформируемого твёрдого тела и механики конструкций (включая нестационарные геометрически и физически нелинейные задачи контактного взаимодействия элементов конструкций), задач механики жидкости и газа, теплопередачи и теплообмена, электродинамики, акустики, а также механики связанных полей.

5. AutoCAD – двух- и трёхмерная [система автоматизированного проектирования](https://ru.wikipedia.org/wiki/%D0%A1%D0%90%D0%9F%D0%A0) и черчения, разработанная компанией [Autodesk.](https://ru.wikipedia.org/wiki/Autodesk) AutoCAD и специализированные приложения на его основе нашли широкое применение в машиностроении, строительстве, архитектуре и других отраслях промышленности. Уровень локализации варьируется от полной адаптации до перевода только справочной документации. Русскоязычная версия локализована полностью, включая [интерфейс командной строки](https://ru.wikipedia.org/wiki/%D0%98%D0%BD%D1%82%D0%B5%D1%80%D1%84%D0%B5%D0%B9%D1%81_%D0%BA%D0%BE%D0%BC%D0%B0%D0%BD%D0%B4%D0%BD%D0%BE%D0%B9_%D1%81%D1%82%D1%80%D0%BE%D0%BA%D0%B8) и всю документацию, кроме руководства по программированию.

6. Компас 3D – семейство [систем автоматизированного проектирования](https://ru.wikipedia.org/wiki/%D0%A1%D0%B8%D1%81%D1%82%D0%B5%D0%BC%D0%B0_%D0%B0%D0%B2%D1%82%D0%BE%D0%BC%D0%B0%D1%82%D0%B8%D0%B7%D0%B8%D1%80%D0%BE%D0%B2%D0%B0%D0%BD%D0%BD%D0%BE%D0%B3%D0%BE_%D0%BF%D1%80%D0%BE%D0%B5%D0%BA%D1%82%D0%B8%D1%80%D0%BE%D0%B2%D0%B0%D0%BD%D0%B8%D1%8F) с возможностями оформления проектной и конструкторской документации согласно стандартам серии [ЕСКД](https://ru.wikipedia.org/wiki/%D0%95%D0%B4%D0%B8%D0%BD%D0%B0%D1%8F_%D1%81%D0%B8%D1%81%D1%82%D0%B5%D0%BC%D0%B0_%D0%BA%D0%BE%D0%BD%D1%81%D1%82%D1%80%D1%83%D0%BA%D1%82%D0%BE%D1%80%D1%81%D0%BA%D0%BE%D0%B9_%D0%B4%D0%BE%D0%BA%D1%83%D0%BC%D0%B5%D0%BD%D1%82%D0%B0%D1%86%D0%B8%D0%B8) и [СПДС.](https://ru.wikipedia.org/wiki/%D0%A1%D0%B8%D1%81%D1%82%D0%B5%D0%BC%D0%B0_%D0%BF%D1%80%D0%BE%D0%B5%D0%BA%D1%82%D0%BD%D0%BE%D0%B9_%D0%B4%D0%BE%D0%BA%D1%83%D0%BC%D0%B5%D0%BD%D1%82%D0%B0%D1%86%D0%B8%D0%B8_%D0%B4%D0%BB%D1%8F_%D1%81%D1%82%D1%80%D0%BE%D0%B8%D1%82%D0%B5%D0%BB%D1%8C%D1%81%D1%82%D0%B2%D0%B0) Система «Компас-3D» предназначена для создания трёхмерных ассоциативных моделей отдельных деталей (в том числе, деталей, формируемых из листового материала путём его гибки) и сборочных единиц, содержащих как оригинальные, так и стандартизованные конструктивные элементы. [Параметрическая](https://ru.wikipedia.org/wiki/%D0%9F%D0%B0%D1%80%D0%B0%D0%BC%D0%B5%D1%82%D1%80%D0%B8%D1%87%D0%B5%D1%81%D0%BA%D0%BE%D0%B5_%D0%BC%D0%BE%D0%B4%D0%B5%D0%BB%D0%B8%D1%80%D0%BE%D0%B2%D0%B0%D0%BD%D0%B8%D0%B5)  [технология](https://ru.wikipedia.org/wiki/%D0%9F%D0%B0%D1%80%D0%B0%D0%BC%D0%B5%D1%82%D1%80%D0%B8%D1%87%D0%B5%D1%81%D0%BA%D0%BE%D0%B5_%D0%BC%D0%BE%D0%B4%D0%B5%D0%BB%D0%B8%D1%80%D0%BE%D0%B2%D0%B0%D0%BD%D0%B8%D0%B5) позволяет быстро получать модели типовых изделий на основе проектированного ранее прототипа. Многочисленные сервисные функции облегчают решение вспомогательных задач проектирования и обслуживания производства.

Система «Компас-3D» включает следующие компоненты: система трёхмерного твердотельного моделирования, универсальная система автоматизированного проектирования «Компас-График» и модуль формирования спецификаций. Ключевой особенностью «Компас-3D» является использование собственного математического ядра и параметрических технологий.

7. Sea Solution - это система, предназначенная для создания или сглаживания судовой поверхности (fairing) и работ с листовыми конструкциями (в том числе и с наружной обшивкой). Sea Solution - включает в себя функции геометрического моделирования, объектно-ориентированную базу данных, расчетные и интерфейсные модули.

**г) перечень информационных технологий, используемых при проведении практики, включая перечень программного обеспечения и информационных справочных систем**

Программное обеспечение, доступное студентам для выполнения задания по практике, а также для организации самостоятельной работы:

**Место расположения компьютерной техники, на котором установлено программное обеспечение, количество рабочих мест**

**Перечень программного обеспечения**

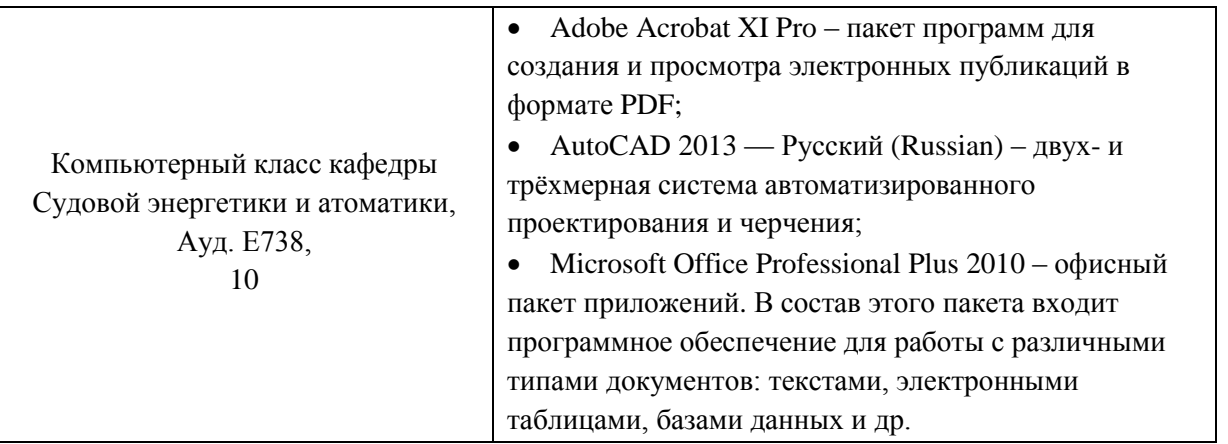

## **9. МАТЕРИАЛЬНО-ТЕХНИЧЕСКОЕ ОБЕСПЕЧЕНИЕ ПРЕДДИПЛОМНОЙ ПРАКТИКИ**

Для проведения исследований, связанных с выполнением задания по практике, а для проведения исследований, связанных с выполнением задания по практике, а также для организации самостоятельной работы студентам доступно следующее лабораторное оборудование и специализированные кабинеты кафедры Судовой энергетики и автоматики, соответствующие действующим санитарным и противопожарным нормам, а также требованиям техники безопасности при проведении учебных и научно-производственных работ:

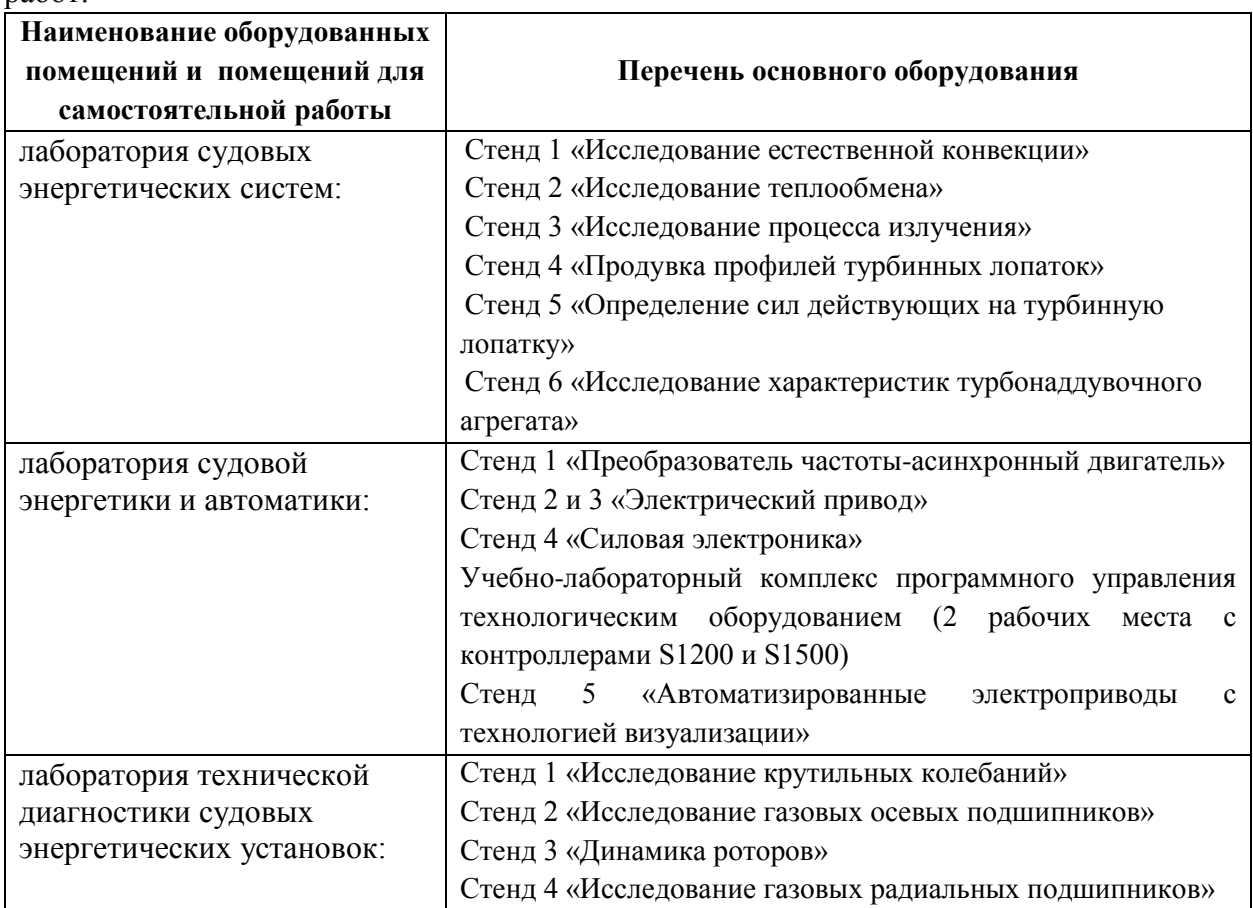

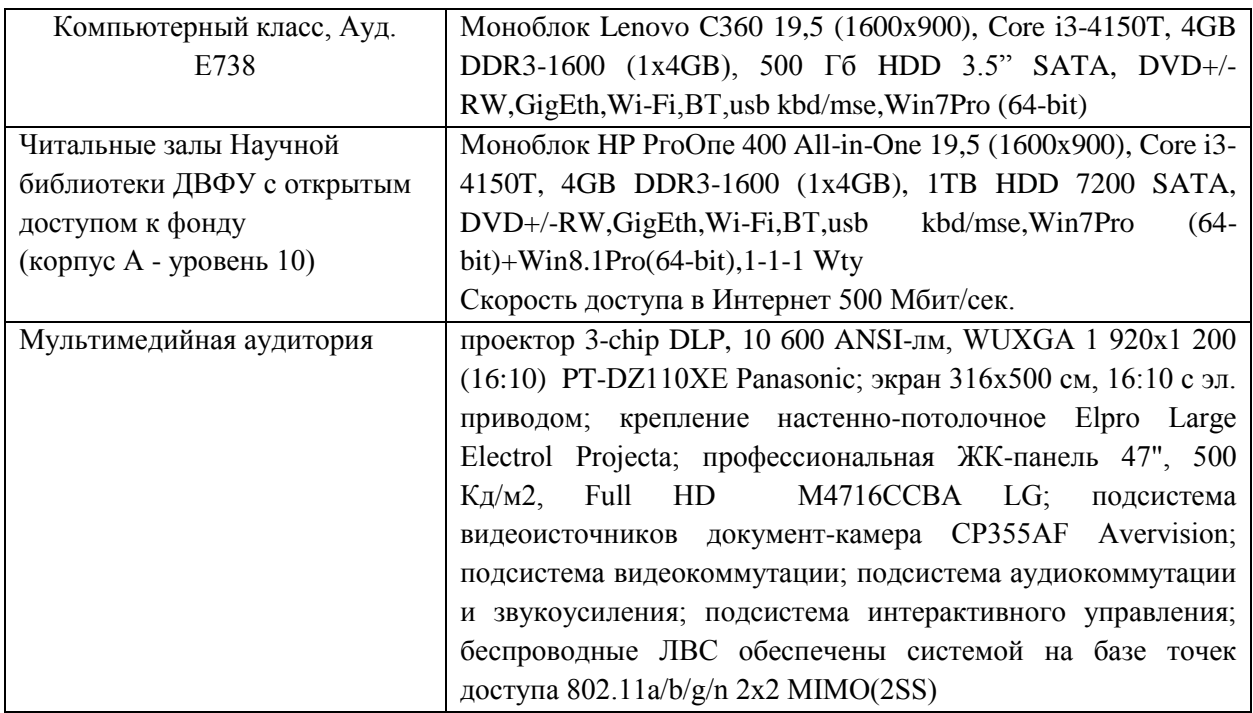

Для лиц с ограниченными возможностями здоровья и инвалидов выбор мест прохождения практики согласуется с требованием их доступности для данных обучающихся и практика проводится с учетом особенностей их психофизического развития, индивидуальных возможностей и состояния здоровья.

Во время прохождения практики студент пользуется современным оборудованием, средствами измерительной техники, средствами обработки полученных данных (компьютерной техникой с соответствующим программным обеспечением), а также нормативно-технической и проектной документацией, которые находятся на объекте практики.

**Составитель:** профессор, доктор технических наук Минаев А.Н.

**Программа практики обсуждена на заседании кафедры Судовой энергетики и автоматики, протокол от « 11 » \_июня\_ 2019 г. № 9**